МИНИСТЕРСТВО НАУКИ И ВЫСШЕГО ОБРАЗОВАНИЯ РОССИЙСКОЙ ФЕДЕРАЦИИ

ФЕДЕРАЛЬНОЕ ГОСУДАРСТВЕННОЕ БЮДЖЕТНОЕ ОБРАЗОВАТЕЛЬНОЕ УЧРЕЖДЕНИЕ ВЫСШЕГО ОБРАЗОВАНИЯ «НИЖЕГОРОДСКИЙ ГОСУДАРСТВЕННЫЙ ТЕХНИЧЕСКИЙ УНИВЕРСИТЕТ им. Р.Е. АЛЕКСЕЕВА»

ДЗЕРЖИНСКИЙ ПОЛИТЕХНИЧЕСКИЙ ИНСТИТУТ (ФИЛИАЛ)

# **НАУЧНЫЕ ПЕРСПЕКТИВЫ-2022**

(очно-заочный формат)

Сборник материалов Региональной молодежной научно-технической конференции 19 - 21 апреля 2022 г. г. Дзержинск

Н.Новгород 2022

#### **Редакционная коллегия:**

А.М. Петровский; О.А. Казанцев, д.х.н., профессор; Г.В. Пастухова, к.т.н., доцент; В.П. Зубов; В.А. Диков, к.т.н., доцент; И.А. Балахнин, к.т.н., доцент; Л.Ю. Вадова, к.т.н., доцент; И.Ю. Харитонова, к.т.н., доцент, А.В. Чернышов, к.т.н., доцент

**Н 34 Научные перспективы-2022**: материалы Региональной молодежной научно-технической конференции (Дзержинск, 19 - 21 апреля 2022 г.). – Н.Новгород, 2022. – 121 с.

#### **ISBN 978-5-502-01557-8**

В сборник вошли тезисы докладов студентов, школьников Нижегородской области, представленных на региональную молодежную научно-техническую конференцию «Научные перспективы-2021». Конференция проводилась на площадке ДПИ НГТУ (секции «Программирование», «Техника», «Химия») в очно-заочном формате.

> **УДК 378.147.88 ББК 74.58**

**ISBN 978-5-502-01557-8** © Нижегородский государственный технический университет им. Р.Е. Алексеева, 2022

# **Содержание**

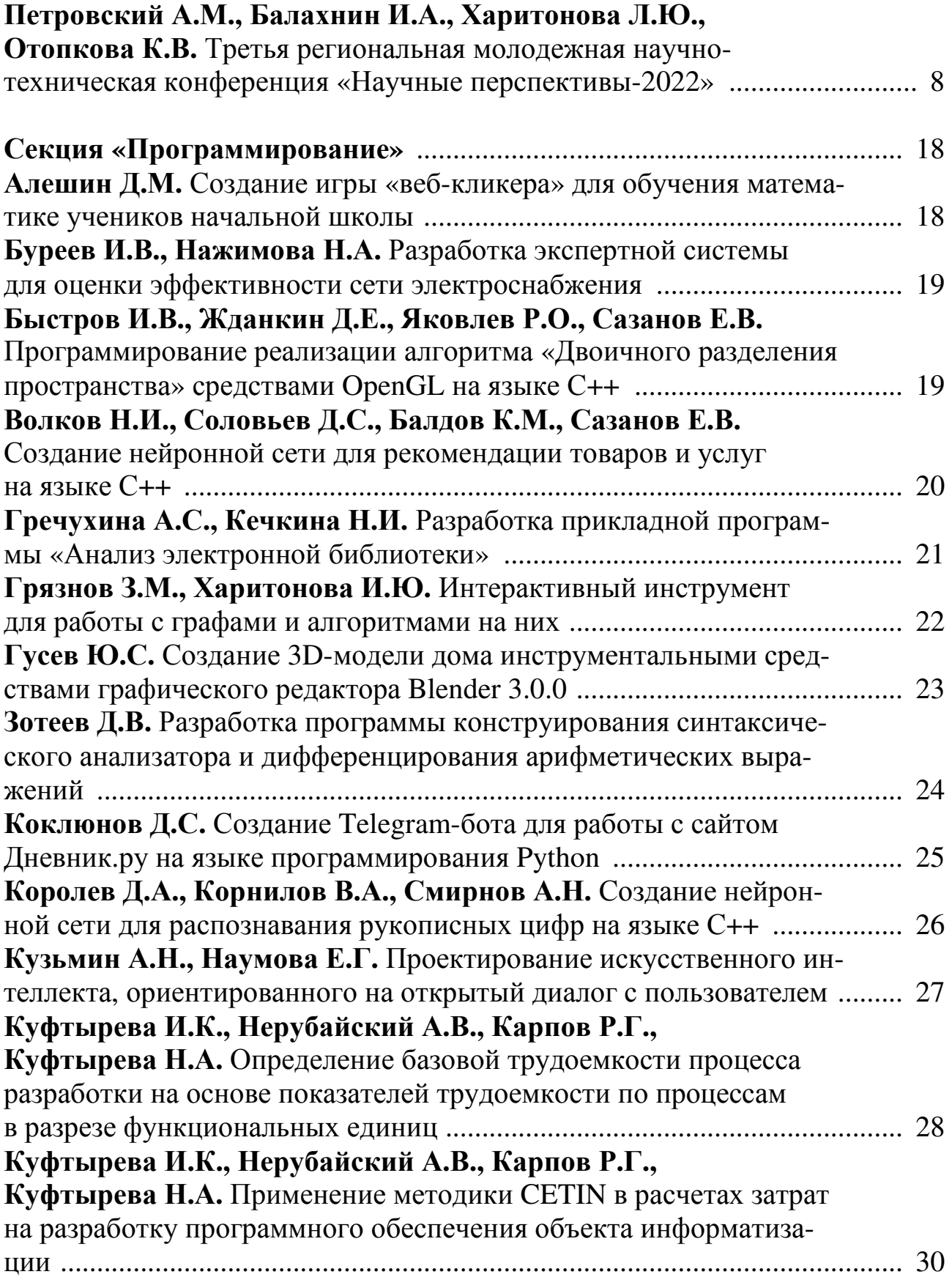

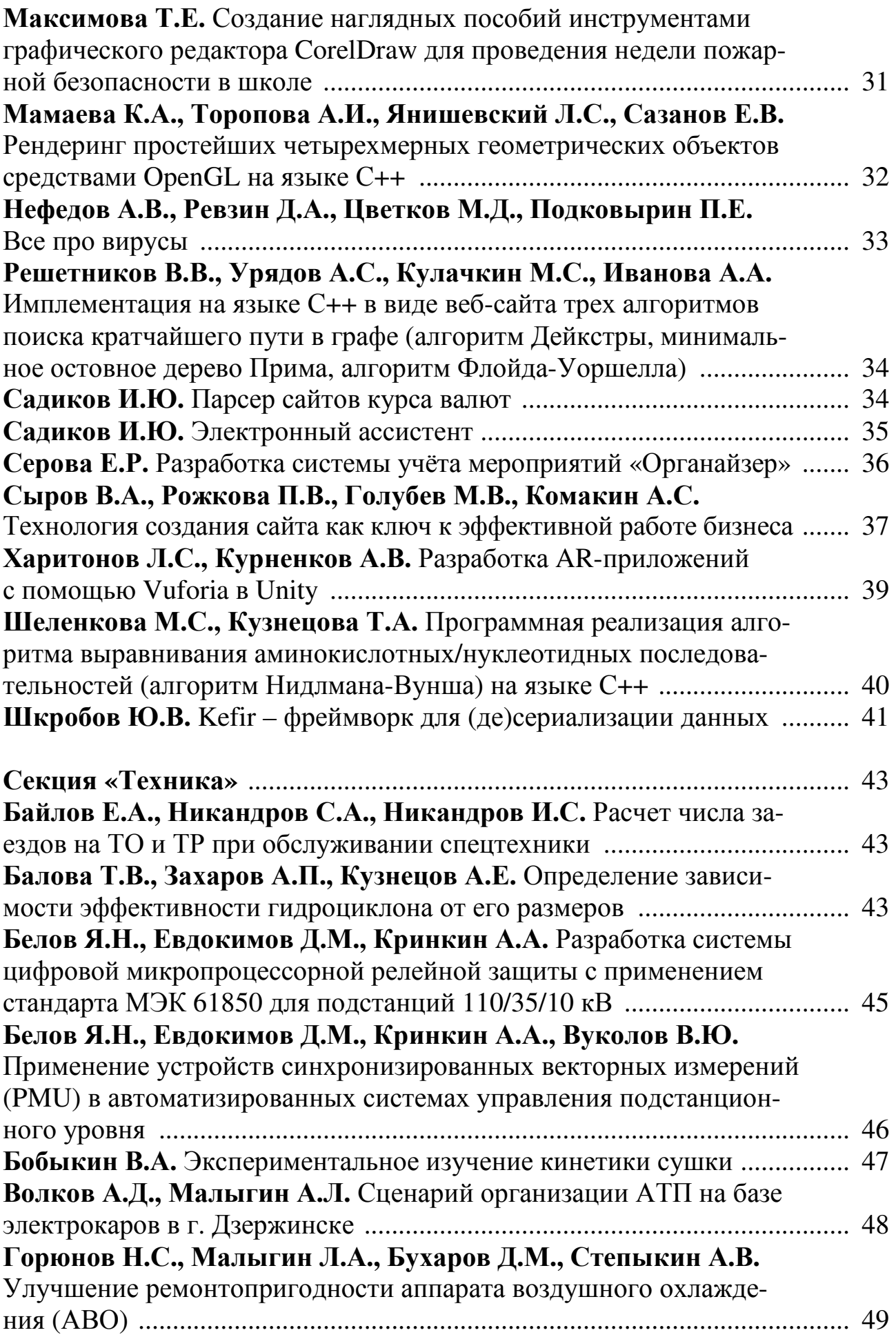

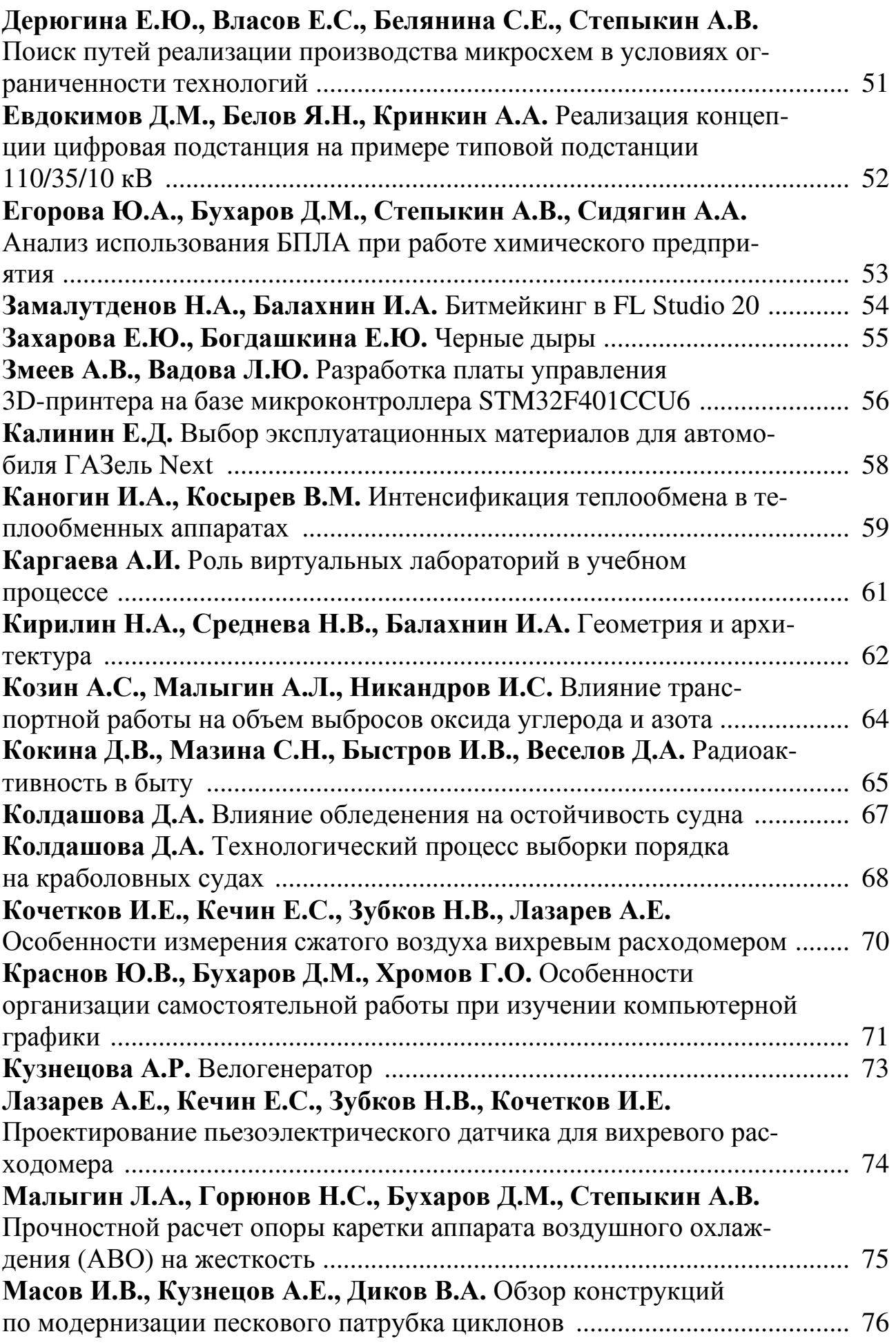

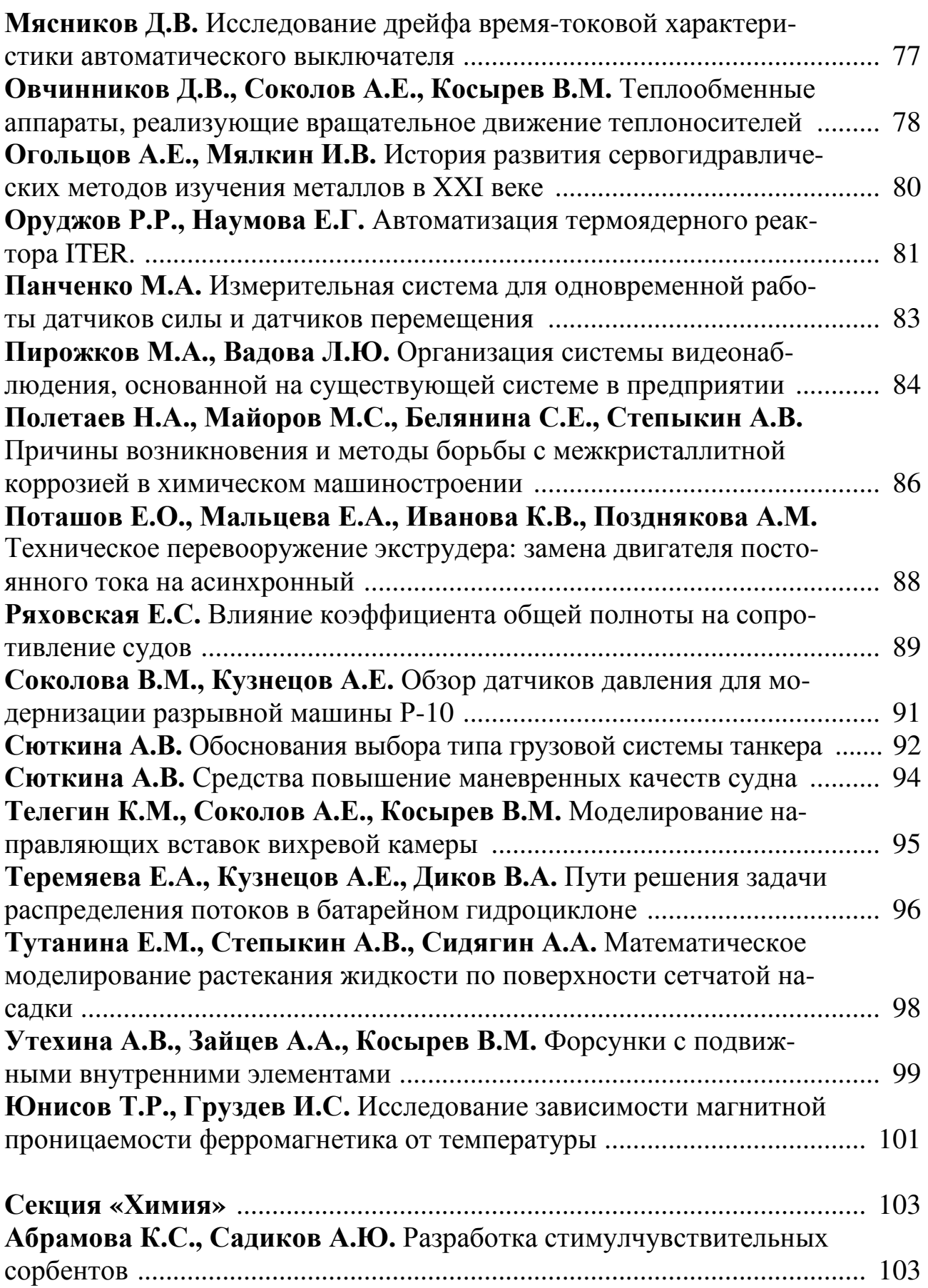

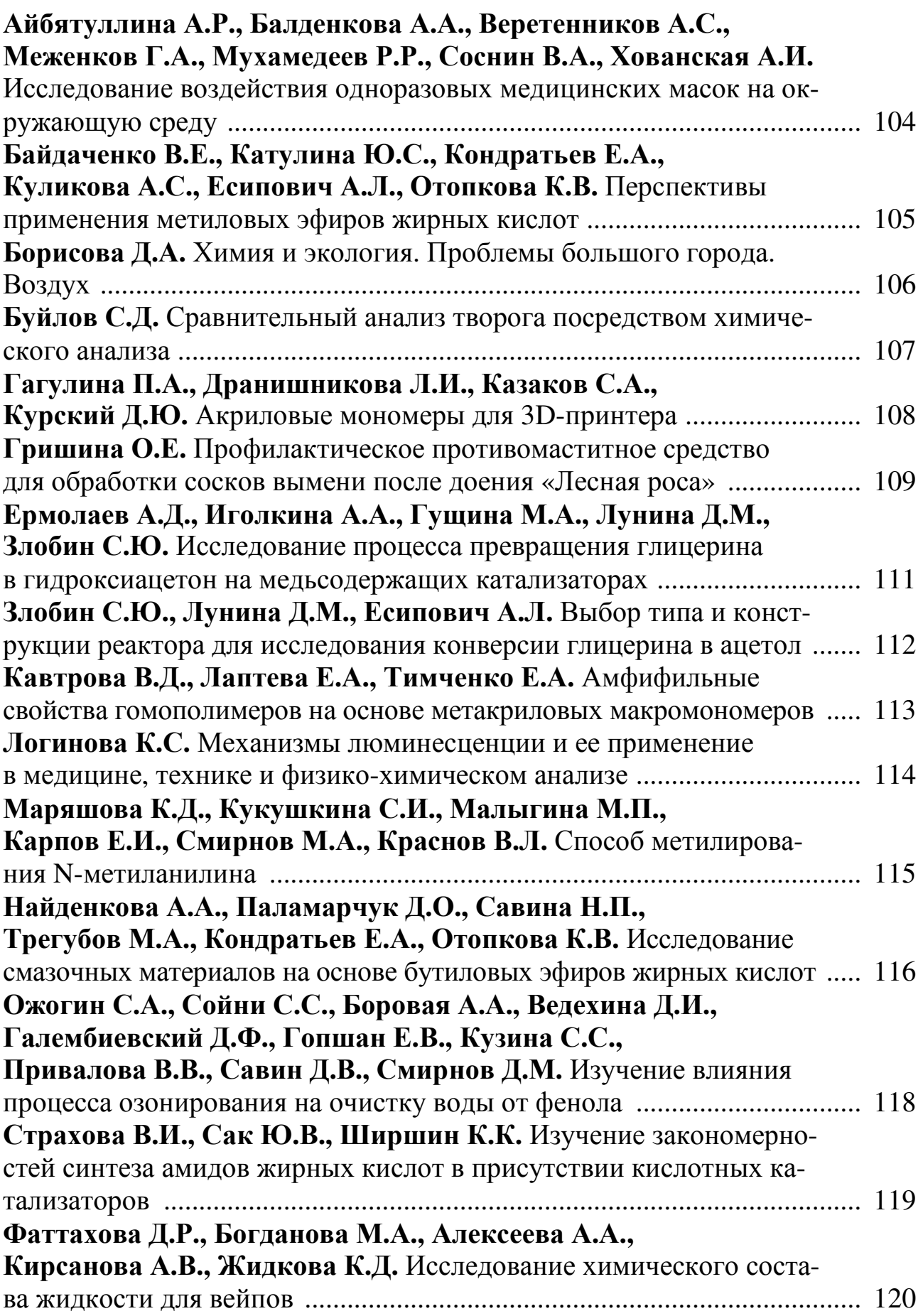

#### Петровский А.М., Балахнин И.А., Харитонова Л.Ю., Отопкова К.В. **ТРЕТЬЯ РЕГИОНАЛЬНАЯ МОЛОДЕЖНАЯ НАУЧНО-ТЕХНИЧЕСКАЯ КОНФЕРЕНЦИЯ «НАУЧНЫЕ ПЕРСПЕКТИВЫ-2022»**

Дзержинский политехнический институт (филиал) НГТУ им. Р.Е. Алексеева

С 19 по 21 апреля 2022 г. в очно-заочном формате на площадке Дзержинского политехнического института НГТУ им. Р.Е. Алексеева прошла третья Региональная молодежная научно-техническая конференция «Научные перспективы-2022». Организаторами конференции по секциям «Химия», «Техника», «Программирование» традиционно выступили Администрация городского округа города Дзержинска и Дзержинский политехнический институт. Темой конференции стало «Обсуждение научных исследований и разработок молодежи Приволжского федерального округа».

Конференция проводилась с целью развития молодежных инициатив в области научно-технического творчества, представления и обсуждения актуальных научно-исследовательских проектов, а также системного взаимодействия молодежи, проявляющей интерес к научной работе, на региональном уровне.

Участниками конференции стали жители Приволжского федерального округа: работающие и обучающиеся в организациях и предприятиях Приволжского федерального округа в возрасте от 14 до 35 лет – школьники, студенты, аспиранты учреждений образования, молодые специалисты предприятий и организаций, научные работники, преподаватели и другие категории.

В адрес оргкомитета конференции поступило 107 заявок (203 докладчика и содокладчика) на участие от школьников 8-11 классов Дзержинска, Выксы, студентов и магистрантов НГТУ имени Р.Е. Алексеева, Дзержинского политехнического института, Выксунского филиала НИТУ «МИСиС», Арзамасского политехнического института, учащихся Дзержинского технического колледжа, Дзержинского техникума им. Красной Армии.

Заявки на участие в конференции прислали также молодые сотрудники ряда промышленных предприятий, в частности, ФКП «Завод им. Я.М. Свердлова» и ряда других. Активную помощь в подготовке докладов школьникам и студентам оказали педагоги вузов, техникумов, колледжей, учителя школ г. Дзержинска и региона.

При отборе тезисов докладов для публикации в сборнике учитывались актуальность, новизна, оригинальность подходов, возможность практического применения и то, насколько хорошо в статье были описаны инструменты и методы, которые использовали авторы для создания своих

проектов. Тематика представленных докладов была разнообразной и затрагивала существенный диапазон научно-технического творчества, в том числе прикладных аспектов.

Так, в секции «Техника», открывшей первый день конференции, приняли участие более 100 авторов и соавторов докладов – учащиеся школ и лицеев, студенты вузов и техникумов, магистранты, аспиранты и преподаватели учебных заведений г. Дзержинска и области. Всего было представлено 47 докладов.

Количество докладов по сравнению с предыдущими двумя годами увеличилось. Также можно отметить снижение возраста участников, что говорит о том, что "наука молодеет". Участие в работе секции принимали школьники, начиная с 9 класса.

Спектр интересов школьников был велик: от "Создания Telegramбота для работы с сайтом Дневник.ру на языке программирования Python" до "Черных дыр". Актуальна работа школьников на тему "Радиоактивность в быту", в которой исследовался радиационный фон продуктов питания, строительных материалов и др.

В большинстве работ школьников видны экспериментальные исследования, работы насыщены графиками и таблицами с полученными данными, приводятся чертежи и фотографии работающих прототипов промышленной техники. Работы выполняются с использованием современных программных продуктов, связанных с трехмерным моделированием объектов, расчетами полей скоростей, температур и давлений внутри машин и аппаратов.

Учащиеся школ и лицеев продемонстрировали значительный интерес к техническому творчеству, причем на достаточно высоком уровне, что говорит об их большом инженерном потенциале.

Параллельно с выступлением участников «Технической школы» Центра свободного доступа «Поли-Тех», учащихся школ города своими наработками поделились студенты Дзержинского политехнического института. Доклады можно разделить на машиностроительное направление, доклады в области электроэнергетики и автоматизации.

Большинство студенческих работ имело практическую направленность, так как была связана с текущей работой студентов. Из представленных работ было выбрано 15, которые и были допущены к защите.

Особенно следует отметить работы, занявшие призовые места, это работы Горюнова Никиты (20-ТМО), связанная с разработкой устройства для снятия элементов аппаратов воздушного охлаждения. Работа была выполнена в рамках технического конкурса по обращению одного из предприятий Дзержинска.

Достаточно интересным оказался доклад Змеева Андрея (18-ЭиЭ) о разработке печатной платы для 3D-принтера, а также Мясникова Дмитрия

(19-ЭиЭ), проводившего анализ дрейфа характеристик автоматов при их работе в экстремальных температурных режимах.

Студенты-механики Зайцев Александр и Утехина Анна (19-ТМО) познакомили участников конференции с новыми тенденциями в разработке орошающих форсунок.

Кроме студентов ДПИ НГТУ качественное выступление подготовили студенты Дзержинского технического колледжа Полетаев Никита, Майоров Максим с темой о защите от межкристаллитной коррозии.

В результате проведенной секцией конференции ее участники сумели поделиться своими знаниями и опытом, что отметила экспертная комиссия при подведении итогов. В конечном итоге 44 доклада секции «Техника» рекомендованы экспертами к публикации в сборнике конференции.

К сожалению не все работы получили призовые места, однако многие из них оказались интересными с точки зрения изложенных концепций, и в них были представлены свежие идеи, которые при дальнейшем развитии выйдут на уровень законченных проектов.

Для участия в секции «Химия» на втором дне Региональной молодежной научно-технической конференции «Научные перспективы -2022» приняло участие 55 человек с 22 докладами. В химическую секционную часть сборника вошли работы бакалавров, магистров и аспирантов из вузов Нижегородской области, имеющих достаточный опыт научноисследовательской деятельности, а также работы студентов химического техникума ДХТ им. Красной Армии, учащихся школ Дзержинска и школьников из проектных команд Химической школы Центра свободного доступа «Поли-Тех».

В этом году школьные работы затронули проблематику пандемии COVID-19 и ее влияния на окружающую среду. Так, группой авторов доклада «Исследование воздействия одноразовых медицинских масок на окружающую среду» была затронута проблема загрязнения микропластиком не только окружающей среды, но и организма человека. В формате научпопа была представлена работа «Исследование химического состава жидкости для вейпов». В ней школьники исследовали не только исходный состав жидкости, но и затронули сам механизм изменения состава смеси при нагревании и его переход в газовое состояние. Также для выполнения своих работ школьники сотрудничали с предприятиями г. Дзержинска, в частности с OOO «Химтранзит»: тема доклада «Акриловые мономеры для 3D-принтера». Также хотелось отметить работы, в которых принимали участие учителя школ г. Дзержинска: «Профилактическое противомаститное средство для обработки сосков вымени после доения «Лесная роса», «Проблемы большого города. Воздух».

На итоговую защиту было допущено 10 школьных работ, они были представлены в презентационной части конференции. Самый большой интерес у членов жюри, участников очной защиты вызвал доклад студента Дзержинского химического техникума им. Красной Армии Сергея Буйлова «Сравнительный анализ творога посредством химического анализа».

С учетом научного уровня работ и качества их представления жюри не выявили явного лидера и решило не присуждать первое место. Победители и призеры секции «Химия» среди школьных проектов представлено в таблице 1.

|                | Авторы                                         | Место обучения    | Тема работы             |  |  |
|----------------|------------------------------------------------|-------------------|-------------------------|--|--|
|                | $1$ Mecto                                      |                   |                         |  |  |
|                |                                                |                   |                         |  |  |
|                | 2 место                                        |                   |                         |  |  |
| $\mathbf{1}$   | Буйлов Сергей Денисович                        | ГБПОУ «ДХТ име-   | Сравнительный анализ    |  |  |
|                |                                                | ни Красной Армии» | творога посредством хи- |  |  |
|                |                                                |                   | мического анализа       |  |  |
| $\overline{2}$ | Найденкова Анастасия Алексеевна МБОУ «СОШ №13» |                   | Исследование смазочных  |  |  |
|                | Паламарчук Дарья Олеговна                      | МБОУ «СОШ №7»     | материалов на основе    |  |  |
|                | Савина Наталья Павловна                        | МБОУ «СОШ №1»     | бутиловых эфиров жир-   |  |  |
|                | Трегубов Марк Антонович                        | МБОУ «СОШ №39»    | ных кислот              |  |  |
| $\overline{3}$ | Ермолаев Андрей Дмитриевич                     | МБОУ «СОШ №39»    | Исследование процесса   |  |  |
|                | Иголкина Анна Александровна                    | МБОУ «СОШ №17»    | превращения глицерина   |  |  |
|                | Гущина Мария Александровна                     | МБОУ «СОШ №30»    | в гидроксиацетон на     |  |  |
|                |                                                |                   | медьсодержащих катали-  |  |  |
|                |                                                |                   | заторах                 |  |  |
|                | 3 место                                        |                   |                         |  |  |
| $\mathbf{1}$   | Айбятуллина Алина Руслановна                   | МБОУ «СОШ№1»      | Исследование воздейст-  |  |  |
|                | Балденкова Алена Антоновна                     | МБОУ «СОШ№7»      | вия одноразовых меди-   |  |  |
|                | Веретенников Артур Сергеевич                   | МБОУ «СОШ №7»     | цинских масок на окру-  |  |  |
|                | Меженков Григорий Алексеевич                   | МБОУ «СОШ №3»     | жающую среду            |  |  |
|                | Соснин Владислав Алексеевич                    | МБОУ «СОШ №7»     |                         |  |  |
|                | Хованская Анастасия Ивановнеа                  | МБОУ «СОШ №3»     |                         |  |  |
| $\overline{2}$ | Фаттахова Диляра Рнатовна                      | МБОУ «СОШ №20»    | Исследование химиче-    |  |  |
|                | Богданова Мария Андреевна                      | МБОУ «СОШ №7»     | ского состава жидкости  |  |  |
|                | Алексеева Анна Александровна                   | МБОУ «СОШ №12»    | для вейпов              |  |  |
|                | Кирсанова Александра Вадимовна                 | МБОУ «СОШ №23»    |                         |  |  |
|                | Жидкова Ксения Дмитриевна                      | МБОУ «СОШ №17»    |                         |  |  |

**Таблица 1. Победители и призеры секции «Химия» среди школьных работ**

Важно отметить, что благодаря данной конференции дзержинские школьники, особенно 8-9 классов, делают свои первые шаги в науку. Этот сборник является итогом плодотворной исследовательской деятельности не только проектных команд Химической школы, но и учащихся школ Дзержинска за целый год.

Студенческие работы представляют собой углубленное изучение выбранных тем. Студенты представили свои работы не только с практической точки зрения, где описывали результаты экспериментальных исследований, но также рассказали о тенденциях развития промышленных производств.

Среди студенческих работ хотелось бы отметить такие доклады, как «Амфифильные свойства гомополимеров на основе метакриловых макромономеров», «Выбор типа и конструкции реактора для исследования конверсии глицерина в ацетол», «Изучение закономерностей синтеза амидов жирных кислот в присутствии кислотных катализаторов» и «Перспективы применения метиловых эфиров жирных кислот».

Как и в других секциях, в секции «Химия» был представлен ряд интересных работ, которые не вошли в сборник, но заслуживают быть отмеченными. Они представлены в таблице 2. Причина, по которой члены жюри отклонили работы к публикации, заключается, прежде всего, в том, что авторам не удалось выполнить обязательное требование - исследование должно включать экспериментальные работы и привести к получению новой химической информации.

|       | $\blacksquare$ |       |                                                                     |  |
|-------|----------------|-------|---------------------------------------------------------------------|--|
| $N_2$ | ФИО            | Школа | Тема доклада                                                        |  |
|       |                |       | Ходалева М.С. MБОУ «СОШ №3»  Польза и вред любимого лакомства – шо- |  |
|       |                |       | колад                                                               |  |
|       |                |       | Жаркова У.В. МБОУ «СОШ №71» Анализ пищевых добавок в продуктах пи-  |  |
|       |                |       | тания и их влияние на здоровье человека.                            |  |
|       | Вдовин М.А.    |       | МБОУ «СОШ №70» Разработка методов исследования качества             |  |
|       |                |       | бумаги с помощью химических реактивов                               |  |
|       |                |       | в школьной лаборатории.                                             |  |

Таблица 2. Интересные работы, присланные для участия в секции «Химия», но не вошелшие в сборник трудов конференции

Заседание секции "Программирование" региональной молодежной научно-технической конференции "Научные перспективы-2022" проходило 21.04.22 в дистанционном формате. Работа секции продолжалось более 3-х часов и собрала более 35 участников. Были заслушаны и обсуждены 10 докладов.

Членами жюри секции программирования были как преподаватели, так и выпускники направления подготовки «Прикладная математика», являющиеся в настоящее время профессиональными программистами и руководителями разработок в крупных IT-компаниях.

Каждый доклад представлял собой отчет о выполненном командном проекте: программной разработке, созданном самостоятельно сайте, 3D-модели или игре. Каждый отчет сопровождался грамотной презентацией, корректно и кратко представляющей выполненную разработку. На доклад отводилось около 5 минут. Каждый из заслушанных докладов достаточно подробно обсуждался членами жюри, поэтому количество докладов, указанных в программе работы секции было ограничено. В среднем время обсуждения по каждому докладу составляло 10 – 15 минут.

В конце заседания секции удалось заслушать дополнительные доклады, не включенные в первоначальный список. Все из присланных школьниками и студентами докладов заслуживают внимания, но, к сожалению, не все они могут быть заслушаны и напечатаны.

Конференция этого года продолжила традицию прошлогодней конференции – подробно обсуждать каждый доклад. Обсуждение отличалось высоким интеллектуальным уровнем и профессионализмом. Вопросы докладчикам задавали как члены жюри, так и сами участники конференции. Члены жюри давали ценные советы относительно используемых методов программирования, рекомендовали литературу, предлагали изучать новые инструменты и технологии, которые активно используются в последние годы. У каждой программной разработки были отмечены сильные и слабые стороны, уровень актуальности выбранной темы и эффективность ее программного воплощения.

Первое место было присуждено Юрию Шкробову, учащемуся 8 класса школы №22. Его доклад «Kefir – фреймворк для (де)сериализации данных» был признан лучшим за актуальность выбранной темы и за использование современных методов программирования. Программа, разработанная Юрием, позволяет создавать удобный способ для упрощённого представления объекта. Код написан с соблюдением PEP8 – стандарта хорошего Python кода и периодически проверяется статическим линтером flake8. Работа была выполнена под руководством куратора Школы программирования ДПИ НГТУ.

Второе место завоевала команда 11-классников из гимназии №38 в следующем составе: Вадим Сыров, Полина Рожкова, Александр Комакин. Они выступили с докладом на тему «Технология создания сайта как ключ к эффективной работе бизнеса». Их разработка фактически представляла собой обновление сайта реальной турфирмы. После выполненного ребятами обновления сайт стал более операбельным, технологичным, структурированным и эффективным с точки зрения скорости и функционала как для сотрудников, так и для клиентов. Гибкая структура продукта позволяет теперь вносить в него изменения и исправления по запросу потребителей и персонала компании в связи с их потребностями. Члены жюри отметили актуальность выбранной темы и предложили идеи ее дальнейшего развития.

Третье место досталось коллективу в следующем составе: Илья Быстров (СОШ №14), Денис Жданкин (СОШ №37), Роман Яковлев (СОШ №1). Их работа «Программная реализация алгоритма «Двоичного разделения пространства» была выполнена в рамках обучения в Школе программирования ДПИ НГТУ. Разработанная ими программа позволяет корректно отобразить сцену, состоящую из трехмерных объектов с помощью специального алгоритма. Жюри отметило в качестве положительного момента работы наличие интересных алгоритмических решений и их программное воплощение.

Доклад Николая Волкова, Дмитрия Соловьева и Кирилла Балдова (СОШ №7) «Создание нейронной сети для рекомендации товаров и услуг на языке С++» также вполне мог занять 3-е место, так как количество набранных баллов мало отличалось от предыдущего доклада. Положительным качеством этого проекта стала его научная новизна и тщательность изучения математических методов. В проекте не использовались сторонние библиотеки и фреймворки для полного контроля над процессом вычислений и более глубокого понимания работы нейронной сети. Для обучения построенной нейронной сети использовался метод стохастического градиентного спуска. Выполнить работу ребятам помог куратор Школы программирования ДПИ НГТУ Егор Сазанов.

Тема использования машинного обучения была представлена также в работе Даниила Королева, Всеволода Корнилова и Александра Смирнова (гимназия №38) «Создание нейронной сети для распознавания рукописных цифр на языке С++». Жюри отметило заинтересованность ребят в изучении математических методов и их использование в современных технологиях анализа данных.

Кристина Мамаева, Леонид Янишевский (СОШ №18) и Арина Торопова (СОШ №27) представили работу «Рендеринг простейших четырехмерных геометрических объектов средствами OpenGL на языке С++». Работа также была выполнена в процессе обучения в Школе программирования ДПИ НГТУ. Ребята смогли освоить новый для них язык программирования и средства современной графической библиотеки в достаточно короткий срок и на основе полученных знаний начать выполнение проекта, доведя его до готового программного продукта. Члены жюри подсказали ребятам, как можно улучшить их разработку.

Студент Арзамасского филиала НГТУ Лев Харитонов представил доклад «Разработка AR-приложений с помощью Vuforia в Unity». Работа была признана актуальной в первую очередь для развития информационных технологий, используемых в образовательном процессе. Виртуальная или дополненная реальность – это тот метод, который необходим при освоении нового оборудования и инструментов. В работе были использованы современные программные средства. Vuforia отвечает за идентификацию проекта через License key, а привязка к будущей сцене виртуального 3D-объекта осуществляется через определяемую в Vuforia метку (Target).

Скрипты для обработки событий (при нажатии на соответствующие кнопки) описываются на языке C#.

Работа Василия Решетникова (СОШ №20), Андрея Урядова (СОШ №23) и Матвея Кулачкина (СОШ №37) «Имплементация на языке C++ в виде веб-сайта трех алгоритмов поиска кратчайшего пути в графе» отличалась тем, что в ней сочетались и методы алгоритмизации, и методы webпрограммирования. Жюри оценило сложность этой работы для начинающих программистов, но, в тоже время посоветовало связать представленную разработку с практическими запросами пользователей, чтобы работа приобрела актуальность и современную ценность.

Екатерина Серова, студентка Арзамасского филиала НГТУ, представила работу «Разработка системы учёта мероприятий «Органайзер». Реализация программы выполнена с использованием методов и принципов объектно-ориентированного программирования. Разработанная программа позволяет записывать, хранить, изменять и удалять данные о мероприятиях.

Работа команды Александра Нефедова (СОШ №17), Павла Подковырина (СОШ №39), Михаила Цветкова (СОШ №36) и Давида Ревзина (СОШ №27) «Все про вирусы» была посвящена созданию сайта, который поможет пользователям ознакомиться с различными видами вирусов. Ребятам посоветовали более детально изучить информацию, связанную со специализированными программами для обнаружения компьютерных вирусов и проанализировать их эффективность.

К обсуждению также были предложены доклады Анастасии Гречухиной (СОШ №12) «Разработка прикладной программы «Анализ электронной библиотеки», Ивана Садикова (СОШ №7) «Парсер сайтов курса валют», Дмитрия Коклюнова (СОШ №13) «Создание Telegram-бота для работы с сайтом Дневник.ру на языке программирования Python». К сожалению, ребята не смогли доложить о своих успехах и доклады не были обсуждены.

Ребятами, занимавшимися в Школе программирования, были представлены еще несколько разработок: Мария Шиленкова (СОШ №23), Татьяна Кузнецова (Лицей №21) представили работу «Программная реализация алгоритма выравнивания аминокислотных/нуклеотидных последовательностей (алгоритм Нидлмана-Вунша) на языке С++». Лехман Никита (СОШ №1), Тимур Корнеев (СОШ №7) – работу «Сравнение эффективности алгоритмов сортировки». Степан Ежов (СОШ №22), Всеволод Норин (СОШ №22), Руслан Морозов (СОШ №34), Константин Савин (СОШ №26), Семен Тимохин (Лицей №21) – работу «Разработка программы для работы с матрицами». Некоторые из докладов представлены в данном сборнике.

Несколько докладов школьников были посвящены использованию инструментальных средств IT-технологий:

Юрий Гусев (СОШ №17) «Создание 3D-модели дома инструментальными средствами графического редактора Blender 3.0.0» и Таисья Максимова (СОШ №17) «Создание наглядных пособий инструментами графического редактора CorelDraw для проведения недели пожарной безопасности в школе».

Хотелось бы отметить работы школьников, не вошедшие в сборник, которые были посвящены созданию компьютерных игр:

Кирилл Хотенов (Гимназия №38) «Создание квест-игры "Кидномика" для повышения уровня финансовой грамотности обучающихся» и Александр Жарков (СОШ №71) «Разработка компьютерной игры с использованием языка программирования Python».

В процессе обсуждения докладов ребята обменивались между собой своим опытом, делились своими идеями. В результате обсуждения несколько проектных команд решили продолжить работу над своими проектами, учтя советы членов жюри.

Критериями при отборе докладов для обсуждения на секции "Программирование", прежде всего, являлись:

- новизна и уровень используемых технологий;

- практическая значимость разработанных программных средств;

- наличие интересных алгоритмических решений;

- проведение анализа эффективности выполненной разработки;

- уровень знаний участников команды о современных практических достижениях и проблемах по тематике проекта.

Ответы на вопросы при обсуждении доклада оценивались следующим образом: полнота, объем и глубина знаний по теме, аргументированность, убедительность, стремление использовать ответы для успешного раскрытия темы и сильных сторон работы.

Отзывы членов жюри о работе секции «Программирование».

Дрязгина Любовь Андреевна:

"Выражаю большую благодарность всем участникам конференции за вашу вовлеченность и увлеченность! Отдельное спасибо хочу сказать наставникам и кураторам ребят, очень важно передавать свои знания будущему поколению специалистов.

Год от года растет уровень докладов – в этом году представлены целых два выступления с нейронными сетями, а некоторые из проектов уже сейчас могут предложить альтернативу крупным коммерческим проектам. Желаю всем участникам не останавливаться на достигнутом, продолжать развиваться и развивать свои проекты, вы все большие молодцы!"

Шляпин Евгений Сергеевич:

«Хочу сказать спасибо всем участникам, вы молодцы!

Радует общий рост уровня подготовки ребят: в работах чаще применяются современные технологии, а сами работы становятся сложнее и

масштабнее. Не остается забытой и фундаментальная школа – среди работ встречаются реализации классических алгоритмов и структур данных, которые применяются для самого широкого круга задач. Хочется увидеть в будущем синергию этих двух сфер – фундаментально-теоретической и современно-прикладной. Кооперация участников в группы способствует такому развитию, что несомненно играет важнейшую роль в становлении молодых специалистов."

Чилин Артем Львович:

«Особую ценность представляет совместная работа. Это очень важная, но неочевидная, на первый взгляд, составляющая профессии программиста. Можно и нужно изучать алгоритмы, структуры данных и множество других важных предметов, но нет, к сожалению, такой дисциплины, которая учила бы работать в команде. Разработка программного обеспечения - коллективная деятельность. Совместная работа над проектом и участие в конференциях даёт возможность получить тот бесценный опыт, который обязательно пригодится в работе, более того - станет значительным конкурентным преимуществом. Хочу пожелать ребятам не бросать начатое, продолжать и развивать свои проекты, начинать новые и применять полученные теоретические знания на практике на протяжении всех лет обучения».

Общее пожелание на будущее участникам секции «Программирование» от экспертов было таким:

1) двигаться в сторону современных технологий. Выбирать темами проектов то, что имеет современную ценность (можно полистать магазин приложений в интернете);

2) помимо технической части, нужно обратить внимание на визуальную часть и удобство пользования. За пример брать топовые приложения с телефонов.

В заключение необходимо поблагодарить всех, кто прислал свои тезисы докладов в оргкомитет конференции по всем трем секциям и пожелать всем участникам конференции, авторам сборника новых творческих достижений и дальнейшей успешной карьеры как по образовательнонаучной, так и жизненной траектории. Удачи и до новых встреч уже в рамках новой конференции «Научные перспективы-2023»!

#### **СЕКЦИЯ «ПРОГРАММИРОВАНИЕ»**

УДК 004.42

#### Алешин Д.М.

## **СОЗДАНИЕ ИГРЫ «ВЕБ-КЛИКЕРА» ДЛЯ ОБУЧЕНИЯ МАТЕМАТИКЕ УЧЕНИКОВ НАЧАЛЬНОЙ ШКОЛЫ**

МБОУ «Средняя школа №13», г.Дзержинск

Не всем ученикам легко дается изучение школьной программы по математике. Особенно сложно приходится учащимся начальной школы, которые только привыкают к школьной жизни. Поэтому появилась идея сделать образовательный процесс более интересным и увлекательным.

Главная цель проекта − создание игры «веб-кликера» для обучения математике учеников начальной школы. При этом будут иметь место следующие преимущества разрабатываемого ресурса:

− бесплатное использование;

− увлекательная игра, стимулирующая изучение таблиц сложения и умножения;

− возможность организовать соревновательный момент.

За основу взята известная компьютерная игра кликер, игровой процесс в которой состоит из выполнения простых действий, таких как многократное нажатие на экран. Нажатия, как правило, выполняются, чтобы «заработать» игровую валюту.

Но в данном случае, игроку, чтобы кликать, нужно будет решать математические примеры на сложение и умножение. Чем больше решишь примеров, тем больше будет игровой валюты, которую впоследствии можно обменять на новую картинку. Можно устроить соревнования, кто быстрее наберет определенное количество баллов, или, кто за определенное время наберет большее количество баллов.

Инструменты для создания веб-ресурса: язык разметки гипертекста HTML5, каскадные таблицы стилей CSS3 и язык программирования JS. Для анимирования картинки использован CSSanimation. Для хранения переменных использовался метод localstorage. Объекты веб-хранилища localStorage и sessionStorage позволяют хранить пары ключ/значение в браузере. Что в них важно – данные, которые в них записаны, сохраняются после обновления страницы (в случае sessionStorage) и даже после перезапуска браузера (при использовании localStorage).

Итак, поставленная цель достигнута, игра «веб-кликера» для обучения математике учеников начальной школы создана и апробирована.

### Буреев И.В., Нажимова Н.А. **РАЗРАБОТКА ЭКСПЕРТНОЙ СИСТЕМЫ ДЛЯ ОЦЕНКИ ЭФФЕКТИВНОСТИ СЕТИ ЭЛЕКТРОСНАБЖЕНИЯ**

Дзержинский политехнический институт (филиал) НГТУ им. Р.Е. Алексеева

Процесс проектирования электрических сетей требует обработки большого количества информации. Чем больше вариантов использования будет рассмотрено, тем более подходящее решение будет найдено. Полный процесс проектирования без использования ЭВМ требует большого количества времени, а так же увеличивает вероятность ошибки в расчетах. Это может привести либо к выбору электрооборудования недостаточной мощности, а вследствие этого – к его поломке при эксплуатации, либо к выбору электрооборудования с намного большим объемом потребления электроэнергии, чем это необходимо для работы, что повлечет за собой перерасход средств на оплату электроэнергии. Потребление электроэнергии является основным критерием выбора оборудования. От него зависит цена на обслуживание оборудования, а значит и цена на выпускаемую продукцию, что позитивно сказывается на экономическом аспекте деятельности предприятия.

В данный момент внимание уделяется вопросу сокращения времени поиска подходящих двигателей и трансформаторов при проектировании электрических сетей и автоматизации выбора оптимального электрооборудования. Решением этого вопроса может стать специально разработанная экспертная система.

В связи с этим основной целью данного проекта является разработка методики экспертизы и создание экспертной системы для оптимизации потребления энергии электрооборудованием (трансформаторами и двигателями) в электрических сетях.

УДК 004.923

#### Быстров И.В., Жданкин Д.Е., Яковлев Р.О., Сазанов Е.В. **ПРОГРАММИРОВАНИЕ РЕАЛИЗАЦИИ АЛГОРИТМА «ДВОИЧНОГО РАЗДЕЛЕНИЯ ПРОСТРАНСТВА» СРЕДСТВАМИ OPENGL НА ЯЗЫКЕ С++**

Школа программирования

Дзержинский политехнический институт (филиал) НГТУ им. Р.Е. Алексеева

В трехмерной компьютерной графике все объекты существуют в трех измерениях, что на одно больше, чем у экрана монитора. Следовательно, встает вопрос о том, как корректно отобразить трехмерные объекты на двухмерном дисплее компьютера.

Существует несколько активно используемых в графических «движках» алгоритмов, а именно: алгоритм «Z-буфера», алгоритм «Художника», метод «Бросания лучей» и алгоритм «Двоичного разделения пространства». Последний алгоритм является наиболее прогрессивной идеей, позволяющей решать множество различных конфликтных ситуаций, возникающих во время рендеринга сцены.

Целью этого проекта является разработка программы, позволяющей корректно отобразить сцену, состоящую из трехмерных объектов с помощью алгоритма «Двоичного разделения пространства».

Было принято решение использовать графическую библиотеку OpenGL, инструменты которой позволяют работать с трехмерной графикой. Ее основное преимущество заключается в том, что функции из библиотеки могут быть использованы на множестве разных языков программирования и, как следствие, поддерживаются на множестве разных виртуальных и аппаратных платформ.

Программа, реализованная в данном проекте, была разработана на языке C++ и позволяет отобразить сцену из 3D-объектов с помощью алгоритма «Двоичного разделения пространства» в графическом окне OpenGL.

УДК 004.43

## Волков Н.И., Соловьев Д.С., Балдов К.М., Сазанов Е.В. СОЗДАНИЕ НЕЙРОННОЙ СЕТИ ДЛЯ РЕКОМЕНДАЦИИ ТОВАРОВ И УСЛУГ НА ЯЗЫКЕ С++

Школа программирования

Дзержинский политехнический институт (филиал) НГТУ им. Р.Е. Алексеева

В современном мире существует огромное количество товаров и услуг и иногда проанализировать их и выбрать лучший товар или услугу человеку не представляется возможным. Для этого было бы неплохо использовать программу, которая сама анализирует все предложения и выбирает наилучшие.

Целью этого проекта является разработка программы, позволяющей давать оценку предложенному товару или услуге. В качестве предложений был выбран рынок недвижимости.

С математической точки зрения нам нужно установить соответствие между данными о предложении и оценкой его релевантности, что достигается при помощи нейронных вычислений.

Сама нейронная сеть по своей сути является математической функцией с некоторым набором коэффициентов и сдвигов, настраивая которые можно с определенной точностью установить необходимое соответствие, а сами коэффициенты и сдвиги в свою очередь являются обучаемыми параметрами сети.

Обучение нейронной сети заключается в минимизации функции ошибки этой сети, параметрами которой являются обучаемые параметры исходной функции. Для этого используется «Стохастический Градиентный спуск».

В проекте не использовались сторонние библиотеки и фреймворки для полного контроля над процессом вычислений и более глубокого понимания работы нейронной сети. Сам проект полностью написан на языке  $C_{++}$ .

УДК 004.9

# Гречухина А.С., Кечкина Н.И. РАЗРАБОТКА ПРИКЛАДНОЙ ПРОГРАММЫ «АНАЛИЗ ЭЛЕКТРОННОЙ БИБЛИОТЕКИ»

МБОУ «Средняя школа №12» г. Дзержинск

Одним из целевых показателей оценки эффективности и результативности деятельности учителя является пополнение и обновление библиотеки образовательных ресурсов на рабочем месте учителя (систематизация материалов, необходимых для реализации образовательных и рабочих программ по предмету) в рассматриваемый период. Отслеживание факта пополнения и обновления материалов на рабочем месте учителя без использования программных средств является сложной задачей, требующей значительных временных затрат проверяющего.

Целью работы является разработка прикладной программы «Анализ ЭБ», позволяющей определить степень актуализации электронной библиотеки (ЭБ) учителя за определенный временной период.

Для достижения поставленной цели в работе решаются следующие задачи: анализ современной научно-технической и методической литературы в направлении выбора языка программирования, изучения его возможностей и модулей, а также выбор алгоритма поиска; формирование технического задания; разработка алгоритма обработки информации; определение структуры программы и разработка программного кода; преобразование проекта в исполняемый файл \*.exe.

Теоретическая часть содержит определение понятия прикладное программное обеспечение; обоснованный выбор языка программирования; этапы разработки программы; описаны возможности модуля os и основные реализуемые методы (функции) данного модуля; описание методов поиска информации с обоснованным выбором последовательного метода поиска.

Практическая часть содержит сформированное техническое задание; описание структуры программы; разработку алгоритма обработки входной информации, представлены блок-схемы основной части программы, функции, процедур. Программный код, реализованный на языке программирования Python, преобразован в исполняемый файл с расширением .exe.

Разработанная прикладная программа «Анализ ЭБ» использована в работе МБОУ «Средняя школа №12» при проверке целевых показателей оценки эффективности и результативности деятельности учителя.

В результаты выполнения работы

1. Проведен анализ современной научно-технической и методической литературы в направлении выбора языка программирования, а также изучения его возможностей и модулей. Выбран линейный алгоритм поиска.

2. Разработана прикладная программа «Анализ ЭБ» для отслеживания пополнения и обновления электронных образовательных ресурсов на рабочем месте учителя в рассматриваемом периоде.

УДК 004.021

# Грязнов З.М., Харитонова И.Ю. ИНТЕРАКТИВНЫЙ ИНСТРУМЕНТ ДЛЯ РАБОТЫ С ГРАФАМИ И АЛГОРИТМАМИ НА НИХ

Дзержинский политехнический институт (филиал) НГТУ им. Р.Е. Алексеева

Данная работа посвящена созданию программы, в которой возможно создавать графы, используя лишь графический интерфейс, а также запускать алгоритмы, которые бы задействовали только что созданный граф, имелась возможность интегрирования отдельных алгоритмов, используя пользовательские функции на языке python3 и API (программный интерфейс приложения).

Граф будет задаваться в виде пронумерованных точек на экране, которые можно перемещать, соединять друг с другом, задавать веса связей, удалять. Связи между точками тоже можно удалить.

В работе также для демонстрации будут представлены 3 алгоритма:

- алгоритм ветвей и границ для решения задачи коммивояжера;

- алгоритм Дейкстры поиска кратчайшего пути в графе и визуализации итераций его работы;

- жадная раскраска для решения задач теории расписаний или для определения различных вариантов раскраски карт.

Результаты работы программы будут представлены в зависимости от задачи и соответствующего алгоритма ее решения: либо окрашивать граф в цвета, либо выводить в окно приложения текстовый результат, например длину кратчайшего пути или минимальное количество цветов раскраски.

Основные проблемы, которые удалось решить в представленной разработке, следующие:

- создание графов в графическом окне;

- формальное представление графов для сохранения его в памяти;

- работа и визуализация алгоритмов, применяемых к созданному графу;

- создание простейшего API для безопасной интеграции алгоритмов.

Программа и руководство пользователя были реализованы в удобном и понятном формате. Предусмотрены интерактивные подсказки по взаимодействию с программой, вызываемые по нажатию на определенный элемент интерфейса или горячую клавишу.

УДК 004.94

#### Гусев Ю.С.

# СОЗДАНИЕ ЗD-МОДЕЛИ ДОМА ИНСТРУМЕНТАЛЬНЫМИ СРЕДСТВАМИ ГРАФИЧЕСКОГО РЕДАКТОРА BLENDER 3.0.0

МБОУ «Средняя школа №17» г. Дзержинск

На сегодняшний день компьютеры и компьютерные технологии прочно вошли в жизнь современного человека. Каждый день мы контактируем с различными гаджетами, используем в речи специальные компьютерные термины. Словосочетание 3D-программирование (моделирование) и 3D-печать – неотъемлемые части нашей жизни. Сегодня для производства любого изделия инженеры и технологи всего мира изначально разрабатывают 3D-модель изделия, затем печатают образец на 3Dпринтере, а уж после пускают его в массовое производство.

3D-моделирование - раздел компьютерной графики, посвящённый методам создания изображений или видео путём моделирования объектов в трёх измерениях. Задача 3D-моделирования - разработать зрительный объёмный образ желаемого объекта. При этом модель может как соответствовать объектам из реального мира (автомобили, здания, ураган, астероид), так и быть полностью абстрактной (проекция четырёхмерного фрактала).

Целью данной работы является создание 3D-модели сказочного дома с помощью редактора трехмерной графики и анимации Blender 3.0.0.

В соответствии с целью основными задачами данной работы являются:

- проведение анализа специализированной литературы по теме: пособий по построению 3D-моделей, учебной литературы по освоению программы Blender 3.0.0;

- освоение основных приёмов создания и редактирования трехмерной графики в программе Blender 3.0.0;

- создание 3D-модели дома и его окрестностей с помощью редактора трехмерной графики и анимации Blender 3.0.0.

В работе очень подробно описаны этапы создания модели дома и его окрестностей, выполнена анимация, приведены иллюстрации (скриншоты) всех этапов выполнения работы.

Данная работа может применяться в качестве методического пособия для проведения занятий по созданию подобного дома в графическом редакторе Blender 3.0.0.

УДК 004.43:004.923

#### Зотеев Д.В.

# РАЗРАБОТКА ПРОГРАММЫ КОНСТРУИРОВАНИЯ СИНТАКСИЧЕСКОГО АНАЛИЗАТОРА И ДИФФЕРЕНЦИРОВАНИЯ АРИФМЕТИЧЕСКИХ ВЫРАЖЕНИЙ

Дзержинский политехнический институт (филиал) НГТУ им. Р.Е. Алексеева

Основной задачей данного проекта является программная реализация одного из вариантов конструирования множеств LR-ситуаций для формирования синтаксического LR-анализатора, а также реализация дифференцирования арифметических выражений при помощи синтаксически управляемого перевода.

Для выполнения поставленной задачи было принято решение создать несколько специализированных классов:

1) формирования таблицы синтаксического анализатора;

2) содержания алгоритма LR-анализа;

3) правил грамматики для удобного хранения и обращения к ним;

4) СУ-перевода.

Разбор снизу-вверх типа сдвиг-свертка - это один из методов определения принадлежности входной строки к некоторому формальному языку, описанному LR(k) контекстно-свободной грамматикой. Дерево разбора входной строки строится, начиная снизу (с «листьев») к корню (вверх). Этот процесс можно рассматривать как «сворачивание» строки w к начальному стартовому символу грамматики S. На каждом шаге свертки подстрока, которую можно сопоставить правой части некоторого правила вывода, заменяется символом левой части этого правила вывода.

LR-анализаторы могут быть построены практически для всех конструкций языков программирования. Класс грамматик, которые могут быть проанализированы LR-методом, строго включает класс грамматик, которые могут быть анализированы предсказывающими анализаторами (сверху вниз типа LL).

Таблица синтаксического анализа состоит из двух частей: функции действий синтаксического анализа ACTION и функции переходов GOTO.

Для программной реализации был использован язык программирования java [1]. Конструирование синтаксического анализатора, грамматика, сам LR-анализатор и СУ-перевод были реализованы в четырех отдельных файлах.

Благодаря модулю јаvа FX [2] языка программирования јаvа был реализован графический интерфейс программы. Графический интерфейс был выполнен в виде окна с выбором разделов. При выборе одного из разделов, открывается интерфейс для ввода данных выбранного алгоритма.

#### Библиографический список

1. Хорстманн, Кей С. Java. Библиотека профессионала: пер. с англ. Т.1. Основы/Кей С. Хорстманн. - 11-е изд. - СПб.: Диалектика, 2019. -864 с.: ил.

2. Прохоренок, Н.А. Јаvа $FX$  /Н.А. Прохоренок – СПб.: БХВ-Петербург, 2020. – 768 с.: ил.

УДК 004.43

#### Коклюнов Д.С. СОЗДАНИЕ ТЕLEGRAM-БОТА ДЛЯ РАБОТЫ С САЙТОМ **ДНЕВНИК.РУ НА ЯЗЫКЕ ПРОГРАММИРОВАНИЯ РҮТНОМ** МБОУ «Средняя школа №13», г. Дзержинск

В нашей школе для ведения электронного журнала используется Дневник.ру. Для того чтобы посмотреть свои оценки на данном сайте, ученикам приходится либо устанавливать платное приложение на свой смартфон, либо заходить через браузер, что довольно долго. Поэтому родилась идея создать Telegram-бот для облегчения работы.

Главная цель проекта − создание Telegram-бота для работы с сайтом «Дневник.ру» При этом будут иметь место следующие преимущества разрабатываемого Telegram-бота:

− бесплатное использование;

− увеличение скорости просмотра домашнего задания;

− удобство просмотра оценок.

Telegram-бот – виртуальный робот, который функционирует на основе специальной программы, выполняющий автоматически какие-либо действия в приложении Telegram.

Чтобы реализовать задуманную идею не достаточно встроенных функций языка Python, поэтому необходимо использовать дополнительные внешние библиотеки. После изучения данной проблемы были выбраны библиотеки Requests и BeautifulSoup4.

Библиотека Requests позволяет отправлять HTTP-запросы для получения Raw- информации о странице. Библиотека BeautifulSoup4 дает возможность для скрапинга информации с веб-страниц. Она помогает в поиске и обработке Raw информации HTTP -страниц. Кроме того, чтобы реализовать работу Telegram-бота, была выбрана библиотека PyTelegramBotApi.

В результате написаны две программы mainScript.py и botmain.py.

Первая отвечает за отправку запроса на сайт для получения, хранения и обработки информации об оценках. Вторая отвечает за получение, обработку и отправку сообщений в приложении "Telegram".

Для того чтобы включить бот, необходимо запустить файл botmain.py, зайти в приложение Telegram. В поиске найти @Dnevnik13Bot и написать /start. После этого необходимо нажать кнопку "Логин" и ввести свой логин и пароль через пробел от входа в Дневник.ру.

Итак, поставленная цель достигнута, Telegram-бот для работы с сайтом «Дневник.ру» создан и апробирован.

УДК 004.43

## Королев Д.А., Корнилов В.А., Смирнов А.Н. **СОЗДАНИЕ НЕЙРОННОЙ СЕТИ ДЛЯ РАСПОЗНАВАНИЯ РУКОПИСНЫХ ЦИФР НА ЯЗЫКЕ С++**

Школа программирования

Дзержинский политехнический институт (филиал) НГТУ им. Р.Е. Алексеева

Распознавание компьютером рукописного ввода позволяет обеспечивать более удобное для человека взаимодействие с ним. В качестве примера было принято решение разработать программу, способную распознать изображение с написанной «от руки» цифрой. Для этого необходимо задать соответствие между картинкой и изображенной на ней цифрой таким образом, чтобы программа впоследствии могла находить подобное соответствие без помощи человека, то есть организовать нейронные вычисления.

Целью этого проекта является разработка программы, позволяющей определять рукописные цифры по их цифровому изображению.

Сама нейронная сеть по своей сути является математической функцией с некоторым набором коэффициентов и сдвигов, настраивая которые можно с определенной точностью установить необходимое соответствие, а сами коэффициенты и сдвиги в свою очередь являются обучаемыми параметрами сети.

Обучение нейронной сети заключается в минимизации функции ошибки этой сети, параметрами которой являются обучаемые параметры исходной функции. Для этого используется «Стохастический градиентный спуск».

В проекте не использовались сторонние библиотеки и фреймворки (кроме включаемого файла, позволяющего получить данные об изображении) для полного контроля над процессом вычислений и более глубоко понимания работы нейронной сети. Сам проект полностью написан на языке  $C++$ .

УДК 004.8

#### Кузьмин А.Н., Наумова Е.Г. ПРОЕКТИРОВАНИЕ ИСКУССТВЕННОГО ИНТЕЛЛЕКТА, ОРИЕНТИРОВАННОГО НА ОТКРЫТЫЙ ДИАЛОГ С ПОЛЬЗОВАТЕЛЕМ

Дзержинский политехнический институт (филиал) НГТУ им. Р.Е. Алексеева

Искусственный интеллект (ИИ) все больше входит в повседневную жизнь простых людей. Он может быть интегрирован в поисковую систему, голосового ассистента, банковские или антивирусные системы и выполнять множество различных задач, связанных с анализом и продуцированием данных. В последнее время множество ученых и программистов увлечено типом искусственного интеллекта, ориентированным на диалог с пользователем. Существует разделение такого типа ИИ на две категории: ориентированные на решение конкретных задач или работу в одной прикладной сфере и открытые диалоговые системы.

Вместо использования заранее заготовленных ответов на известные вопросы вторая категория коммуникативных систем ИИ нацелена на коммуникацию с пользователем без какой-либо конкретно поставленной за-

дачи и каких-либо ограничений на предлагаемые пользователем темы для разговора. Для таких систем важно обладать определенными качествами: адаптация ответов в соответствии с контекстом текущего диалога; присутствие логики и согласованности в диалоге с человеком; генерация ответов, связанных с личностью пользователя и обладающих некой долей эмпатии; возможность генерировать и предлагать пользователю свои темы для разговора, а также обладать уже заложенной и постоянно расширяемой базой знаний [1].

За каждым из вышеописанных качеств стоит свой алгоритм либо натренированная нейронная сеть [2]. Главная цель проекта – спроектировать систему ИИ, ориентированную на открытый диалог с пользователем, обладающую максимальным набором вышеописанных свойств, которая могла бы работать на современном оборудовании и пройти обучение за приемлемое конечное время. Планируется использование алгоритмов обучения без наставника, посредством готовых баз данных с диалогами реальных людей, и с наставником, посредством непосредственного диалога пользователей с ИИ.

Ожидаемый результат - получение на выходе готового, универсального, правдоподобного и обученного ИИ с возможностью применения в совершенно различных областях нашей повседневной жизни, ориентированных на диалог с человеком, и автоматизации части работы в них.

#### Библиографический список

1. Recent Advances in Deep Learning Based Dialogue Systems: A Systematic Survey [Электронный ресурс]. – URL: https://arxiv.org/abs/ 2105.04387

2. Recipes for building an open-domain chatbot [Электронный ресурс].  $-$  URL: https://arxiv.org/abs/2004.13637

#### УДК 004.9

## Куфтырева И.К., Нерубайский А.В., Карпов Р.Г., Куфтырева Н.А. ОПРЕДЕЛЕНИЕ БАЗОВОЙ ТРУДОЕМКОСТИ ПРОШЕССА РАЗРАБОТКИ НА ОСНОВЕ ПОКАЗАТЕЛЕЙ ТРУДОЕМКОСТИ ПО ПРОШЕССАМ В РАЗРЕЗЕ ФУНКЦИОНАЛЬНЫХ ЕЛИНИЦ

МБОУ «Средняя школа №2», г. Дзержинск, Дзержинский политехнический институт (филиал) НГТУ им. Р.Е. Алексеева

Базовая трудоемкость разработки программного обеспечения (ПО) определяется на основе оценки трудоемкости каждого процесса разработ-

ки ПО объекта информатизации. Согласно методологии RUP (Rational Unified Process) - методологии разработки прикладного программного обеспечения, созданной компанией Rational Software, перечень основных процессов разработки ПО включает: бизнес-моделирование, управление требованиями, проектирование, разработку, тестирование, внедрение.

Базовая трудоемкость процесса разработки  $S_i$  рассчитывается на основе показателей трудоемкости по процессам в разрезе функциональных единиц. Базовая трудоемкость разработки ПО определяет трудоемкость реализации функциональных требований пользователя, которые не включают в себя технические требования к объекту информатизации и требования качества пользователя. Влияние этих требований в расчете учитывается через поправочные коэффициенты. Поправочные коэффициенты трудоемкости процессов разработки ПО рассчитываются через частные поправочные коэффициенты разработки и сопровождения. Все частные поправочные коэффициенты разработки и сопровождения ПО сгруппированы в три группы: внутренние факторы, факторы среды и факторы данных. Каждая группа состоит из соответствующих факторов, влияющих на трудоемкость разработки, а каждый фактор - из возможных значений фактора.

Расчет трудоемкости разработки ПО объекта информатизации с учетом поправочных коэффициентов выполняется по следующей формуле:

 $S = KP_1 \cdot S_1 + KP_2 \cdot S_2 + KP_3 \cdot S_3 + KP_4 \cdot S_4 + KP_5 \cdot S_5 + KP_6 \cdot S_6$ 

где S - скорректированная трудоемкость процесса разработки ПО, чел. мес;

 $S_i$  – базовая трудоемкость процесса разработки с номером *j*, чел. Mec;

 $KP_j$  – поправочный коэффициент трудоемкости процесса разработки с номером *<i>i*.

Затем, на основе трудоемкости S процесса разработки, рассчитывается срок разработки и численность персонала при создании ПО объекта информатизации. На основе вычисленных показателей, рассчитывается себестоимость ПО, которая, в свою очередь, складывается из элементов затрат на разработку: заработная плата персонала, отчисления от заработной платы персонала, амортизация, затраты на электроэнергию и материалы, затраты на ремонт и запасные части, накладные и прочие расходы на срок разработки.

## Куфтырева И.К., Нерубайский А.В., Карпов Р.Г., Куфтырева Н.А. **ПРИМЕНЕНИЕ МЕТОДИКИ CETIN В РАСЧЕТАХ ЗАТРАТ НА РАЗРАБОТКУ ПРОГРАММНОГО ОБЕСПЕЧЕНИЯ ОБЪЕКТА ИНФОРМАТИЗАЦИИ**

МБОУ «Средняя школа №2», г. Дзержинск,

Дзержинский политехнический институт (филиал) НГТУ им. Р.Е. Алексеева

В основу расчета трудоемкости разработки программного обеспечения (ПО) объекта информатизации может быть положена новая методика CETIN. Это методика измерения функционального размера программного обеспечения объекта информатизации на основе функциональных требований пользователей к разрабатываемому программному обеспечению.

Функциональный размер задается набором из пяти элементов, каждый элемент которого измеряется в соответствующей функциональной единице измерения.

Формула функционального размера ПО имеет следующий вид:

$$
SIZE = \{C, E, T, I, N\},\
$$

где *C –* количество вариантов использования (Case);

*Е –* количество типов объектов (бизнес объектов) (Entity);

*Т –* количество свойств типов объектов (Tool);

 *I –* количество взаимодействий между типами объектов (Interaction);

 *N –* количество типов узлов (Node).

Для оценки функционального размера ПО объекта информатизации используется модель, реализованная на языке моделирования UML (Unified Modeling Language). При этом необходимы следующие UMLдиаграммы:

а) диаграмма вариантов использования (диаграмма прецедентов) (Use case diagram) для определения количества вариантов использования (С);

б) диаграмма классов (class diagram) для определения количества типов объектов (E) и количества свойств типов объектов (T);

в) диаграмма коммуникаций (communication diagram) для определения количества взаимодействий между типами объектов (I);

г) диаграмма развертывания (deployment diagram) для определения количества типов узлов (N).

При разработке ПО объекта информатизации на основе готового программного обеспечения (адаптация/модернизация/конфигурирование типового программного продукта) в расчет не включаются следующие функциональные единицы измерения: количество вариантов использования, количество типов объектов, количество свойств типов объектов.

УДК 004.923

#### Максимова Т.Е.

# **СОЗДАНИЕ НАГЛЯДНЫХ ПОСОБИЙ ИНСТРУМЕНТАМИ ГРАФИЧЕСКОГО РЕДАКТОРА CORELDRAW ДЛЯ ПРОВЕДЕНИЯ НЕДЕЛИ ПОЖАРНОЙ БЕЗОПАСНОСТИ В ШКОЛЕ**

МБОУ «Средняя школа №17»

Для предупреждения пожаров и гибели людей, а также порчи имущества ежегодно и повсеместно проводится работа по обеспечению пожарной безопасности. В связи с этим мы приняли решение провести в нашей школе неделю пожарной безопасности для младших школьников с применением созданных нами плакатов.

Целью данной работы является создание наглядных пособий для проведения недели пожарной безопасности в младшей школе.

В соответствии с целью основными задачами данной работы являются:

– проведение анализа специализированной литературы по теме: пособий по пожарной безопасности, учебной литературы по освоению программы CorelDraw;

– освоение основных приёмов создания и редактирования изображений в программе CorelDraw;

– создание плакатов для проведения недели пожарной безопасности в младшей школе.

CorelDraw предназначен для работы с векторной графикой и является несомненным лидером среди подобных программ. Популярность CorelDraw объясняется большим набором средств создания и редактирования графических образов, удобным интерфейсом и высоким качеством получаемых изображений.

Данная работа нацелена на то, чтобы благодаря проведению недели безопасности в школе, уменьшилось количество несчастных случаев при пожарах в целом.

Результатом данной работы является выполнение двух плакатов для проведения недели пожарной безопасности в школе средствами графического редактора CorelDraw.

В дальнейшем мы планируем разместить наши плакаты в фойе школы, а также продолжить создание наглядных пособий для проведения тематических недель в нашей школе.

#### Мамаева К.А., Торопова А.И., Янишевский Л.С., Сазанов Е.В. **РЕНДЕРИНГ ПРОСТЕЙШИХ ЧЕТЫРЕХМЕРНЫХ ГЕОМЕТРИЧЕСКИХ ОБЪЕКТОВ СРЕДСТВАМИ OPENGL НА ЯЗЫКЕ С++**

Школа программирования

Дзержинский политехнический институт (филиал) НГТУ им. Р.Е. Алексеева

Практически любая математическая задача имеет свою геометрическую интерпретацию, но она не всегда «влезает» в трехмерное пространство, чаще наоборот, задача «вылезает» за пределы трех измерений. При визуализации зависимости между переменными в виде геометрического объекта появляется возможность использовать геометрические аксиомы и теоремы для решения задачи. Более того, визуализация таких объектов делает решение исходной задачи удобным для человеческого восприятия и, как следствие, более очевидным.

Целью данного проекта является визуализация простейших четырехмерных геометрических фигур через трехмерное пространство для более интуитивного понимания четырехмерной геометрии. В качестве базового примера был взят тессеракт (аналог трехмерного куба).

Для этого необходимо разработать программу, реализующую вычисление координат вершин тессеракта, дискретизацию четырехмерного пространства и вычисление координат точек тессеракта в полученном трехмерном пространстве, а также линейные преобразования над вершинами тессеракта. Программа должна визуализировать эти вычисления в графическом окне.

Так как поставленная задача требует больших вычислительных ресурсов компьютера, было принято решение вести разработку на языке С++ с использованием графической библиотеки OpenGL, что позволяет осуществлять управление этими ресурсами.

Разработанная в рамках проекта программа способна отобразить в графическом окне тессеракт и проводить над ним линейные преобразования, визуализируя все полученные изменения.

# Нефедов А.В., Ревзин Д.А., Цветков М.Д., Подковырин П.Е. **ВСЕ ПРО ВИРУСЫ**

Школа программирования

Дзержинский политехнический институт (филиал) НГТУ им. Р.Е. Алексеева, МБОУ "Средняя школа №17", МБОУ "Средняя школа №27",

МБОУ "Средняя школа №36", МБОУ "Средняя школа №39"

**Вирусы** – это вид вредоносного программного обеспечения, способного создавать копии самого себя и внедряться в код других программ, системные области памяти, загрузочные секторы, а также распространять свои копии по разнообразным каналам связи. Виды вирусов

1. Программные вирусы.

2. Загрузочные вирусы.

3. Макровирусы.

История первого компьютерного вируса 19.01.16 Вячеслав Гилёв берет свое начало 19 января 1986 г. Ровно 36 лет назад появился первый компьютерный вирус Brain (распространившийся для IBM PC). Brain ("Мозг") был первым вирусом, удар которого был направлен на компьютеры под управлением популярной в то время операционной системы Microsoft MS-DOS. В коде вируса автором оставлен номер телефона своей мастерской по ремонту компьютеров.

Цель проекта – создание сайта, который поможет пользователям ознакомиться с различными видами вирусов.

Для создания сайта использовался HTML[1,3] и CSS[1,2]. С помощью CSS сайту придавался внешний вид (цвета, шрифт, размеры картинок, отображение цвета при наведении пункта меню). Сайт очень прост в использовании. Любой пользователь может попасть на нужную страницу не больше, чем за два-три клика мышкой.

#### **Библиографический список**

1. Дакетт, Дж. HTML и CSS.Разработка и создание веб-сайтов/Джон Дакетт. – М.: Эксмо, 2022. – 534 с.

2. Грант, Кит. CSS для профи/Кит Грант. – СПб.: Питер, 2019. – 417 с.

3. Справочник по HTML/-URL [Электронный ресурс]. – URL: http://htmlbook.ru/html

## Решетников В.В., Урядов А.С., Кулачкин М.С., Иванова А.А. **ИМПЛЕМЕНТАЦИЯ НА ЯЗЫКЕ С++ В ВИДЕ ВЕБ-САЙТА ТРЕХ АЛГОРИТМОВ ПОИСКА КРАТЧАЙШЕГО ПУТИ В ГРАФЕ (АЛГОРИТМ ДЕЙКСТРЫ, МИНИМАЛЬНОЕ ОСТОВНОЕ ДЕРЕВО ПРИМА, АЛГОРИТМ ФЛОЙДА-УОРШЕЛЛА)**

Школа программирования Дзержинский политехнический институт (филиал) НГТУ им. Р.Е. Алексеева, МБОУ "Средняя школа №20", МБОУ "Средняя школа №23", МБОУ "Средняя школа №37", г. Дзержинск

Программа, реализованная в рамках этого проекта, дает возможность поближе познакомиться с основными алгоритмами поиска кратчайшего пути (алгоритм Дейкстры, минимальное остовное дерево Прима, алгоритм Флойда-Уоршелла), которые в таком виде уже мало кто использует, но знания о них помогут в расширении представления о методах работы с задачами подобного формата.

Программа представляет собой веб-страницу с javascript-кодом, что позволяет при помощи сторонних сервисов (например с помощью Eclipse) запустить ее с использованием веб-сервера и открыть для всех участников локальной сети.

Серверная сторона проекта выполняет алгоритмы на графе, используя разработанный интерфейс графа. Разработка всех необходимых алгоритмов велась на языке С++.

Функционал, который был заложен в программу, позволяет адаптировать размеры действующих окон под условия пользователя – отзывчивая верстка, автоматически расширить контейнеры ввода и вывода информации, а также дает возможность прикрепить файл с матрицей смежности графа, если ввести исходные данные через формы не представляется возможным.

УДК 004.021:004.43

#### Садиков И.Ю. **ПАРСЕР САЙТОВ КУРСА ВАЛЮТ** МБОУ «Средняя школа № 17», г. Дзержинск

Каждый из нас ежедневно видит десятки различных сайтов и других Интернет-ресурсов. Человек вынужден обрабатывать огромные объёмы информации, чтобы найти то, что ему нужно. Справиться с проблемой пе-

реизбытка данных и помочь структурировать их может специальная программа - парсер (от англ. parsing - анализ). Парсер за считанные секунды собирает и сортирует всю необходимую информацию и представляет ее в удобном для пользователя виде.

Цель работы - разработка алгоритма парсинга и написание .exe приложения на языке программирования Python. Актуальность темы заключается в том, что парсеры - одни из самых востребованных программ в настоящее время, поскольку способны анализировать контент в автоматическом режиме и находить нужные фрагменты.

Парсинг - это метод индексирования информации с последующей конвертацией ее в иной формат или даже иной тип данных. Парсинг позволяет взять файл в одном формате и преобразовать его данные в более удобную форму, которую можно использовать в своих целях. Множество языков программирования подходят для парсинга данных, но не у каждого из них есть все необходимые для этого «инструменты». Написанная мной программа позволяет спарсить данные с сайтов курса валют и построить диаграммы для сравнения данных.

Практическая значимость исследования состоит в создании алгоритма, представленного на языке программирования Python, который позволяет быстро анализировать информацию сайтов курса валют, который может быть использован как начинающими программистами, так и теми, кто давно увлекается созданием программ, а также интересуется темой представленной работы.

УДК 004.021:004.43

#### Садиков И.Ю. ЭЛЕКТРОННЫЙ АССИСТЕНТ МБОУ «Средняя школа № 17», г. Дзержинск

Почти каждый из нас ежедневно пользуется компьютером и хочет, чтобы процесс взаимодействия с устройством происходил максимально быстро и просто. Как добиться этого? Электронный ассистент позволит любому пользователю сделать его работу намного быстрее, удобнее и эффективнее. Голосовой помощник «Алиса» является прекрасным примером ассистента, который владеет множеством полезных навыков. Я решил создать альтернативный электронный помощник «Анечка».

Целью работы является разработка алгоритма работы электронного ассистента и написание ехе приложения на языке программирования Python. Электронный ассистент - это программный агент, который может выполнять задачи или услуги для отдельного человека на основе команд или вопросов. Впервые машину для автоматического распознавания цифр «Одри» представила в 1952 году компания Bell Labs.

Множество языков программирования подходят для создания виртуальных помощников, но не каждый из них позволит написать достаточно эффективную программу. Python – лидер среди языков программирования искусственного интеллекта. Он широко используется во всех отраслях, он прост, гибок и масштабируем. Электронный ассистент работает следующим образом: программа получает на вход текстовый или голосовой запрос, после чего анализирует его по ключевым словам и делает необходимый интернет-запрос или же обращается к собственной базе данных в поисках ответа.

В работе подробно описан алгоритм, позволяющий написать многофункционального электронного ассистента. Он способен отвечать на вопросы пользователя, проигрывать музыку и выполнять арифметические вычисления.

Думаю, моя работа будет интересна широкому кругу пользователей, так как электронные ассистенты набирают все большую популярность в наше время, и их пик развития еще впереди. Понять принцип работы виртуального помощника и создать одного из них - трудоемкая, но невероятно интересная задача!

УДК 004.42

# $Серова E.P.\n**PASPABOTKA CMCTEMBI YYËTA MEPOПРИЯТИЙ**$ </u> «ОРГАНАЙЗЕР»

Арзамасский политехнический институт (филиал) НГТУ им. Р.Е Алексеева

Сегодня рынок информационных технологий существенно растет во всех его областях и направлениях, что обуславливает необходимость в разработке приложений и программных продуктов всевозможного назначения. Таким образом, разработка приложений является актуальной и востребованной в различных сферах деятельности человека.

Главная цель работы - создание и разработка программыорганайзера для записи, хранения, изменения и удаления данных о мероприятиях. Реализация программы выполнена с использованием методов и принципов объектно-ориентированного программирования, с помощью современной системы программирования Visual Studio и языка программирования С# [1].

Программа-органайзер - компьютерная программа, относящаяся к прикладному программному обеспечению и предназначенная для накап-
ливания пользовательской информации [2]. Разработанное приложение «Органайзер» выполняет следующие функции:

- ввод новых данных;

- сохранение данных в текстовом файле о текущих мероприятиях;

- просмотр и вывод данных из текстового файла о текущих и предыдущих мероприятиях;

- поиск данных по названию мероприятия - полное или частичное совпадение в названии мероприятия;

- поиск данных по дате мероприятия;

- редактирование данных;

- удаление данных.

Достоинствами разработанного органайзера являются: ввод и сохранение важных для пользователя событий, возможность проверки их выполнения, анализ данных, заданных пользователем, а также поиск информации в приложении.

В ходе тестирования основных функциональных возможностей выявлено адекватное поведение приложения. Приложение позволяет сохранять, обрабатывать и просматривать необходимую информацию о различных мероприятиях. Методы объектно-ориентированного программирования позволили разработать современное программное приложение с оптимальными характеристиками работы.

# Библиографический список

1. Маляров, А.Н. Объектно-ориентированное программирование/ А.Н. Маляров - Самара: СГТУ, ЭБС АСВ, 2017.

2. Анализ предметной области [Электронный ресурс]. - URL: https://studwood.net/1589650/informatika/analiz\_predmetnoy\_oblasti

УДК 004.4'2

# Сыров В.А., Рожкова П.В., Голубев М.В., Комакин А.С. ТЕХНОЛОГИЯ СОЗЛАНИЯ САЙТА КАК КЛЮЧ К ЭФФЕКТИВНОЙ РАБОТЕ БИЗНЕСА

МБОУ «Гимназия № 38», г. Дзержинск

Цифровизация и автоматизация - главные инструменты развития бизнеса в современном мире. Создавая инфраструктуру, обрабатывающую информацию при помощи IT технологий, компании получают доступ к высокоэффективным и продуктивным способам обработки данных, кото-

рые используются для разработки выигрышной стратегии развития предприятия.

Изменения в обществе, связанные с COVID-19, подтвердили необходимость работы туристического бизнеса в удаленном формате. Другие агентства уже вводят обновленные решения, что ухудшает положение туроператора.

У туроператора «Радуга-Тур ЮГ» возникла проблема, связанная с устаревшим программным обеспечением и ограниченными возможностями автоматизации работы сотрудника, что заметно уменьшает эффективность работы агентства. В процессе администрирования сайта туроператоры сталкиваются с множеством проблем, связанных с обработкой большого количества данных.

Так возникла идея обновить сайт турфирмы, сделав его более операбельным, технологичным, структурированным и эффективным с точки зрения скорости и функционала как для сотрудников, так и для клиентов.

Практическая значимость состоит в том, что сайтом можно будет пользоваться на протяжении многих лет, а гибкая структура продукта позволит вносить в него изменения и исправления по запросу потребителей и персонала компании в связи с их потребностями.

При выполнении работы

1. Была переосмыслена система офферов (транспорт, проживание), внедрена их автоматическая генерация.

2. Добавлена возможность их многократного использования.

3. Добавлена возможность редактирования всех параметров заявки.

4. Создана общая база клиентов.

5. Создана система генерации документов по заявке.

6. Улучшено быстродействие.

7. Заложена архитектура, позволяющая добавлять новые возможности.

Таким образом, была проведена автоматизация внутренних процессов агентства. Продукт был разработан при помощи Asp .Net Core[1], Angular $[2]$ .

#### Библиографический список

1. Документация по ASP .Net Core [Электронный ресурс]. - URL: https://docs.microsoft.com/en-us/aspnet/core/?view=aspnetcore-6.0

2. Документация Angular [Электронный  $pecypc$ ]. – URL:  $\Pi$ O https://angular.io/

### Харитонов Л.С., Курненков А.В. **РАЗРАБОТКА AR-ПРИЛОЖЕНИЙ С ПОМОЩЬЮ VUFORIA В UNITY**

Арзамасский политехнический институт (филиал) НГТУ им. Р.Е. Алексеева

Дополненная реальность (AR – Augmented Reality) призвана преодолеть разрыв между реальным физическим миром и миром цифровых данных [1]. AR представляет собой особый набор технологий наложения цифрового контента поверх видеопотока, поступающего с камеры устройства в реальном времени.

Vuforia Engine – это облачная платформа дополненной реальности и инструментарий разработчика программного обеспечения дополненной реальности, интегрированная с игровым движком Unity. Работа по созданию AR-приложений заключается в заведении проекта и объектов проекта (контента) в Vuforia, а разработка 3D-сцен для объектов этого проекта осуществляется в Unity3D. При этом Vuforia отвечает за идентификацию проекта через License key, а привязка к будущей сцене виртуального 3Dобъекта осуществляется через определяемую в Vuforia метку (Target). Связь между облачным ведением проекта в Vuforia и локальной проработкой сцен в Unity3D реализуется за счёт импорта подготовленных объектов проекта из облака Vuforia в среду редактора Unity3D.

На рисунке представлен скриншот разработанного AR-приложения для Android-устройств. При наведении камеры устройства на реальную метку-таргет пользователь в области воспроизведения на экране мобильного устройства видит заранее подготовленную и анимированную 3Dмодель клапанного пневмоаппарата (предназначенного для сброса повышенного давления в пневмосети), наложенную поверх видеопотока с камеры. Модель была создана средствами САПР «Компас-3D» и импортирована в проект Unity в формате OBJ. Управление анимацией осуществляется с помощью экранных (связанных с Canvas) и виртуальной (связанной с меткой) кнопок. Виртуальные кнопки добавляются на места маркера, особо насыщенные Features. Скрипты для обработки событий описываются на языке C#.

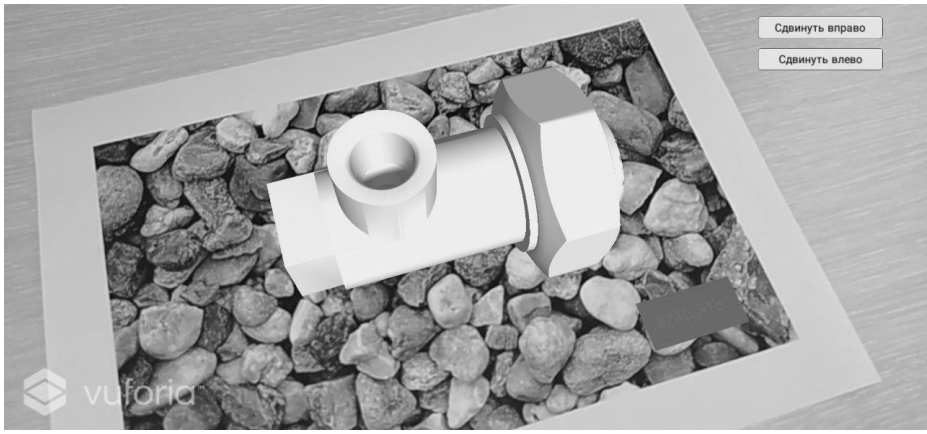

Рис. **Скриншот AR-приложения под Android** 

# **Библиографический список**

1. Портер, М. Руководство по дополненной реальности/М. Портер, Дж. Хеппельман [Электронный ресурс]. – URL: https://hbr-russia.ru /management/strategiya/a24111/

# УДК 004.021

# Шеленкова М.С., Кузнецова Т.А. **ПРОГРАММНАЯ РЕАЛИЗАЦИЯ АЛГОРИТМА ВЫРАВНИВАНИЯ АМИНОКИСЛОТНЫХ/НУКЛЕОТИДНЫХ ПОСЛЕДОВАТЕЛЬНОСТЕЙ (АЛГОРИТМ НИДЛМАНА-ВУНША) НА ЯЗЫКЕ С++**

Школа программирования

Дзержинский политехнический институт (филиал) НГТУ им. Р.Е. Алексеева

Целью этого проекта является разработка программы с графическим интерфейсом, позволяющей из двух цепочек символов найти максимально совпадающую подцепочку.

Решение данной задачи позволит обрабатывать и использовать информацию, содержащуюся в геноме, для выравнивания последовательностей аминокислот/нуклеотидов.

Все алгоритмы биоинформатики основываются на сравнении строк. Под словом «Строка» в данном случае подразумевается последовательность букв: «A», «G», «C», «T». Каждая буква является обозначением для соответствующих аминокислот/нуклеотидов.

Выравнивание двух строк представляет собой поиск информации о символах, которые нужно заменить в одной или другой строке, чтобы обе они стали максимально похожи друг на друга. Для этого необходимо воспользоваться алгоритмом Нидлмана-Вунша.

В нашем проекте используется несколько модифицированный алгоритм Нидлмана-Вунша, позволяющий найти максимально совпадающую подцепочку символов. Сам алгоритм реализован на языке C++ и написан в Объектно-ориентированном стиле.

Программа, реализованная в данном проекте, позволяет с помощью графического интерфейса пользователя вводить данные о последовательностях и выводить результат вычислений алгоритма, а также некоторые промежуточные данные.

Графический интерфейс пользователя (GUI) был разработан на языке C++/CLI в среде CLR с помощью .NET framework и инструментов Windows Forms.

УДК 004.42

### Шкробов Ю.В. **KEFIR - ФРЕЙМВОРК ДЛЯ (ДЕ)СЕРИАЛИЗАЦИИ ДАННЫХ** Школа программирования

Дзержинский политехнический институт (филиал) НГТУ им. Р.Е. Алексеева

Цель данного проекта - создание удобного способа для сериализации (то есть создание упрощённого представления объекта) и десериализации (обратный сериализации процесс, превращение простого представления объекта в сложносоставной объект). Эти операции чаще всего применяются в разработке API. Кеfir не является первым (де)сериализатором для Python-объектов, но он имеет несколько преимуществ перед другими более известными и большими библиотеками и фреймворками. Об этом можно узнать больше в документации к проекту [1].

Данный фреймворк был написан на чистом Python [2] без каких-либо зависимостей от сторонних библиотек. Код написан с соблюдением РЕР8 - стандарта хорошего Python-кода и периодически проверяется статическим линтером flake8 [3]. Стоит отметить, что фреймворк придерживается паттернов проектирования, указанных в книге «Чистая Архитектура» [4] (паттерн "Абстрактная фабрика", Принципы SOLID" и пр.) Роберта Мартина. Код фреймворка тестируется стандартной Python-библиотекой unittest [5], а проверка покрытия всего кода тестами проводится библиотекой coverage [6]. После каждого коммита в git на Github Actions запускается СІ, чтобы проверить корректность внесённых изменений.

Сам проект предоставляет две функции - dump (для сериализации) и load (для десериализации) и класс-родитель Repr (от англ. «representation» - представление) для настройки представлений экземпляров классов. Кеfir очень гибкий в конфигурации и прост в использовании. К тому же,

для него была написана подробная документация, которая поможет быстро начать ей пользоваться и встраивать kefir в свои проекты.

# **Библиографический список**

1. Yourun-proger kefir [Электронный ресурс]. – URL: https://github. com/Yourun-proger/kefir/wiki/Docs

2. Python [Электронный ресурс]. – URL: https://docs.python.org/3/

3. Проверка спецификации кода Python – URL: https://flake8.pycqa. org/en/latest/

4. Роберт, М. Чистая архитектура. Искусство разработки программного обеспечения / Мартин Роберт – СПб.: Питер, 2018. – 352 с.

5. Справочник по стандартной библиотеке Python [Электронный ресурс]. – URL: https://docs.python.org/3/library/unittest.html

6. Покрытие кода Python [Электронный ресурс]. – URL: https://coverage.readthedocs.io/en/latest/

### **СЕКЦИЯ «ТЕХНИКА»**

УДК 629. 113

# Байлов Е.А., Никандров С.А., Никандров И.С. **РАСЧЕТ ЧИСЛА ЗАЕЗДОВ НА ТО И ТР ПРИ ОБСЛУЖИВАНИИ СПЕЦТЕХНИКИ**

Дзержинский политехнический институт (филиал) НГТУ им. Р.Е. Алексеева

При комплектовании автопредприятия спецтехникой определенную сложность вызывает планирование работы подразделения по времени наряда.

Предложено проводить оценку работы автотранспортного предприятия (АТП) по времени эксплуатации спецтехники с учетом эквивалентной скорости пробега техники по дорогам III категории (регионального уровня) и расхода топлива по величине паспортного расхода с пересчетом на 100 -километровый пробег.

При этом за 8 часов работы (экскаватора, погрузчика, бульдозера и др.) эквивалентный пробег спецтехники составляет

$$
L = \tau \cdot V_{\text{mg}} = 8 \cdot 38 = 304 \text{ km/denb}.
$$

Это соответствует

 $L_{2} = L_{0} \cdot n_{p\partial} = 304 \cdot 275 = 83600 \text{ km} / 200$ ,

где *рд n* – число рабочих дней в году, равное 275 дней.

Эквивалентный годовой пробег спецтехники составляет 83600 км/год.

При расчете трудоемкости технического обслуживания (ТО) и технического ремонта (ТР) необходимо исходить из расчета пробега спецтехники между заездами на ТО через 8000 км пробега. Число заездов на ТО в год составит 9 раз и на ТР – 1 заезд.

Размер экологического платежа за выбросы спецтехники следует принимать из расчета удельного расхода топлива на 100 км пробега по объему сожженного топлива исходя из тарифа 21 руб. за 1 литр топлива.

УДК 621.928.93

# Балова Т.В., Захаров А.П., Кузнецов А.Е. **ОПРЕДЕЛЕНИЕ ЗАВИСИМОСТИ ЭФФЕКТИВНОСТИ ГИДРОЦИКЛОНА ОТ ЕГО РАЗМЕРОВ**

Дзержинский политехнический институт (филиал) НГТУ им. Р.Е. Алексеева

Гидроциклоны широко используются для классификации твердых тонкодисперсных материалов по крупности в водной среде, в частности,

при обогащении руд полезных ископаемых. Кроме этого, известно применение гидроциклонов в металлургических, химических, пищевых предприятиях, а также в схемах очистки оборотных и сточных вод. Гидроциклоны успешно могут использоваться в качестве сгустителей, осветлителей, классификаторов во многих технологических циклах промышленного производства.

Для каждого процесса необходим свой тип гидроциклона. Так, например диаметр аппарата напрямую влияет на эффективность работы: чем меньше диаметр, тем выше эффективность. Также размеры верхних и нижних отверстий оказывают влияние на производительность гидроциклона. Уменьшение размеров вызывает падение производительности [1,2].

Ранее в нашей работе [2] была построена модель гидроциклона ГЦ-25 и произведено моделирование движения потоков в модуле CompasFlow программы Компас-3D. Для сопоставления результатов было решено произвести математическое моделирование процесса разделения для сферических частиц.

В качестве исходных данных принимали следующее: производительность по исходной суспензии  $Q_{\text{bx}} = 1.24 \text{ m}^3/\text{q}$ ; плотности твердых частиц и жидкости  $\rho_{B}$ ,  $\rho_{K}$ ; концентрацию частиц в суспензии с = 10 %; диаметр частиц  $d_{B} = 50$  мкм. Меняя геометрические размеры аппарата, получали значения эффективности с помощью расчетных зависимостей [3]:

$$
\eta_{\mu\delta} = \left(\frac{D \cdot r_{T}}{d_{c\pi}}\right)^{\frac{3}{2}} \cdot \frac{1 + 2\frac{L_{\mu} - L_{c\pi}}{D} \cdot tg\frac{\alpha}{2} - r_{T}}{1 + 2\frac{L_{\mu} - L_{c\pi}}{D} \cdot tg\frac{\alpha}{2} - \frac{d_{c\pi}}{D}},
$$
\n(1)

$$
E = \sum_{i=1}^{m} \left( \frac{M_{\text{exi}}}{M_{\text{ex}}} \cdot \eta_i \right).
$$
 (2)

Полученные результаты сравнивались с результатами, полученными на практике. Они имеют некоторое расхождение в значениях, но имеют одинаковый характер зависимости эффективности от размеров аппарат. Результаты гидродинамики процесса сравнивали с ранее составленными моделями. Отклонения результатов получились менее 10 %.

Таким образом была создана математическая модель для подбора гидроциклона для суспензии с заданными характеристиками.

#### Библиографический список

1. Терновский, И.Г. Гидроциклонирование / И.Г. Терновский, А.М. Кутепов. – М.: Наука, 1994. – 350 с.

2. Построение расчетной модели гидроциклона ГЦ 25/ Т.В. Балова, Д.М. Чекушкин, А.А. Козлова [и др.]; ДПИ НГТУ им. Р.Е. Алексеева

//Научные перспективы-2020: сборник материалов региональной молодежной научно-технической конференции 12-15 мая 2020 г. Н.Новгород,  $2020 - c. 53$ 

3. Диков, В.А. Осветление малоконцентрированных суспензий волокнистых материалов в гидроциклонных аппаратах.: дис... канд. техн. наук: 05.17.08 / Вадим Александрович Диков; КазНИИХП. – Казань, 1992.  $-165$  c.

УДК 621.318.5:681.584

# Белов Я.Н., Евдокимов Д.М., Кринкин А.А. **РАЗРАБОТКА СИСТЕМЫ ЦИФРОВОЙ МИКРОПРОЦЕССОРНОЙ РЕЛЕЙНОЙ ЗАЩИТЫ С ПРИМЕНЕНИЕМ СТАНДАРТА МЭК 61850 ДЛЯ ПОДСТАНЦИЙ 110/35/10 КВ**

Дзержинский политехнический институт (филиал) НГТУ им. Р.Е. Алексеева

Развитие современных коммуникационных технологий создает предпосылки для внедрения на объектах электросетевого хозяйства различных видов интеллектуальных электронных устройств (ИЭУ), обеспечивающих функции измерения, учета, защиты и управления. Появление стандарта МЭК 61850 и учет его требований при объединении ИЭУ через единую информационную сеть позволит создать систему цифровой релейной защиты и автоматики (РЗА) для типовых подстанций 110/35/10 кВ. Преимущества такой системы – возможность организации высокоскоростного обмена между отдельными ИЭУ, повышение возможностей по резервированию и быстродействию защит.

Возможны два варианта практической реализации систем РЗА подстанций (ПС): централизованное исполнение (локальные устройства управления, измерения и передачи команд на каждом присоединении с полнофункциональными «виртуальными» терминалами РЗА всех элементов ПС в едином центре управления) и децентрализованная система РЗА (каждое устройство является полноценным элементом защиты и управления, способно выполнять все функции при потере каналов связи или отказе смежных устройств).

При проектировании системы цифровой РЗА на примере существующей подстанции Нижегородской области опираемся на микропроцессорные терминалы АЛИМП, включающие в себя различный набор функций релейной защиты и автоматики для всех элементов ПС. Объединение таких устройств по протоколу Ethernet позволяет получить избыточность измерений, что вкупе со специальными алгоритмами оценки достоверности показаний позволяет повысить надежность РЗА. Такая конфигурация позволяет осуществить РЗА, где одно физическое ИЭУ с фиксированным набором функций защищает несколько присоединений, а резервирование функций выполняется в другом/других ИЭУ. Интеграции функций и сценарии резервирования были реализованы на основе децентрализованного варианта исполнения защит.

#### УДК 621.318.5:681.584

# Белов Я.Н., Евдокимов Д.М., Кринкин А.А., Вуколов В.Ю. **ПРИМЕНЕНИЕ УСТРОЙСТВ СИНХРОНИЗИРОВАННЫХ ВЕКТОРНЫХ ИЗМЕРЕНИЙ (PMU) В АВТОМАТИЗИРОВАННЫХ СИСТЕМАХ УПРАВЛЕНИЯ ПОДСТАНЦИОННОГО УРОВНЯ**

Дзержинский политехнический институт (филиал) НГТУ им. Р.Е. Алексеева

Устройства синхронизированных векторных измерений (PMU) применяются для измерения аналоговых сигналов напряжения и тока, непрерывно синхронизированных с тактовой частотой синхронизации сигнала, полученной от глобальной системы позиционирования (GPS). В электроэнергетических системах напряжение и ток должны измеряться и регулироваться, чтобы обеспечить надлежащее качество электроэнергии, поступающей в сеть, и выполнить требования по устойчивости в установившихся режимах электрических сетей.

Внедрение системы векторных измерителей возможно при реконструкции существующих подстанций 110/35/10 кВ. Установка устройств PMU не потребует значительных затрат, вследствие применения современных ЭВМ для решения проблемы выбора мест установки. Синхронизация блоков векторных измерителей для создания их объединённой сети выполняется одним из двух методами: с использованием GPS (для этого достаточно установить антенну связи со спутниками, которые устанавливают временные марки для измерений) либо с помощью временного протокола ITP, когда измерители объединяются в локальную сеть с применением временных протоколов.

Блоки PMU формируют по определенному протоколу кадры из цифровых мгновенных значений напряжений и токов присоединений всех уровней напряжения подстанции с метками времени и передают по коммуникационной сети в хост-компьютер. Система управления конфигурацией и режимом получающих питание от подстанции распределительных сетей, использующая также измерения от установленных в характерных точках сети устройств PMU, позволит обеспечить снижение потерь электроэнергии и необходимые требования по надежности за счёт управления положением коммутационных аппаратов. Дополнительно формируются

новые возможности для совершенствования подсистем защиты, управления, учета, мониторинга и диагностики оборудования, каналов связи и т.д.

УДК 66.047

### Бобыкин В.А.

# **ЭКСПЕРИМЕНТАЛЬНОЕ ИЗУЧЕНИЕ КИНЕТИКИ СУШКИ**

Дзержинский политехнический институт (филиал) НГТУ им. Р.Е. Алексеева

В ДПИ на кафедре «Технологическое оборудование и транспортные системы» (ТОТС) в рамках лабораторного практикума по курсу ПАХТ проводится лабораторная работа по изучению кинетики сушки в воздушной циркуляционной сушилке [1].

Изучение кинетики сушки проводится в динамических условиях на образцах твердых материалов: прессованный картон (ДВП), композиционные материалы на основе древесины (МДФ), войлок.

Обработкой опытных данных получают графическую интерпретацию кинетики процесса:

– кривую сушки ω = *f*(τ);

– кривую скорости сушки *d*ω/*d*τ.

На рис. 1 и 2 представлены результаты обработки опытных данных по изучению кинетики сушки одного из образцов ДВП.

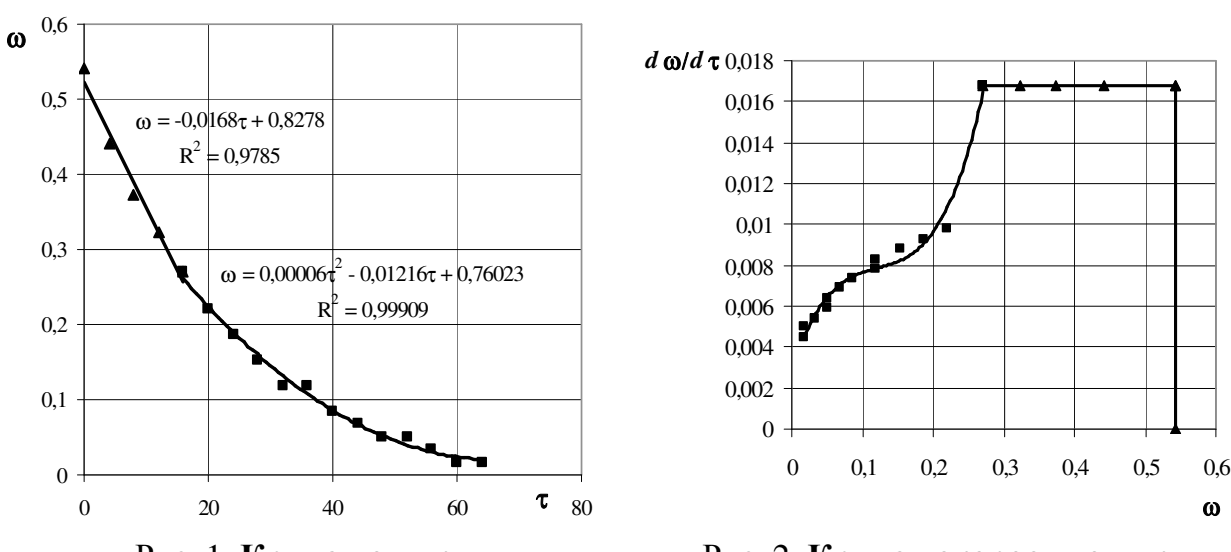

Рис. 1. **Кривая сушки** Рис. 2. **Кривая скорости сушки**

По кривым сушки достаточно четко определяются границы периодов сушки:

– I-го – периода постоянной скорости сушки;

– II-го – периода падающей скорости сушки.

Экспериментальные данные кривой сушки с достоверностью  $R^2$  не менее 0,95 аппроксимируются в I-ом периоде сушки линейной зависимостью и полиномом второй степени для II-ого периода сушки:

$$
\omega_{\rm I} = |a\tau + b|,
$$
  

$$
\omega_{\rm II} = a\tau^2 - b\tau + c.
$$

### **Библиографический список**

1. Смирнов, С.И. Особенности постановки лабораторного практикума по курсу «Процессы и аппараты химической технологии»/С.И. Смирнов, С.Р. Рузанов // Современные проблемы науки и образования. – 2014.  $-$  N<sub>2</sub>6.

УДК 629.113

# Волков А.Д., Малыгин А.Л. **СЦЕНАРИЙ ОРГАНИЗАЦИИ АТП НА БАЗЕ ЭЛЕКТРОКАРОВ В Г. ДЗЕРЖИНСКЕ**

Дзержинский политехнический институт (филиал) НГТУ им. Р.Е. Алексеева

В настоящее время рынок специализированных электромобилей постоянно растет. Объясняется это оптимальным сочетанием экологичности транспортного средства, комфортности, высоких технических, эксплуатационных характеристик с малым объемом затрат на их техническое обслуживание по сравнению с транспортными средствами с двигателем внутреннего сгорания (ДВС).

Популярность электромобилей в РФ будет расти с решением ряда вопросов, связанных с развитием экономики страны, принятием экологических стандартов и решением проблемы *рециклинга* силовых аккумуляторов [1]. Это подтверждается решением правительства РФ о подписании контракта на организацию производства электромобилей в Липецкой области.

Внедрение и разработка технологии производства экологически чистых городских транспортных средств на базе тяговых двигателей осуществляется в рамках реализации Концепции по развитию производства и использованию электрического автомобильного транспорта в России на период до 2030 года. Концепция охватывает комплекс вопросов – от создания зарядной и водородной заправочной инфраструктуры, локализации компонентов для низкоуглеродного транспорта (включая батарею, водородные топливные элементы и силовую электронику) до стимулирования спроса на такой транспорт [2].

Обязательным условием безотказной работы автомобилей с электрическим двигателем является своевременное прохождение технического обслуживания (ТО). При этом многие владельцы электромобилей игнорируют ТО, поскольку отсутствует необходимость в замене моторного масла. Не соблюдаются также правила зарядки батареи, в результате чего потеря емкости аккумуляторной батареи (АКБ) после двух лет эксплуатации составляет около 12 %. От обычных автомобилей техническое обслуживание электрокаров отличается мало, за исключением силовой установки, вспомогательных систем, трансмиссии и тяговой аккумуляторной батареи. Для его организации потребуются подъемники и оборудование для обслуживания ходовой части.

В качестве базовых технических станций (ТС) для организации автопарка автотранспортных предприятий (АТП) будут выбраны пассажирские и грузовые версии цельнометаллических автофургонов, которые будут задействованы на пригородных и городских маршрутах по перевозке пассажиров, развоза продуктов и строительных материалов для нужд населения. При этом суточный пробег составит не более 200 км, что соответствует пробегу коммерческого электромобиля без подзарядки [3].

### **Библиографический список**

1. Растущее число электромобилей таит в себе серьезную проблему утилизации по окончании срока их эксплуатации [Электронный ресурс]. – URL: https://ruslom.com/rastuschee-chislo-elektromobiley-tait-v-sebe-sereznu yu-problemu-utilizatsii-po-okonchanii-sroka-ih-ekspluatatsii/

2. В Липецкой области собираются выпускать электромобили [Электронный ресурс]. – URL:https://gorod48.ru/news/1926780/

3. Электромобили: каталог [Электронный ресурс]. – URL: https://electromobili.ru/

УДК 629.119

### Горюнов Н.С., Малыгин Л.А., Бухаров Д.М., Степыкин А.В. **УЛУЧШЕНИЕ РЕМОНТОПРИГОДНОСТИ АППАРАТА ВОЗДУШНОГО ОХЛАЖДЕНИЯ (АВО)**

Дзержинский политехнический институт (филиал) НГТУ им. Р.Е. Алексеева

Данная работа посвящается выбору оптимального способа демонтажа крышки аппарата воздушного охлаждения. Рассмотрены возможные варианты решения и просчитан выбранный вариант.

При ремонтных работах на аппарате воздушного охлаждения зачастую приходится демонтировать и монтировать крышку для того, чтобы добраться до рабочей зоны – трубного пучка. Поскольку крышка аппарата воздушного охлаждения является литой и ее габаритные размеры и масса не позволяют снять ее вручную, необходимо разработать способ автономного демонтажа и впоследствии монтажа крышки на ее прежнее место. Кроме этого, стоит учитывать экономичность, практичность и надёжность подобранного решения.

Были рассмотрено несколько вариантов решения данной проблемы. Основные вариантами являются: электроподъемники, таль, рычажный механизм и каретка. В случае использования тали, невозможно добиться точной соосности, поэтому этот вариант не подходит. Использование электроподъёмного механизма влечёт большие капитальные затраты и сложность при монтаже. Вариант с рычагами был отброшен за счёт своей трудоемкости в построении.

Идеальным решением поставленной задачи стал вариант с использованием каретки (рис.).

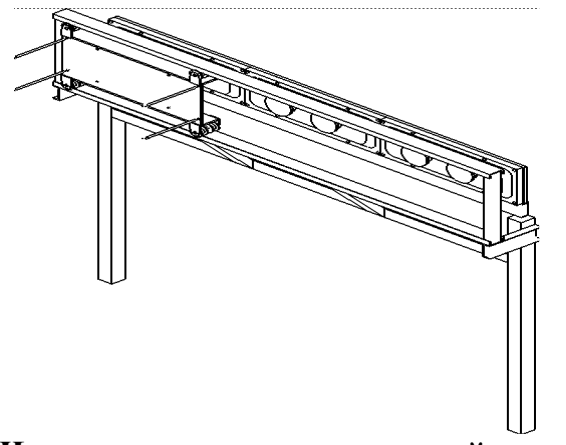

Рис. **Чертеж строения передвижной каретки**

Принцип работы данного механизма достаточно прост. Откручиваем 4 болта для направляющих и вставляем в эти отверстия 4 съемных стержня. Снимаем оставшиеся болты, которые держат крышку. После чего снимаем крышку и фиксируем ее на приваренных шпильках. Мешающие передвижению каретки шпильки убираются. Каретка с крышкой откатываются в сторону, аппарат готов к ремонту. Монтаж крышки осуществляется в обратном порядке.

Предложенный вариант является несложным в плане расчетов, интуитивно понятным, экономичным, а самое главное – надежным.

# Дерюгина Е.Ю., Власов Е.С., Белянина С.Е., Степыкин А.В. **ПОИСК ПУТЕЙ РЕАЛИЗАЦИИ ПРОИЗВОДСТВА МИКРОСХЕМ В УСЛОВИЯХ ОГРАНИЧЕННОСТИ ТЕХНОЛОГИЙ**

Дзержинский технический колледж

С появлением микроэлектроники самые различные устройства (усилители, генераторы, ключевые, логические и цифровые устройства и т. д.) стали изготавливаться в составе микросхем различной степени интеграции – в том числе больших интегральных схем (БИС) и сверхбольших (СБИС) [1].

Сырьем для изготовления полупроводниковых пластин служит химически чистый кремний. Основные этапы производства микросхем приведены на рисунке.

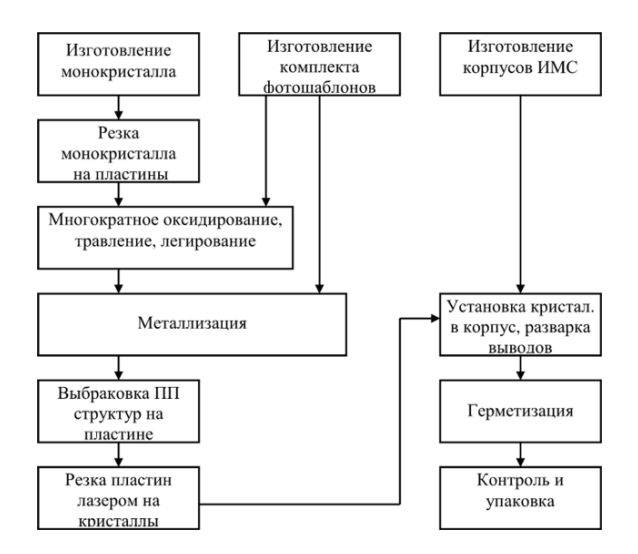

Рис. **Схема технологического процесса изготовления микросхем**

Стоит отметить, что наиболее сложными с технологической точки зрения являются непосредственно формирования на поверхности кристалла ПП структур (транзисторов, переходов и др. элементов), а оборудование, применяемое для данного этапа, часто является единичным или мелкосерийным. Именно это накладывает определенные сложности при производстве изделий. Стоит отметить, что на данный момент ведущими производителями полупроводников являются тайваньская Taiwan Semiconductor Manufacturing Company (TSMC) и южнокорейская Samsung. Возможно при этом одним из путей создания собственной базы является коллаборация с азиатскими производителями, а также попытка воспроизводства технологии с полученных прототипов крупнейшими производителями в России – Микрон и Ангстрем.

### **Библиографический список**

1. Аванесян, Г.Р. Цифровые интегральные микросхемы / Г.Р. Аванесян. – М.: Радиотехника, 2015. – 915 c.

УДК 621.318.5:681.584

# Евдокимов Д.М., Белов Я.Н., Кринкин А.А. **РЕАЛИЗАЦИЯ КОНЦЕПЦИИ ЦИФРОВАЯ ПОДСТАНЦИЯ НА ПРИМЕРЕ ТИПОВОЙ ПОДСТАНЦИИ 110/35/10 КВ**

Дзержинский политехнический институт (филиал) НГТУ им. Р.Е. Алексеева

Развитие технологии «Цифровая подстанция» (ЦПС) – одно из ключевых направлений концепции "Цифровая трансформация 2030". Применение цифровых технологий на современных подстанциях позволяет добиться сокращения операционных затрат вследствие не обслуживаемости подстанции, взаимозаменяемости устройств разных производителей и значительного количества кабельной продукции.

Современная ЦПС базируется на стандарте МЭК 61850, которым определяются требования к формату приёма/передачи данных для интеллектуальных электронных устройств (ИЭУ). В качестве канала передачи данных используется сеть с коммутацией пакетов Ethernet, настроенная специальным образом (шина процесса и шина подстанции).

Отличительными характеристиками ЦПС являются: наличие встроенных в первичное оборудование интеллектуальных микропроцессорных устройств, применение локальных вычислительных сетей для коммуникаций, цифровой способ доступа к информации, её передаче и обработке, автоматизация работы подстанции и процессов управления ею.

В общем случае система связи ЦПС состоит из передатчика, приемника и канала коммуникаций. Тип среды передачи информации и сетевые топологии предоставляют различные возможности по скорости, безопасности, надёжности и чувствительности организации релейной защиты и систем технологического управления.

Особенностью внедрения решений при реализации технологии ЦПС становится следующее: оснащение развитыми информационнотехнологическими и управляющими системами и средствами; повышение надёжности функционирования и наблюдаемости электроэнергетических объектов в условиях сокращения совокупной стоимости; снижение затрат на техническое оборудование за счёт совместимости оборудования разных поставщиков.

### Егорова Ю.А., Бухаров Д.М., Степыкин А.В., Сидягин А.А. **АНАЛИЗ ИСПОЛЬЗОВАНИЯ БПЛА ПРИ РАБОТЕ ХИМИЧЕСКОГО ПРЕДПРИЯТИЯ**

Дзержинский политехнический институт (филиал) НГТУ им. Р.Е. Алексеева

При повсеместном использовании цифровых технологий часто удается сократить расходы и оптимизировать работу промышленного предприятия. Для выполнения непрерывного анализа процессов происходящего на предприятиях требуется создание действующей цифровой модели производства. Основными источниками информации для цифровой модели выступают стационарные камеры и подвижные платформы, в том числе летающие.

Одним из перспективных вариантов сбора информации о предприятии является использование БПЛА (беспилотных летательных аппаратов). При использовании БПЛА можно решить следующие задачи: визуальный осмотр труднодоступных объектов; отбор проб воды для анализа; осмотр технологических установок при помощи тепловизора; прорывы заглубленных трубопроводов и осмотр участков эстакад; мониторинг факельных установок; выявление складирования мусора; мониторинг изменений этапов строительства объектов и благоустройства территорий; контроль за проведением работ и соблюдением правил ОТ и ПБ; мониторинг климатических условий и прогнозирование влияния жизнедеятельности животных; быстрая доставка.

Во всех приведенных случаях БПЛА может являться экономичным устройством для мониторинга, особенно если площадь предприятия велика (несколько квадратных километров). Основными производителями БПЛА являются американские и израильские компании. Кроме западных производственных компаний гражданские БПЛА массово производятся в КНР. Существуют ряд стартапов в РФ. Серийное производство заимствует комплектующие и используется для военных нужд.

На основании проведённого анализа можно сделать вывод о востребованности БПЛА как на мировом рынке в целом, так и на производственных предприятиях. Таким образом, рынок производства данного типа изделия динамично развивается и имеет высокие перспективы коммерциализации.

Все это делает производство БПЛА достаточно востребованным, а рынок динамично развивающимся и перспективность развития данной технологии на сегодняшний момент будет только возрастать.

# Замалутденов Н.А., Балахнин И.А. **БИТМЕЙКИНГ В FL STUDIO 20**

МБОУ «Средняя школа №70», г. Дзержинск

Современные компьютерные технологии позволяют существенно упростить процесс создания, редактирования и сохранения музыки. Битмейкингом сейчас может заниматься практически каждый, кто имеет желание, компьютер и немного терпения. Конечно, музыкальное образование здесь является преимуществом, но расти в этой сфере возможно и без него. Битмейкинг актуален, имеет интересную историю и, скорее всего, не менее интересное будущее.

Битмейкер (англ. beatmaker) - это человек, который занимается написанием бита, создает ритмкомпозиции. Суть профессии ясна из названия: слово происходит от английских «beat» - бит, ритм и «maker» - изготовитель, т.е. дословно «изготовитель ритма». Основными источниками дохода битмейкеров является продажа или аренда битов, написание музыки под заказ, а также получение роялти за авторские права на музыкальные фрагменты.

Для создания бита используется программа FL Studio 20. Интерфейс программы содержит панели Настройки, Инструменты, Редактирование, Канальная стойка, Плейлист, Микшер, Браузер и др. Для создания бита необходимо иметь записанные звуки ударных инструментов. Наборы таких звуков называют DrumKit. Один из самых лучших бесплатных драмкитов - это MikeZaraDrumKit. Скачать его можно на сайте reddit.com. После того, как мы его скачали, нам нужно добавить этот драмкит в браузер FL Studio.

Так как мы только учимся писать биты, мы возьмём бесплатную мелодию с сайта looperman.com. Looperman - это бесплатное профессиональное аудио сообщество для музыкантов, продюсеров фильмов, видео и мультимедийных дизайнеров. Участники могут загружать и скачивать бесплатные музыкальные циклы, акапеллы и вокалы, биты, сэмплы и лупы (это определённый отрывок из цикла или цикл целиком какого-либо звука) для использования в любом музыкальном программном обеспечении.

Далее мы переносим нашу мелодию в FL Studio, в окно плейлиста и задаем ее темп (в ударах в минуту - bpm), который указывается в свойствах файла. Выбираем звуки ударных из драмкита и переносим их на канальную стойку (channelrack). Тиражируем их на всю продолжительность мелодии. Приступаем к созданию ритмических рисунков наших ударных с помощью инструмента редактор мелодии (Pianoroll). Окно редактора со-

стоит из панели инструментов, аналогичной той, что в плейлисте, нотного стана слева, окна ввода нот по центру и окна параметров снизу. Логика проста, один прямоугольник, который ставится при клике левой кнопки мыши – одна нота, длинна прямоугольника – длительность ноты. Сначала расставим хэты (музыкальный инструмент в виде двух тарелок, закреплённых на металлическом стержне). Далее расставим клэпы (clap – однократный звук, похожий на хлопок). Для удобства можно включать метроном. Затем добавляются другие инструменты – снэйр (малый барабан), кик (бочка, основной ударный барабан) и др.

Теперь один из самых сложных моментов – это написание баса. Если писать его не в тон мелодии, то он будет звучать как каша. Для этого лучшее нажать 2 раза ЛКМ по мелодии, у нас откроется окно нашего сэмпла, потом нажимаем ПКМ по звуку, и далее на выделенную кнопку для открытия аудио-редактора, в котором отображаются ноты мелодии, и мы расставляем басс по тону.

Затем переносим все наши звуки на микшер, двойным кликом выделяем каналы на микшере и, нажав Сtrl+L, после чего каждый наш звук назначается на свою микшер–дорожку. Далее регулируем громкость каждой дорожки с помощью ползунков. Сохраняем файл, все готово.

Итогом работы является создание своих музыкальных ритмкомпозиций.

УДК 524.882

### Захарова Е.Ю., Богдашкина Е.Ю. **ЧЕРНЫЕ ДЫРЫ**

#### Дзержинский политехнический институт (филиал) НГТУ им. Р.Е. Алексеева

Большинство людей смутно или ошибочно представляют себе, что такое чёрные дыры. Однако, это настолько глобальные и сверхмощные объекты Вселенной, по сравнению с которыми наша Планета и вся наша жизнь – ничто. Поэтому тема черных дыр является одной из актуальнейших тем современной астрономии, астрофизики и космологии.

Многие современные астрофизики сходятся в одном мнении, что XXI век – золотой век исследования феномена черных дыр. В научных сообществах не прекращаются споры о природе происхождения черных дыр, о теориях и гипотезах, связанных с ними. Черные дыры – это и не тела, и не излучение. Они представляют собой сгустки гравитации. Изучение природы черных дыр позволяет существенно расширить наше знание о фундаментальных свойствах пространства и времени. Но пока не существует способа изучать чёрные дыры напрямую. Но физики придумали,

как можно сымитировать условия, существующие в чёрных дырах, в лаборатории, создавая аналоги ЧД. Они начинают раскручивать самые удивительные загадки физики. В них можно наблюдать и проверять неподтвержденные и фундаментальные концепции физики.

Многие люди настолько верят всему происходящему в фильмах и псевдонаучных телепередачах, что в итоге получают искаженное представление об окружающем мире. Теоретический минимум, который мог бы правильно толковать происходящее на экране или на страницах книг в такое время страстному любителю фантастики просто необходим.

**Актуальность:** тема черных дыр является одной из актуальнейших тем современной астрономии и астрофизики, так как эти объекты помогают лучше понять устройство нашей Вселенной с момента большого взрыва по настоящий день.

**Цель:** изучение информации о космическом объекте в научных источниках и создание брошюры, содержащей теоретический минимум о черных дырах для людей далеких от науки.

#### **Задачи**

1. Ознакомиться с природой возникновения, исследования черных дыр;

2. Изучить эволюцию черных дыр и популярные гипотезы;

3. Изучить влияние черной дыры в центре галактики Млечный Путь на Землю;

4. Создать макет и брошюру о черных дырах, содержащую теоретический минимум для людей далеких от науки.

### УДК 621.382

# Змеев А.В., Вадова Л.Ю. **РАЗРАБОТКА ПЛАТЫ УПРАВЛЕНИЯ 3D-ПРИНТЕРА НА БАЗЕ МИКРОКОНТРОЛЛЕРА STM32F401CCU6**

Дзержинский политехнический институт (филиал) НГТУ им. Р.Е. Алексеева

В мире современных технологий растет использование 3D-печати в разных областях науки. Технологии, основанные на 3D-принтерах, активно используют в медицине для изготовления имплантов и протезов, на точных и дорогостоящих производствах – для прототипирования (выявления ошибок и недостатков перед основной стадией производства).

Популярность технологии 3D-печати заставила проанализировать материалы по этому вопросу. Был принят вариант разработки самодельной платы управления. Опыт работы в программе Sprint Layout позволил создать проект печатной платы.

Уникальность платы заключается в использование 32-битного микроконтроллера STM32F401CCU6 [1], что позволит ускорить процесс печати 3D-модели, а использование минимального набора функций упростит и уменьшит печатную плату.

Плата управления 3D-принтера представляет собой систему, которая объединяет в себе драйвера шаговых двигателей, датчики температуры, нагревательные элементы. Управление осуществляется микропроцессором STM32F401CCU6 на алгоритме действий прошивки Marlin.

Целью создания данной платы является возможность интегрирования как в готовые, так и в самодельные 3D-принтеры, ускорение процесса печати и получение навыков отладки не только механической, но и электронной составляющей 3D-принтера.

Схема печатной платы представлена на рис.

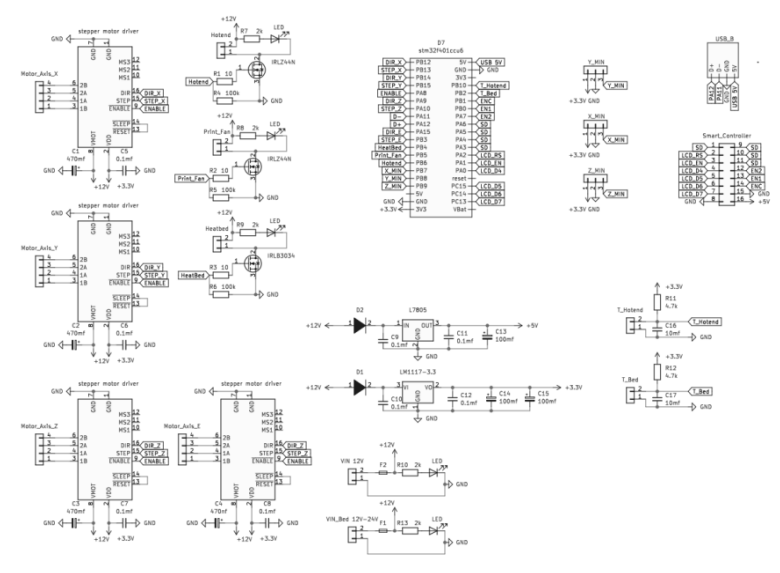

Рис. **Схема печатной платы**

Печатная плата имеет функцию работы независимо от компьютера, так как возможно подключение модуля, с помощью которого G-код будет считываться с SD-карты. Применение платы, основанной на микроконтроллере STM32F401CCU6, позволит улучшить как процесс печати, так и качество печатной модели.

#### **Библиографический список**

1. Основы микропроцессорной техники: микроконтроллеры STM8S: учебное пособие/ С.Н. Торгаев [и др.] – Томск: изд-во ТПУ, 2018 – 130 с.

### Калинин Е.Д. **ВЫБОР ЭКСПЛУАТАЦИОННЫХ МАТЕРИАЛОВ ДЛЯ АВТОМОБИЛЯ ГАЗЕЛЬ NEXT**

Нижегородский государственный технический университет им. Р.Е. Алексеева

На рынке представлен большой выбор эксплуатационных материалов (бензин или газ) для различных целей. Поэтому ответ на вопрос, какое топливо выбрать, чтобы не навредить двигателю, продлить его ресурс, извлечь максимальную выгоду и обеспечить экологичность остается на сегодняшний день актуальным.

Одним из наибольших преимуществ новой ГАЗели Некст с бензиновым двигателем Evotech-2.7 является ее экономичность. Мощность данного агрегата составляет 78,5 кВт (106,8 л. с.) при 2350 оборотах в минуту. Именно уменьшение расхода топлива позволяет существенно сэкономить материальные средства во время эксплуатации автомобиля.

Эксплуатационное топливо, которое может применяться в двигателе Evotech-2.7: бензин автомобильный неэтилированный марок «Регуляр-92» по ГОСТ Р 51105, «Премиум Евро-95» и «Супер Евро-98» по ГОСТ Р 51866. Какой из них является оптимальным при эксплуатации ГАЗели Next?

Было рассмотрено использование каждого из этих марок бензина [1]: бензин АИ-92; смешивание бензина АИ-92 и АИ-95; высокооктановый бензин АИ-98/100; газобаллонное оборудование (ГБО) – как система альтернативного топливного питания для двигателя, устанавливаемая параллельно с основной.

Для многих перевозчиков вариант с ГБО – оптимальный. Версия ГАЗели с ГБО дороже на 60 тысяч рублей. Экономия на топливе компенсирует эту сумму через 20 тысяч километров пробега. А дальше – 3000 рублей чистой выгоды с каждой тысячи километров [1].

Расход автомобиля на бензине (в литрах) и пропана (в кубометрах) примерно одинаков. Однако стоимость одного литра 92-го бензина сегодня составляет 47 рублей, а одного кубического метра пропана – 27 рублей. Таким образом, одна и та же поездка обходится примерно на 43 % дешевле или примерно на 300 рублей на 100 километров пути.

Газовые баллоны в стандартном исполнении (4 штуки) уменьшают грузоподъемность автомобиля на 270 килограммов. Но нередко по желанию заказчика автомобиль оборудуется восемью баллонами, и тогда грузоподъемность снижается на 540 килограммов.

Для автомобилистов важен вопрос, при какой степени сжатия какой бензин использовать. Здесь есть следующая взаимосвязь: степень сжатия

до 10,5 – АИ-92; степень сжатия от 10 до 12,5 – не ниже АИ-95; степень сжатия более 12,5 – не ниже АИ-98.

Степень сжатия двигателя Evotech-2.7 составляет 10. Это допускает эксплуатацию ГАЗели на АИ-92. Но целесообразнее использовать АИ-95 с целью повышения ресурса двигателя и поддержания его в хорошем техническом состоянии.

Чтобы автомобиль не терял рабочую мощность двигателя и сохранял штатную компрессию как можно дольше, необходимо вовремя менять расходные материалы, масло и заправлять правильное топливо. В автомобилях ГАЗ производитель всегда указывает рекомендуемое топливо на внутренней стороне крышки топливного бака.

От применения более высокооктанового бензина вместо низкооктанового вреда для двигателя будет меньше, чем от применения наоборот.

Не менее важно всегда использовать одну и ту же проверенную АЗС с качественным топливом, которую обычно рекомендует автодилер ГАЗ в своем регионе.

### **Библиографический список**

1. ГОСТ 32513-2013. Топлива моторные. Бензин неэтилированный. Технические условия: издание официальное [Электронный ресурс]. –URL: https://tkenergia.ru/articles/marki-i-klassyi-benzinov

# УДК 66.045

### Каногин И.А., Косырев В.М. **ИНТЕНСИФИКАЦИЯ ТЕПЛООБМЕНА В ТЕПЛООБМЕННЫХ АППАРАТАХ**

Дзержинский политехнический институт (филиал) НГТУ им. Р.Е. Алексеева

Одним из направлений повышения экономичности химических и смежных производств является совершенствование теплообменных аппаратов (ТА) с помощью внедрения эффективных способов интенсификации теплообмена [1]. Теплообмен обеспечивает необходимые условия для ведения основных процессов химических производств. ТА – это устройство, где происходит теплообмен между средами с различными температурами. Интенсификация теплообмена является эффективным путем решения проблем уменьшения габаритных размеров, металлоёмкости и стоимости ТА. Экономичность ведения процесса теплообмена определяется величинами капитальных и эксплуатационных затрат. Поэтому, говоря об интен-

сификации процесса, всегда необходимо помнить и о величине энергозатрат на него.

Основными способами интенсификации конвективного теплообмена в теплообменных аппаратах являются [2]:

- изменение гидродинамики потока и механическое воздействие на него;
- воздействие на поток электрическим, магнитным, акустическим полем;
- воздействие на поток теплоносителя путем установки внутренних вставок;
- использование развитых поверхностей теплообмена путем оребрения;
- минимизация термических сопротивлений.

Существуют также и другие способы, одним из которых является закрутка потоков рабочих сред [3]. Сообщение потоку вращательнопоступательного движения с помощью различных устройств приводит к усилению теплообмена, к выравниванию температурных неравномерностей.

В ДПИ НГТУ ведутся эксперименты по изучению интенсификации ТА с вращательно-поступательным движением при помощи направляющих вставок [4]. Направляющие вставки устанавливали в вихревом теплообменном аппарате типа ВТА. Опыты показали, что при наличии вставок в ВТА коэффициент теплопередачи *К* выше, чем в аппарате без них. *К* достигал величины 1200 Вт/(м<sup>2</sup>К). Гидравлическое сопротивление камер ВТА в опытах со вставками существенно ниже.

В планах работ – изучение влияния конструкций вставок на теплообмен и сопротивление, оценка возможностей других способов интенсификации ВТА.

### **Библиографический список**

1. Лаптев, А.Г. Методы интенсификации и моделирования тепломассообменных процессов: учебно-справочное пособие/А.Г. Лаптев, Н.А. Николаев, М.М. Башаров – М.: Теплотехник, 2011. – 335 с.

2. Коваленко, Л.М. Теплообменники с интенсификацией теплоотдачи/Л.М. Коваленко, А.Ф. Глушков. – М.: Энергоатом-издат, 1986.–240 с.

3. Митрофанова, О.В. Гидродинамика и теплообмен закрученных потоков в каналах ядерно-энергетических установок/О.В. Митрофанова. – М.: ФИЗМАТЛИТ, 2010. – 288 с.

4. Каногин, И.А. Изучение работы вихревого теплообменного аппарата ВТА-600 с направляющими вставками /И.А. Каногин В.М. Косырев, А.Е. Соколов [и др.] //Материалы XIV Всероссийской научно-практ. конф.

студентов, аспирантов и молодых учёных с международным участием (19- 21 мая 2021, г. Бийск), 2021. – С.11-15.

УДК 371.3

### Каргаева А.И.

### **РОЛЬ ВИРТУАЛЬНЫХ ЛАБОРАТОРИЙ В УЧЕБНОМ ПРОЦЕССЕ** Дзержинский политехнический институт (филиал) НГТУ им. Р.Е. Алексеева

В настоящее время в образовательном процессе широко используются электронные образовательные ресурсы. Примером таких электронных ресурсов являются виртуальные лаборатории. Виртуальные лаборатории представляют собой компьютерные программы, которые моделируют основные этапы выполнения лабораторной работы с использованием различного лабораторного оборудования [1]. С их помощью студенты могут отрабатывать основные действия, которые необходимы при выполнении лабораторных работ с использованием реального оборудования.

Примером может служить система LabVIEW фирмы National Instruments, которая содержит библиотеки элементов, предназначенных для разработки виртуальных интерфейсов физических приборов и лабораторных установок, а также система Multisim фирмы Electronics Workbench, созданная для моделирования электронных схем. Большое количество подключаемых к схеме виртуальных приборов Multisim позволяет быстро увидеть результат с помощью имитации её работы. Данная виртуальная лаборатория используется на кафедре АЭМИС в рамках дисциплины «Цифровые устройства и элементная база информационных систем».

Основными преимуществами виртуальных лабораторий являются:

– отсутствие необходимости приобретения дорогостоящего оборудования. Часто во многих лабораториях установлено старое оборудование, которое может искажать результаты опытов и служить источником опасности для обучающихся;

– возможность моделирования процессов, протекание которых невозможно в лабораторных условиях. Современные компьютерные технологии позволяют наблюдать процессы, трудноразличимые в реальных условиях без применения дополнительной техники, например, из-за малых размеров наблюдаемых частиц;

– возможность наблюдения процессов, происходящих в другом масштабе времени. Это актуально для процессов, которые протекают за доли секунды или, напротив, длящихся в течение нескольких лет;

- безопасность, которая является важным плюсом использования виртуальных лабораторий в случаях, где идет работа, например, с высокими напряжениями или химическими веществами;

- экономия времени и ресурсов для ввода результатов в электронный формат. Некоторые работы требуют последующей обработки достаточно больших объемов полученных цифровых данных, которые выполняются на компьютере после проведения экспериментов. Слабым местом при использовании реальной лаборатории является ввод полученной информации в компьютер. В виртуальной лаборатории данные могут заноситься в электронную таблицу результатов непосредственно при выполнении опытов экспериментатором или автоматически. Таким образом экономится время и значительно уменьшается процент возможных ошибок;

- использование виртуальной лаборатории в дистанционном обучении, когда отсутствует возможность работы в лабораториях института;

- проведение лабораторных работ, которые по техническим причинам не могут быть проведены в обычных условиях.

### Библиографический список

1. Далингер, В.А. Информационные технологии как компонент предметного содержания подготовки магистров математического образования/В.А. Далингер// XII международная конференция «Информационные технологии в образовании», 4-8 ноября 2002 г., М., 2002

УДК 514:72

### Кирилин Н.А., Среднева Н.В., Балахнин И.А. ГЕОМЕТРИЯ И АРХИТЕКТУРА МБОУ «Средняя школа №23», г. Дзержинск

Первые геометрические понятия возникли в доисторические времена. Разные формы материальных тел наблюдал человек в природе: формы растений, животных, гор, извилин рек, серпа луны и т. п. Однако он не только пассивно наблюдал природу, но и практически осваивал и использовал ее богатства. В процессе практической деятельности он накапливал геометрические сведения. Материальные потребности побуждали людей изготовлять орудия труда, обтесывать камни, лепить глиняную посуду и строить жилища.

Работа посвящена исследованию геометрии, как теоретической базы для создания произведений архитектурного искусства. Рассмотрены и исследованы формы зданий и сооружений как совокупность различных геометрических фигур.

Первые архитектурные сооружения имели религиозное назначение. У древних языческих племен для обрядов использовались обелиски. Основной проблемой при сооружении обелиска была вертикальная неустойчивость: уровень развития науки не позволял обработать строительный материал, имевший неровное основание, поэтому основания обелисков погружались в ямы.

Достоверно известно, что наука геометрия появилась в Греции примерно в 300 году до нашей эры. Древнегреческий философ Евклид собрал все познания в единую науку, составив так называемые "Элементы" Евклида, которыми пользовалось человечество на протяжении двух тысяч лет. Также благодаря великому Архимеду было вычислено число Пи, и определены способы вычисления параметров круга и поверхности шара – задача, которую до него никто решить не мог. На основы геометрии опирались и в Древнем Вавилоне, и в Древнем Египте. Чудо света – пирамиды – невозможно было бы возвести без геометрии.

Архитектура как метод художественного творчества возникает от того, что человеческий разум имеет врожденную потребность, познавая мир, выражать себя, свои чувства, мысли, представления о бесконечности, слагающиеся из конечных форм. Первым направлением в архитектуре было зодчество. Все ранние постройки создавались только из дерева, но из-за непрочности этого материала пришлось перейти на более крепкие и более долговечные. В Древней Греции (около 600 – 300 гг. до н.э.) архитектурное решение общественных сооружений было подчинено одной цели – достижению идеальной красоты. Для него характерны были колоны, а главным материалом были твердые полезные ископаемые. Римские архитекторы (около 200 до н.э. – 400 гг. н.э.) заимствовали многие элементы и приёмы у других народов: своды – у персов, арки – у этрусков, множество архитектурных украшений – у греков. В романской архитектуре (1000- 1100 г.г.) характерно использование классических элементов, в частности круглых арочных сводов, в зданиях с толстыми стенами. Далее в истории архитектуры выделяются такие периоды как готика, возрождение, палладианство, барокко и рококо, неоклассицизм, модерн и др., каждый из которых обладает отличительными и неповторимыми чертами.

При создании архитектурных объектов очень широко используется правило "золотого сечения". Оно отвечает такому делению целого на две части, при котором отношение большей части к меньшей равно отношению целого к большей части.

Однако с развитием новых материалов и технологий возникают и новые формы зданий и сооружений, которых не было ранее. Например, однополостные гиперболические сетчатые башни инженера Шухова.

После изучения многообразия созданных ранее конструкций с помощью программы для проектировщиков зданий – ArchiCAD была сделана модель здания для импровизированного строительства гостиницы «НЛО».

УДК 629. 113

# Козин А.С., Малыгин А.Л., Никандров И.С. **ВЛИЯНИЕ ТРАНСПОРТНОЙ РАБОТЫ НА ОБЪЕМ ВЫБРОСОВ ОКСИДА УГЛЕРОДА И АЗОТА**

Дзержинский политехнический институт (филиал) НГТУ им. Р.Е. Алексеева

Проблема загрязнения атмосферного воздуха выхлопными газами автотранспорта приобретает все большее значение в связи с увеличивающимся количеством автомобилей на улицах городов и автомобильных парков. Выхлопные газы являются продуктами окисления и неполного сгорания углеводородного топлива. Они поступают в нижние слои атмосферы, в связи с этим вредные вещества находятся практически в зоне дыхания человека, поэтому автотранспорт является низким источником выбросов, создает высокие концентрации загрязняющих веществ в районах автомагистралей и близлежащих к ним селитебных зон.

Состав выхлопных газов автомобилей колеблется в значительной степени и зависит от ряда факторов: типа двигателя бензиновый или дизельный, режима его работы (прогрев, холостой ход, движение при постоянной скорости) и нагрузки, технического состояния, качества топлива, квалификации водителя. Поэтому расчет загрязнения атмосферы выхлопными газами автомобиля по усредненным показателям является ориентировочным. Точные значения могут быть определены при многократных замерах реальных концентраций загрязнителей атмосферы.

Суммарный объем выбросов определяется годовым пробегом транспорта предприятия (*L* км/год).

При динамическом коэффициенте пробега

$$
\gamma_D = \frac{P_{\phi}}{P_B},
$$

где  $P_{\phi}$ и  $P_{\scriptscriptstyle B}$  – фактическая и возможная транспортная работа, обычно равная 0,55-0,65.

Объем годового сожженного топлива

$$
T = 0.01 \cdot L \cdot (H_o + \gamma_D \cdot G \cdot H_w).
$$

Размер экологического платежа (П руб./год) определяется через литраж сожжённого топлива

 $\Pi = T \cdot 0.021 = py6/200$ .

Экологические налоги - это налоги, которые служат преимущественно охране окружающей среды.

Основными направлениями снижения загрязнения окружающей среды автомобильным транспортом являются:

- применение новых видов экологичного автотранспорта;

- рациональная организация и управление транспортными потоками;

- использование более качественных экологически чистых видов топлива:

- применение совершенных катализаторов топлива и систем шумоглушения.

УДК 539.16:614.876

### Кокина Д.В., Мазина С.Н., Быстров И.В., Веселов Д.А. РАЛИОАКТИВНОСТЬ В БЫТУ

МБОУ «Средняя школа №22», МБОУ «Средняя школа №4», МБОУ «Средняя школа №14», МБОУ «Средняя школа №20»

Известно, что радиация или ионизирующее излучение - это потоки фотонов и других элементарных частиц или атомных ядер, способных ионизировать вещество. Ионизирующее излучение принято разделять на коротковолновое электромагнитное излучение (гамма- и рентгеновское излучение) и потоки частиц (альфа и бета излучение). Бета частицы могут излучать химические элементы, которые содержатся в пище, в строительных материалах и многих предметах быта. Особенно много их в калии (K).

Бета-частицы достаточно эффективно регистрируются приборами (например, счетчиком Гейгера). Поэтому, мы можем проверить экспериментально число испускаемых веществом бета-частиц в определенный временной промежуток. Эти знания могут быть использованы как, например, в методах неразрушающего контроля, так и при анализе заболеваний, эндемичных для определенной местности, где повышенное содержание калия (К) в окружающей среде.

Действительно, повышенный радиационный фон в течение длительного времени может привести к возникновению различных заболеваний. В нашем исследовании мы оценим превышение радиационного фона различными веществами, с которыми мы сталкиваемся в быту, по отношению к естественному фону, который составляет около 0,2 мкЗв/ч [1].

Вещества мы разделили на 2 группы: строительные материалы и продукты питания. Измерение проводилось счетчиком Гейгера в течение 300 секунд. Результаты исследования представлены в таблице.

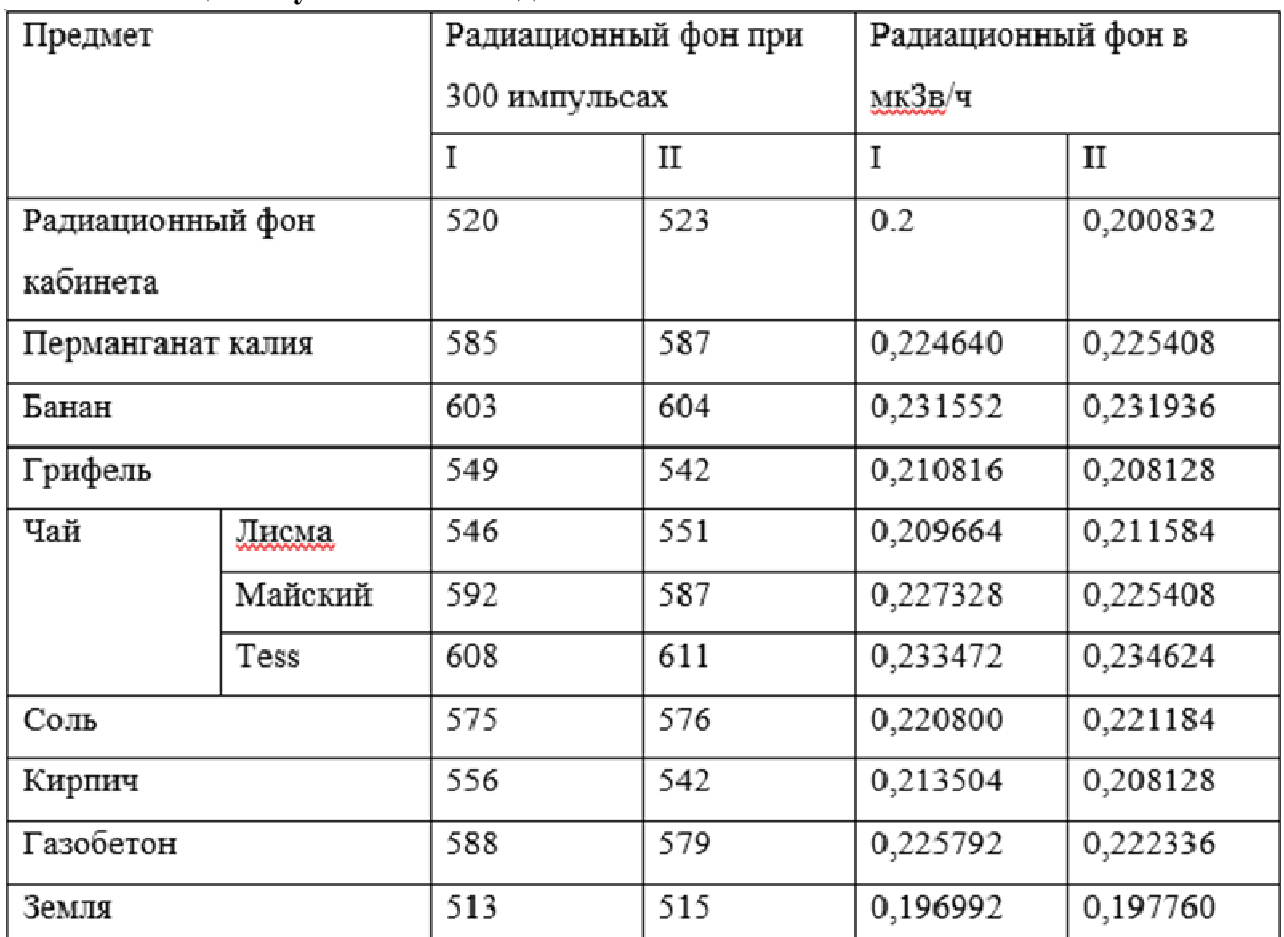

#### **Таблица. Результаты исследования**

Вывод

1. Все исследованные образцы безопасны с точки зрения радиационного фона (сослаться на источник).

2. Вещества, содержащие калий (К), имеют небольшое (в пределах 0,03 мкЗв/ч) превышение фона над естественным.

Интересен факт, что из продуктов питания наибольшее превышение радиационного фона было зафиксировано у чая ''TESS'' (0,033). Мы считаем, что это следствие использования ароматизаторов, содержащих калий (К). Также мы выяснили, что среди строительных материалов наибольшее превышение у газобетона (0,02). Вероятно, это потому, что в нём имеются изотопы щелочных металлов, в том числе калия.

#### **Библиографический список**

1. Онищенко, Г. Нормы радиационной безопасности / Г. Онищенко. – Текст: непосредственный // Санитарные правила и нормативы СанПиН 2.6.1.2523 - 09. — М.: МЧС России, 2009.

# Колдашова Д.А. **ВЛИЯНИЕ ОБЛЕДЕНЕНИЯ НА ОСТОЙЧИВОСТЬ СУДНА**

Нижегородский государственный технический университет им. Р.Е Алексеева

Обледенение морских судов представляет собой серьезную опасность для пассажирских и грузовых операций в районах высоких широт. Поэтому тема, связанная с обледенением судов является, несомненно, актуальной.

Обледенение судна представляет собой нарастание слоя льда на корпусе судна, судовых устройствах, надстройках, палубном грузе, шлюпках и мачтах. Причиной обледенения судна является замерзание воды, попавшей на борт, палубу и верхние сооружения во время холодной погоды, когда температура воздуха значительно ниже температуры воды. Частица воды с температурой, близкой к нулю, попадая на сильно охлажденную поверхность судна, рангоут и такелаж, мгновенно замерзает.

В результате обледенения возрастает масса судна, уменьшается высота надводного борта и повышается центр тяжести, вследствие чего снижается остойчивость и ухудшается маневренность судна. При интенсивном обледенении судно может потерять остойчивость и опрокинуться [1].

Цель исследования: выявить влияние обледенения на остойчивость судна.

Для достижения поставленной цели были произведены расчеты остойчивости судна без обледенения и с учетом обледенения, проанализированы полученные данные. Расчеты произведены для танкера с основными характеристиками: длина 121 м, ширина 15,2 м, осадка 5,1 м, высота борта 7 м в случае нагрузки судна с полном грузу с полными запасами. Для расчета случая с обледенением была подсчитана масса льда.

Масса льда на квадратный метр площади общей горизонтальной проекции открытых палуб принята равной 30 кг, масса льда на квадратный метр площади парусности 15 кг [2].

Результаты расчета представлены на рисунке.

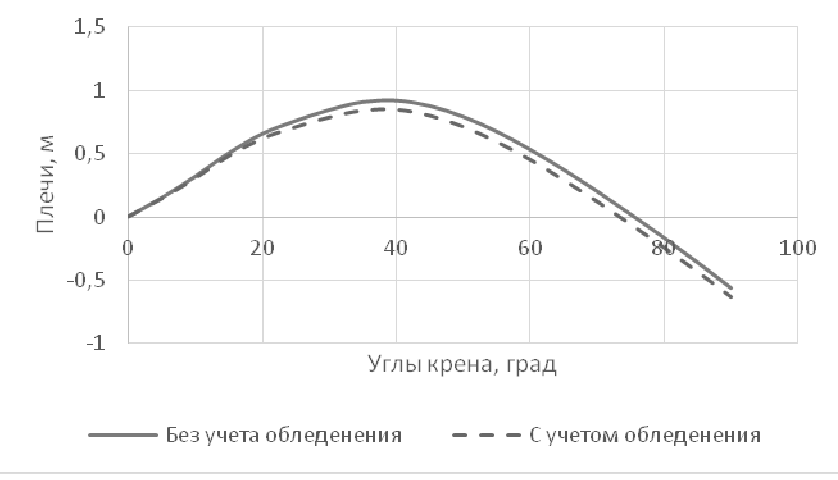

Рис. **Диаграмма статической остойчивости**

Получены следующие характеристики до обледенения и с обледенением: метацентрическая высота 1,7 м и 1,6 м; критерий погоды 4,87 и 4,75 соответственно

По результатам расчета мы можем заметить незначительное изменение диаграммы статической остойчивости. Малая величина изменения показателей обусловлена размерами судна. Обледенение большого судна не столь опасно, как для судов малых размеров. При эксплуатации в сложных морских условиях суда должны оснащаться специальными судовыми системами и техническими устройствами для безопасной работы в любых гидрометеорологических условиях.

#### **Библиографический список**

1. Качурин, А.Г. Обледенение судов/ А.Г. Качурин, И.А. Смирнов, Л.И. Гашин. – Л.: Изд-во ЛПИ, 1980.-56 с.

2. Правила классификации постройки судов. Российский морской регистр судоходства. – СПБ, 2021.

УДК 629.124

### Колдашова Д.А. **ТЕХНОЛОГИЧЕСКИЙ ПРОЦЕСС ВЫБОРКИ ПОРЯДКА НА КРАБОЛОВНЫХ СУДАХ**

Нижегородский государственный технический университет им. Р.Е. Алексеева

Анализ возрастной структуры российского краболовного флота показывает, что флот по добыче краба физически и морально устарел: средний возраст флота равен 31,5 лет, при этом в эксплуатации находится более 80 % судов, превышающих нормативный средний возраст эксплуатации рыболовного судна – 25 лет. Поэтому проектирование и создание промысловых судов является актуальной темой.

Краб – ценный биологический ресурс. В промышленных масштабах его улов квотируется, а все моря разбиты на различные промысловые зоны, географически четко ограниченные. Ученые постоянно отслеживают процент самок, рост молодняка и так далее. Если возникает угроза популяции, то вылов краба принудительно ограничивается.

Спроектированное мною судно с основными характеристиками: длина 66,9 м, ширина 16,6 м, осадка 7,2 м, высота борта 10,3 м, имеет промысловое оборудование, позволяющее осуществлять промысел краба ярусными порядками из ловушек. Один порядок длиной до 4000 м включает от 50 до 150 ловушек. Основу ярусного порядка составляет хребтина, к которой на расстоянии от 10 до 20 м друг от друга крепятся ловушки. Схема порядка ловушек приведена на рис.

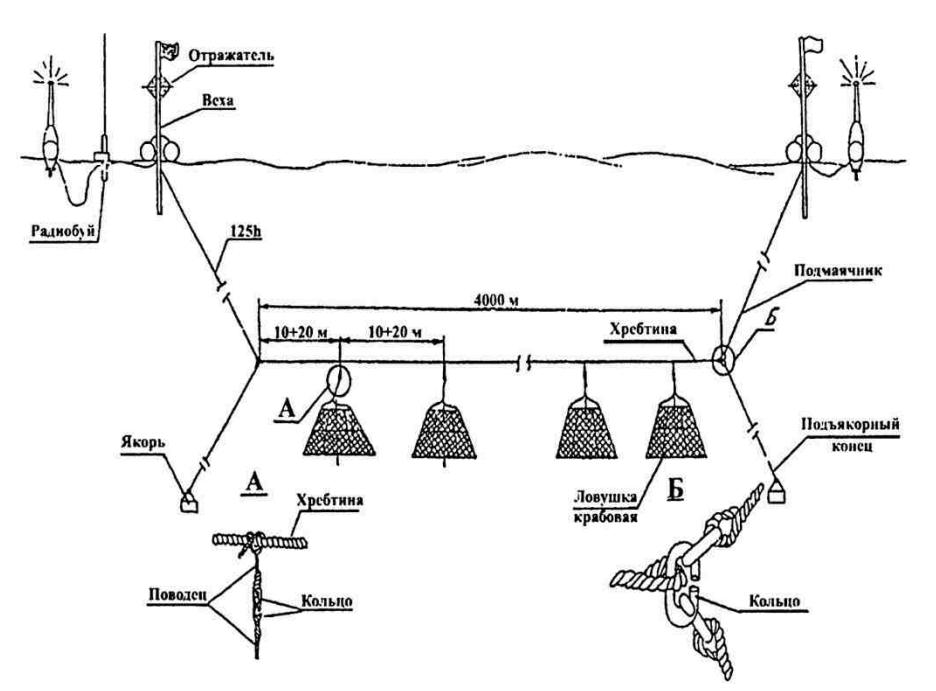

Рис. **Схема порядка ловушек**

Весь технологический процесс ловушечного лова можно разделить на два этапа: постановка и выборка порядка. Цель данного исследования – рассмотрение процесса выборки порядка. При выборке порядка судно подходит к одной из вех, её цепляют багром, поднимают на борт, затем выбирают световой буй и радиобуй, отсоединяют их от подмаячника. Подмаячник через мальгогер направляют на лебёдку выборки хребтины, затем его присоединяют к проводнику, заранее заведённому в хребтиновод, и начинают выборку.

Укладку хребтины на корме осуществляют с помощью лебёдки укладки хребтины, которая через хребтиновод протаскивает подъякорный конец и хребтину. После того, как весь проводник будет выбран, его снова переносят на промысловую палубу. При подходе узла соединения подмаячника, хребтины и подъякорного конца отсоединяют конец с якорем и передают их на корму. При выходе ловушки из воды её зацепляют за уздечку крюком и при помощи лебёдки подъёма ловушек берут на борт, где отсоединяют от хребтины и освобождают от улова. Освобождённые ловушки при помощи канатного транспортёра передают на корму и заряжают приманкой, то есть готовят к следующей постановке. После окончания выборки хребтины выбирают подмаячник, подъякорный конец с якорем, концевую веху и световой буй, которые передаются на корму и начинают готовить весь порядок к следующей постановке [1].

### **Библиографический список**

1. Раков, А.И. Особенности проектирования промысловых судов/ А.И. Раков. – Л.: Судостроение, 1966. – 143 с.

УДК 681.121.8

# Кочетков И.Е., Кечин Е.С., Зубков Н.В., Лазарев А.Е. **ОСОБЕННОСТИ ИЗМЕРЕНИЯ СЖАТОГО ВОЗДУХА ВИХРЕВЫМ РАСХОДОМЕРОМ**

Арзамасский политехнический институт (филиал) НГТУ им. Р.Е. Алексеева

Одна из областей применения вихревых расходомеров связана с измерением объемов сжатого воздуха. Практически каждое производство имеет сеть передачи сжатого воздуха, часто данные не могут отразить реальные показатели потребления. С учетом возрастающих цен на производство энергии передовые компании внедряют улучшенные системы мониторинга сети передачи сжатого воздуха. Основной ключ к снижению затрат компании в долгосрочной перспективе заключается в анализе потребления сжатого воздуха потребителями. Также благодаря определению объема доставляемого воздуха, можно оценивать и анализировать эффективность компрессоров, с помощью которых происходит доставка. По причине утечек происходит неэффективное распределение воздуха и потери давления.

Учитывая выше сказанное, компаниям выгодно инвестировать в методы измерения воздушного потока для оптимизации систем и последующей экономии. Для определения объема поставляемого воздуха необходимо измерить расход, рабочую температуру и рабочее давление на выходе компрессора. Кроме того, необходимы данные о температуре и давлении окружающей среды на входе компрессора, скорости мотора и относительной влажности на входе и выходе компрессора. Полученные данные обрабатываются, затем вихревой расходомер пересчитывает объем подаваемого атмосферного воздуха при рабочих условиях в данные для стандартных условий. Снижение показателей сигнализирует о снижении эффективности компрессора, что может быть вызвано плохим воздушным или топливным фильтром. [1]

Измерение показателей с помощью вихревого расходомера имеет несколько преимуществ для промышленных производителей:

– создание графиков потребления каждого отдельного предприятия;

– возможность оценить эффективность используемых компрессоров;

– сигнализирование о необходимом техническом обслуживании компрессоров;

– возможность визуализировать распределение воздуха и оперативно решать возникающие проблемы;

– способность своевременно устранять утечки, тем самым продлевая срок службы компрессоров без задействования дополнительных устройств.

#### **Библиографический список**

1. Кремлевский, П.П. Расходомеры и счетчики количества: справочник / П.П. Кремлевский. – 4-е изд., перераб. и доп. – Л.: Машиностроение: Ленингр. отд-ние, 1989. – 701 с.

УДК 004.92

# Краснов Ю.В., Бухаров Д.М., Хромов Г.О. **ОСОБЕННОСТИ ОРГАНИЗАЦИИ САМОСТОЯТЕЛЬНОЙ РАБОТЫ ПРИ ИЗУЧЕНИИ КОМПЬЮТЕРНОЙ ГРАФИКИ**

Дзержинский политехнический институт (филиал) НГТУ им. Р.Е. Алексеева

При изучении графических дисциплин в качестве базовой программы по компьютерной графике в последние 30 лет используется AutoCAD. В рамках дисциплины «Инженерная графика» для направлений подготовки «Технологические машины и оборудование» и «Химическая технология» изучается построение как двухмерных, так и трехмерных объектов. В качестве основного задания по двухмерному проектированию рассматривается разработка рабочих чертежей деталей по выдаваемому чертежу общего вида и построения на его основе рабочих чертежей и сборочного чертежа. Большую часть работы студенты выполняют под контролем преподавателя, после чего оставшиеся чертежи разрешается выполнять самостоятельно.

При трехмерном моделировании студенты должны построить трехмерные твердотельные модели тех же деталей, что и при двухмерном проектировании, а затем собрать из них сборочную единицу.

Студентам разрешено работать (после создания двух твердотельных моделей) либо в вычислительном центре, либо дома самостоятельно.

Основной проблемой, возникающей при выполнении самодеятельных работ, являются попытки студентов сделать работу «чужими» руками. При этом возможны различные варианты несамостоятельного выполнения работ. Во-первых, студенты, используя институтскую компьютерную сеть, пытаются в профилях студентов предыдущих курсов (часто с их согласия, зная их пароль) найти и скопировать себе ранее выполненные работы своего или аналогичного своему задания.

Во-вторых, студенты предыдущих курсов сами записывают файлы своих работ на флэш-карты и предлагают их за плату последующим курсам. Эти явления являются актуальными и для других дисциплин, а в компьютерной графике, где учат, что процесс проектирования можно значительно облегчить и ускорить в производстве за счет использования предшествующих разработок и баз данных, кажется, сама дисциплина толкает студентов использовать чужие наработки и в процессе обучения. Столкнувшись с этими явлениями, *преподаватели* были вынуждены каждый семестр изменять задания (чертежи общего вида) для выполнения компьютерных чертежей и трехмерного моделирования. В ряде случаев используются натуральные сборочные единицы, однако разработка рабочих чертежей в этом случае (в частности обмер деталей), сидя за компьютером, затруднительна.

В-третьих, студенты «заказывают» выполнение работ на стороне. Бороться с этим способом труднее всего. Здесь необходимо осуществить поэтапную сдачу работ в течение семестра, совмещенную с опросом студента по выполненной работе. Большинство несамостоятельно выполненных работ появляются в конце семестра, к защите таких работ нужно предъявлять повышенные требования.
## Кузнецова А.Р. **ВЕЛОГЕНЕРАТОР**

#### МБОУ «Средняя школа №40», г. Дзержинск

В этой работе хотелось бы создать велогенератор для насоса. Для достижения поставленной цели мне необходимо будет выполнить определенные задачи

1. Изучить работу и строение велогенератора.

2. Провести расчёты для данного насоса.

3. Найти нужные материалы для изготовления велогенератора.

4. Собрать велогенератор.

5. Протестировать и сделать вывод.

Тему, которую я выбрала, считаю актуальной в настоящий момент времени, так как в современном обществе не малые суммы уходят на электроэнергию. Но также есть альтернативные источники получения электроэнергии, и одним из таких источников является велогенератор, с помощью которого можно преобразовать механическую энергию в электрическую.

Данная работа состоит из введения, теоретической части, практической части, заключения, приложений и списка литературы. В теоретической части я изучила за счёт чего можно преобразовать переменный ток в постоянный, также составляющие двигателя постоянного тока (ДПТ) и принцип его работы.

В ходе практической части расчетным путем я узнала, что для насоса велогенератор, который я соберу, будет не пригоден, т.к. не сможет выдавать то напряжение, которое мне нужно. Поэтому такой генератор подойдёт для походов или долгих прогулок на велосипеде, чтобы, например, зарядить телефон. Также собрав генератор, я протестировала его и наглядным путем убедилась, что он подойдёт только для зарядки при небольшом напряжении.

В этой работе я выполнила поставленные передо мной задачи, но цель выполнена не совсем, так как предполагалось, что должен был получиться генератор для насоса, но получился только для зарядки малых объектов.

#### Лазарев А.Е., Кечин Е.С., Зубков Н.В., Кочетков И.Е. **ПРОЕКТИРОВАНИЕ ПЬЕЗОЭЛЕКТРИЧЕСКОГО ДАТЧИКА ДЛЯ ВИХРЕВОГО РАСХОДОМЕРА**

Арзамасский политехнический институт (филиал) НГТУ им. Р.Е. Алексеева

Вихревой расходомер используется для фиксации и учета расхода измеряемого вещества [1]. Функционально расходомер состоит из трех компонентов: измерительного трубопровода совместно с телом обтекания, первичного преобразователя и блока электроники.

Цель данной работы – разработка оптимального пьезоэлектрического датчика для вихревого расходомера.

B разработанном пьезоэлектрическом датчике применяется метод фиксации пульсации вихрей [2]. К основным преимуществам данного метода относятся его универсальность измерения расхода, высокие показатели надежности датчика, а также повышенная стойкость к гидроударам.

Спроектированный датчик состоит из сенсора, пьезоэлемента, корпуса, токосъемника, ниппеля и кабеля. Сенсор представляет из себя клиновидную часть корпуса, контактирующую со средой. Конструкция пьезоэлемента выполняется в форме кольца с металлизированным покрытием поверхностей.

Спроектированный датчик устанавливается в измерительном трубопроводе после тела обтекания на определенном расстоянии, зависящем от условного диаметра трубопровода.

Принцип действия разработанного пьезоэлектрического датчика заключается в следующем: образовавшиеся вихри воздействуют на боковые грани сенсора, тем самым создается механический момент усилия, направленный на пьезоэлемент. При деформации пьезоэлемента происходит преобразование момента усилия в электрический заряд. Преобразование электрического заряда в нормированный вид проходит в измерительной схеме датчика.

Конструкция разработанного пьезоэлектрического датчика позволяет использовать его в вихревых расходомерах благодаря эффективной фиксации малых завихрений. Использование клиновидной формы сенсора позволяет уменьшить показатели падения давления на участке.

#### **Библиографический список**

1. Кечин, Е.С. Актуальные вопросы разработки вихревых расходомеров/Е.С. Кечин //Социально-экономические и технические проблемы оборонно-промышленного комплекса России: история, реальность, инновации: сборник. – Н. Новгород, 2021. – 355 с.

2. Богуш, М.В. Современные пьезоэлектрические датчики для вихревых расходомеров/М.В. Богуш //Приборы и системы. Управление, контроль, диагностика. – 2007. – №11. – С. 32-37.

УДК 620.178.3

# Малыгин Л.А., Горюнов Н.С., Бухаров Д.М., Степыкин А.В. **ПРОЧНОСТНОЙ РАСЧЕТ ОПОРЫ КАРЕТКИ АППАРАТА ВОЗДУШНОГО ОХЛАЖДЕНИЯ (АВО) НА ЖЕСТКОСТЬ**

Дзержинский политехнический институт (филиал) НГТУ им. Р.Е. Алексеева

Работа посвящена расчёту на прочность и устойчивость формы опоры каретки, которая используется в устройстве для облегчения ремонта АВО (аппарат воздушного охлаждения).

В ходе разработки конструкции направляющих для передвижения каретки возникает необходимость расчёта на прочность и устойчивость. Это обосновано соблюдением соосности отверстий крышки и каретки во время выполнения ремонтных работ.

В качестве направляющих для роликов каретки выбран швеллер, который необходимо расположить на опорах, при этом избежав значительной деформации всей конструкции.

Для решения этой задачи была спроектирована 3D-модель устройства. Расчёт вёлся методом конечно-элементного анализа с помощью программного корпуса APM подключаемой библиотеки.

Для основы конструкции крепления швеллера было подобрано несколько вариантов опор – с двумя и четырьмя. Был проведен расчет напряжения и изгибающего момента при использованиях 2-х опор по бокам. По данным расчётам оказалось, что среднее положение каретки является наиболее критичным. Так как прогиб швеллера составил более 6 мм.

Т.к. вариант с 2 опорами не прошел расчет, было решено рассмотреть вариант с четырьмя опорами. Результаты расчета методом конечных элементов представлены на рис.

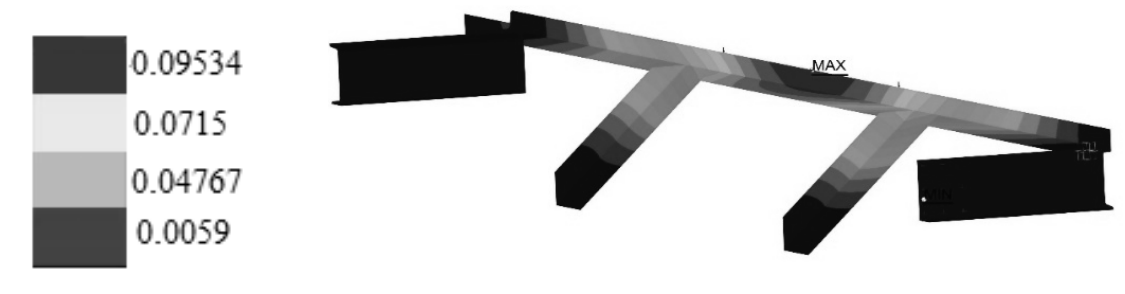

Рис. **Диаграммам деформации (мм)** 

После повторных расчётов данная конструкция удовлетворила необходимые условия прочности и жёсткости. Прогиб швеллера не превышает 0,1 мм, а максимальное напряжение равно 22 МПа. Условие прочности при этом выполняется с запасом.

УДК 621.928.93

## Масов И.В., Кузнецов А.Е., Диков В.А. **ОБЗОР КОНСТРУКЦИЙ ПО МОДЕРНИЗАЦИИ ПЕСКОВОГО ПАТРУБКА ЦИКЛОНОВ**

Дзержинский политехнический институт (филиал) НГТУ им. Р.Е. Алексеева

На многих предприятиях промышленности используется очистка газов от взвешенных в них частиц. С целью уменьшения загрязненности воздуха, удаления из него вредных примесей или улавливания из газа ценных продуктов применяются аппараты циклонного типа [1]. Данные аппараты имеют высокую эффективность и производительность, однако, на производствах могут находиться вредные вещества, которые допустимы в очень малых концентрациях.

В таком случае необходимо усовершенствование уже имеющихся конструкций. Одним из путей модернизации циклона является развитие завихрения потока в циклоне.

Закрутка потока в каналах может обеспечиваться закручивающими устройствами, такими как скрученные ленты, шнеки, устройства для тангенциального ввода исходной пыли или аксиально-лопаточные завихрители, а также отнесенными в классификациях к пассивным, оребрением, развитием и профилированием поверхностей, винтовыми вставками, навивками и т. п. [2].

В качестве модернизируемой части на исследовательском стенде было решено присоединить к песковому патрубку завихритель. Рассмотрим принципиальную схему аналогичных конструкций.

Конический раскручиватель имеет вид усеченного конуса и является продолжением выхлопной трубы на протяжении всей сужающейся части циклона (рис.). Он состоит из лопастей, каждая из которых представляет в поперечном сечении логарифмическую спираль. Наличие лопастей позволяет разделить газовый поток, изменить его направление и снизить тангенциальные скорости. Благодаря большой длине лопастей этот процесс осуществляется плавно на всем протяжении конуса [2].

Таким образом в качестве модернизации стенда было принято разработать конструкцию завихрителя, которая позволит эффективно проводить очистку загрязненного воздуха.

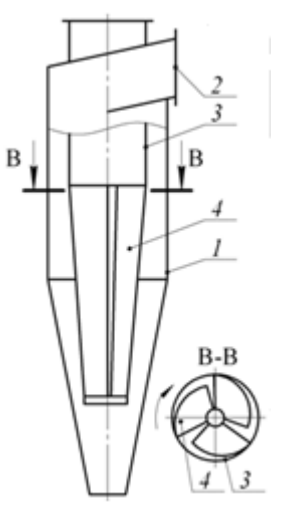

Рис. **Циклон с коническим раскручивателем:**  1 – корпус; 2 – входной патрубок; 3 – патрубок очищенного потока; 4 – конический раскручиватель

#### **Библиографический список**

1. Веренигин, А.Н., Машины и аппараты переработки дисперсных материалов/А.Н. Веренигин, В.С. Данильчук, Н.А. Незамаев; под ред. А.Н. Веренигина. – СПб.: Лань, 2018. – 800 с.

2. Янковский, С.С. Основные пути совершенствования аппаратов инерционной очистки газов/С.С. Янковский, Л.Я. Градус //Обзорная информация ЦИНТИХИМНЕФТЕМАШ, М.,1985, 45 с.

УДК 621.316.9

## Мясников Д.В. **ИССЛЕДОВАНИЕ ДРЕЙФА ВРЕМЯ-ТОКОВОЙ ХАРАКТЕРИСТИКИ АВТОМАТИЧЕСКОГО ВЫКЛЮЧАТЕЛЯ**

Дзержинский политехнический институт (филиал) НГТУ им. Р.Е. Алексеева

Автоматический выключатель (АВ) – наиболее распространенный аппарат защиты в сетях 0,4 кВ. Этот коммутационный аппарат предназначен для защиты от сверхтоков (короткого замыкания и перегрузки). Для защиты от токов перегрузки предназначен тепловой расцепитель, который представляет собой биметаллическую пластину, нагреваемую протекающим через нее током [1]. Геометрия биметаллической пластины при нагреве изменяется (она изгибается). Зависимость удельного изгиба пластины от времени и величины тока определяет время-токовую характеристику (ВТХ) АВ.

Эта характеристика является одним из основных критериев подбора АВ. Существующие методики выбора АВ по ВТХ не учитывают температуру окружающей среды. Так, в жаркую погоду может произойти отключение АВ уже при номинальном токе. Однако, установка АВ, рассчитанного на больший ток, не решает проблему, так как сеть не рассчитана на повышенные токи.

Таким образом, необходимо внести поправку при подборе оборудования. Для этого, прежде всего, нужно установить характер влияния температуры на ВТХ. В нашей работе мы провели серию экспериментов для выяснения дрейфа ВТХ автоматического выключателя при температурах 30 °С, 60 °С и 90 °С. Установлено, что дрейф временных характеристик срабатывания составил 15 – 35 % от номинальных значений.

Дальнейшее исследование этой темы позволит дополнить существующие ВТХ и разработать рекомендации по введению конструкторских изменений в автоматические выключатели.

#### **Библиографический список**

1. Кузнецов Б.Ф. Моделирование объекта тепловой защиты автоматического выключателя / Б.Ф. Кузнецов, М.В. Пильцов – Текст: электронный //Современные технологии. Системный анализ. Моделирование. – 2012. – № 3 (35). – С. 243-250. – URL: https://cyberleninka.ru/article/n/ modelirovanie-obekta-teplovoy-zaschity-avtomaticheskogo-vyklyuchatelya

#### УДК 66.045.12

# Овчинников Д.В., Соколов А.Е., Косырев В.М. **ТЕПЛООБМЕННЫЕ АППАРАТЫ, РЕАЛИЗУЮЩИЕ ВРАЩАТЕЛЬНОЕ ДВИЖЕНИЕ ТЕПЛОНОСИТЕЛЕЙ**

Дзержинский политехнический институт (филиал) НГТУ им. Р.Е. Алексеева

Проблема интенсификации теплопередачи актуальна для совершенствования теплообменных аппаратов в различных отраслях техники. Среди всех методов интенсификации теплообмена создание вращения потоков теплоносителей являются наиболее доступным, широко используются в технике. Вращение потоков усиливают турбулентность, выравнивают локальные температурные неоднородности за счёт конвективного перемешивания. Вращение потоков создается специальными вставками, использованием различных вихревых камер. Рассмотрим конструкции.

«Вихревой теплообменный аппарат для конденсации газов» [1] включает вертикальный цилиндрический корпус, поверхность теплообмена, патрубки для ввода и вывода газа и охлаждающей жидкости, патрубок для отвода конденсата. Внутри корпуса установлены винтовые ребра, на которых происходит образование конденсата. Патрубок ввода охлаждаемого газа расположен тангенциально.

«Теплообменник» [2] содержит корпус с патрубками подвода и отвода рабочих сред и каналы для теплоносителей, образованные ребрами, примыкающими к оболочке корпуса. Корпус выполнен в виде цилиндрической оболочки, в который заключена теплообменная поверхность в виде двухзаходного шнека с образованием двух винтовых каналов равного сечения. Вращательное винтовое движение потоков теплоносителей обеспечивает интенсивный теплообмен.

Теплообменник типа «труба в трубе» с вращающейся трубой [3] реализует вращение и потоков, и элементов самого аппарата. Радиальная турбина устанавливается на внутренней трубе. Во внутреннюю трубу устанавливается с натягом осевая турбина. Энергия высокоскоростного теплоносителя используется для вращения внутренней трубы и для турбулизации потока в межтрубном пространстве, что обеспечивает интенсивный теплообмен.

Вихревой теплообменный аппарат [4] состоит из двух соосных вихревых камер, образованных тремя дисками. Средний диск является поверхностью теплообмена. Входные и выходные патрубки расположены в центре обеих крышек и тангенциально на цилиндрических кольцах. Движение теплоносителей в камерах сопровождается вихреобразованием, что улучшает теплообмен. Наиболее эффективное использование устройства возможно при умеренных и малых расходах теплоносителей.

Вихревой теплообменный аппарат [5] создан на базе аппарата [4], является роторно-вихревым. Ротор позволяет использовать энергию теплоносителя, расход которого выше. Вал закреплён на среднем диске, оба конца вала снабжены крыльчатками с возможностью выполнения функции турбинки или активатора потока. Его преимущество – это повышение эффективности теплообмена даже при низком расходе одного из теплоносителей.

#### **Библиографический список**

1. Полезная модель к патенту № 91755 U1 РФ, МПК F28D 7/16, Вихревой теплообменный аппарат для конденсации газов: опубл. 27.02.2010, Бюл № 06/ Калимуллин И.Р., Гафиятов И.З., Дмитриев А.В. [и др.]

2. Патент № 2269080 РФ, МПК F28D7/10, Теплообменник: опубл. 27.01.2006, Бюл № 03/Лядухин В.И, Болдов В.Ю.

3. Патент № 2645861 РФ, МПК F28D 7/10, Теплообменник типа «труба в трубе» с вращающейся трубой /Бальчугов А.В., Кустов Б.О., Бадеников А.В. [и др.]: опубл. 28.02.2018, Бюл. № 7.

4. Патент № 2711569 РФ, МПК F28D 9/00, Вихревой теплообменный аппарат /Косырев В.М., Диков В.А., Суханов Д.Е. [и др.]: опубл. 17.01.2020, Бюл. № 2.

5. Патент № 2766504 РФ, МПК F28D 20/00, Вихревой теплообменный аппарат /Косырев В.М., Соколов А.Е., Сидягин А.А.-:опубл. 15.03.2022, Бюл. № 8.

УДК 001.8

## Огольцов А.Е., Мялкин И.В. **ИСТОРИЯ РАЗВИТИЯ СЕРВОГИДРАВЛИЧЕСКИХ МЕТОДОВ ИЗУЧЕНИЯ МЕТАЛЛОВ В XXI ВЕКЕ**

Выксунский филиал НИТУ «МИСиС»

В современном развивающемся мире исследование металлов имеет особое значение. Анализ металлов и сплавов стал одним из основных показателей качества продукции. Такой анализ проводится с помощью сервогидравлических машин.

Любое производство, связанное с металлами и сплавами, не может обойтись без исследовательских лабораторий. В них проводится контроль качества продукции посредством изучения свойств материала, из которого она изготавливается. Главными задачами сервогидравлических машин являются: обеспечение условий для испытания образцов статическими и динамическими нагрузками, запись появившихся деформаций в электронном виде и расшифровка полученных результатов.

На сервогидравлическом оборудовании проводятся испытания на растяжение, сжатие, кручение, изгиб. Один и тот же вид испытаний может быть использован для определения различных характеристик материалов.

Статические испытания на растяжение применяются для пластичных металлов. В процессе используются стандартные образцы в соответствии с ГОСТ 1497-84<sup>[1]</sup>. Испытания на сжатие применяются согласно ГОСТ  $25.503 - 97^{[2]}$ .

Результатами, получаемыми в ходе испытания на растяжение или сжатие, являются следующие физико-механические характеристики: модуль упругости, предел пропорциональности, условный предел упругости и другие.

Испытания на кручение применяются как для пластичных, так и для малопластичных металлов, поскольку имеют ряд преимуществ по сравнению с испытаниями на растяжение.

Испытания на изгиб применяются согласно ГОСТ 14019-2003<sup>[3]</sup>. Исследуются лежащие на двух опорах образцы различного поперечного сечения, на которые действуют сосредоточенной нагрузкой. При данном испытании могут быть определены следующие механические характеристики: пределы прочности, пропорциональности, упругости и текучести.

Посредством проведения испытаний на растяжение, сжатие, кручение и изгиб определяется ряд ключевых свойств металлов и сплавов. Важное место занимают сервогидравлические машины. С их помощью проводятся механические испытания, обрабатываются и выводятся результаты об исследованиях.

#### **Библиографический список**

1. ГОСТ 1497-84 Металлы. Методы испытаний на растяжение: издание официальное. – М.: Стандартинформ, 2002. – 24 с.

2. ГОСТ 25.503-97 Расчеты и испытания на прочность. Методы механических испытаний металлов. Метод испытания на сжатие: издание официальное. – Минск: Межгосударственный совет по стандартизации, метрологии и сертификации, 1998. – 27с.

3. ГОСТ 14019-2003 Материалы металлические. Метод испытания на изгиб: издание официальное. – Минск: Межгосударственный совет по стандартизации, метрологии и сертификации, 2004. -11с.

4. Лахтин, Ю.М. Металловедение и термическая обработка металлов: учебник для вузов/Ю.М. Лахтин. – 5-е изд., перераб. и доп. – М.: Азbook, 2009.

УДК 681.58

#### Оруджов Р.Р., Наумова Е.Г. **АВТОМАТИЗАЦИЯ ТЕРМОЯДЕРНОГО РЕАКТОРА ITER.**

Дзержинский политехнический институт (филиал) НГТУ им. Р.Е Алексеева

Термоядерными реакциями называют реакции слияния легких ядер в одно целое новое ядро, в результате которого выделяется большое количество энергии.

Рассмотрим процесс автоматизации на примере международного проекта ITER.

Автоматизация термоядерного реактора очень сложная задача. Для ее решения используется система управления CODAC

– Пять независимых серверов (каждый со своим устройством хранения данных).

– Шесть независимых локальных сетей:

- PON (Plant Operation Network Сеть управления токамаком)
- TCN (Time Communication Network Сеть передачи времени);
- SDN (Synchronous Databus Network Синхронная шина данных);
- DAN (Data Archive Network Сеть архивирования данных);
- CIN (Central Interlock Network Сеть Централизированной Блокировки);
- CSN (Central Safety Network Сеть Централизированной Защиты).

– Терминалы.

- Контроллеры.
- Датчики.

Задача CODAC – систематизация всех систем токамака:

- топливная система (подача и контроль плотности топлива);
- вакуумная система (откачка воздуха из камеры);
- криогенная система (охлаждение проводников магнитной системы);
- электропитание (постоянное питание токамака);
- водяная система охлаждения (отвод тепла от реактора);

– дистанционный манипулятор (позволяет обслуживать, диагностировать и заменять в случае необходимости кассеты бланкета и дивертора).

На все это управление влияют множество факторов, которые нужно учесть в ходе разработки и работы токамака. С учетом, что токамак строится в относительно спокойной сейсмической зоне, все равно необходимо учитывать даже малейшие движения. Невероятная температурная нагрузка влияет на детали токамака настолько, что его части необходимо менять достаточно часто. За состоянием панелей токамака также необходимо следить. Неожиданный выход из строя твердых частей может привести к большим последствиям.

В заключении можно сказать, что автоматизация такого сложного объекта, как термоядерный реактор очень сложная и от того невероятно интересная задача, которая решается лучшими умами человечества.

#### Панченко М.А.

# **ИЗМЕРИТЕЛЬНАЯ СИСТЕМА ДЛЯ ОДНОВРЕМЕННОЙ РАБОТЫ ДАТЧИКОВ СИЛЫ И ДАТЧИКОВ ПЕРЕМЕЩЕНИЯ**

Нижегородский государственный технический университет им. Р.Е. Алексеева

Круглогодичная эксплуатация судов по северному морскому пути является актуальным вопросом. Соответственно и актуальны задачи экспериментального исследования по взаимодействию судов и других объектов морской техники со льдом. Одним из доступных способов решения такой задачи является модельный эксперимент, значимую роль в котором занимает точность получения результатов.

В связи со значительным расширением фундаментальных и научноэкспериментальных исследовательских работ в НГТУ на базе кафедры «Кораблестроение и авиационная техника» проводятся исследования по изучению свойств ледяного покрова с добавлением полиэтилена высокого давления. Для проведения данных исследований на базе кафедры была разработана инструментально-измерительная база, которая постоянно дополняется новым оборудованием, для получения более качественных результатов. При подготовке к модельным исследованиям ледокольной платформы на воздушной подушке (ЛПВП) возникла необходимость создания нового коммуникационного блока с возможностью подключения до 8-ми тензометрических датчиков силы различного номинала и до 8-ми потенциометрических датчиков линейных перемещений марки FWAXXXT/R с различной длиной штока. Для обеспечения качественного, одновременного подключения к единой системе большого количества датчиков была спроектирована печатная плата, устанавливаемая в коммуникационный блок. Печатная плата более компактна, риск плохой спайки сводится к минимуму, что значительно уменьшает помехи и трудоемкость изготовления блока в целом. Плату было решено спроектировать в САПР EasyEDA. Спроектированную плату (рис.) можно заказать в данной программе.

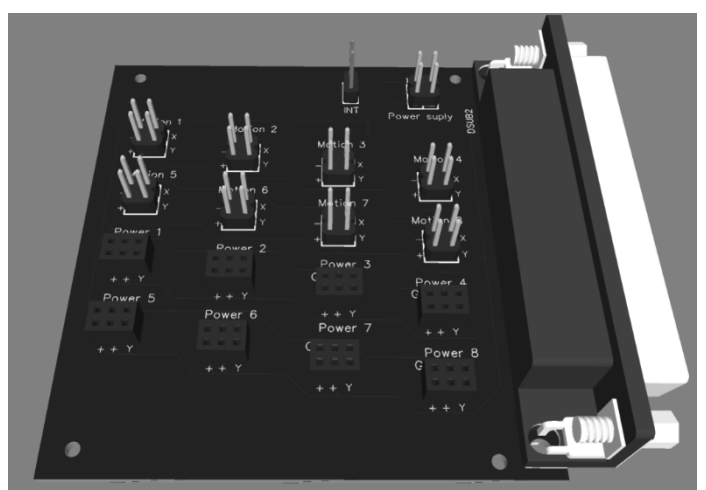

Рис. **3D-модель печатной платы**

Данный коммуникационный блок является важной частью улучшения материально технической базы по испытаниям ледовой ходкости в НГТУ, что позволяет одновременно подключать по дифференциальной схеме 16 измерительных датчиков к АЦП/ЦАП «L-Card» 14-140M c использованием автономного 2-х полярного источника питания.

Полученный опыт показывает, что построение печатных плат в САПР EasyEDA дает возможность с большей точностью проводить эксперименты по изучению взаимодействия объектов морской техники с ледяным покровом.

УДК 621.397.4

#### Пирожков М.А., Вадова Л.Ю. **ОРГАНИЗАЦИЯ СИСТЕМЫ ВИДЕОНАБЛЮДЕНИЯ, ОСНОВАННОЙ НА СУЩЕСТВУЮЩЕЙ СИСТЕМЕ В ПРЕДПРИЯТИИ**

Дзержинский политехнический институт (филиал) НГТУ им. Р.Е. Алексеева

Система видеонаблюдения – это набор программно-аппаратных решений, позволяющий организовать на выбранной при проектировании территории наблюдение, а также запись, хранение и дальнейший просмотр видеозаписей. Минимальный состав видеосистем состоит из видеокамер, видеорегистраторов и каналов передачи видеоинформации между ними (кабеля или беспроводного сигнала). Видеорегистратор позволяет выводить на экран изображение со всех подключенных к нему камер, а также записывать, хранить и проигрывать в реальном времени видеозаписи. В роли видеорегистратора также можно использовать персональный компьютер. Для просмотра записей необходим монитор. Выбор оборудования меняется в зависимости от уже существующей системы.

Большинство предприятий уже давно озаботилось организацией видеонаблюдения на своей территории. Однако многие из них так и не провели модернизацию даже спустя десятилетие.

Предлагается модернизация видеосистемы, которая состоит из видеокамер и видеорегистратора, за работой которых следит специалист, сидящий за монитором и осуществляющий постоянное наблюдение.

Принцип работы состоит в передаче видеосигнала с камер на видеорегистратор. Видеорегистратор при поступлении на него сигнала записывает его и параллельно с этим выдаёт в реальном времени изображение на подключенный монитор.

Для выдачи изображения и записи видеосигнала все камеры подключены к двум видеорегистраторам для систем наблюдения – BestDVR-1600 и Spez Vision H.264. К видеорегистратору BestDVR-1600 подключены камеры, расположенные в кабинетах клиентских служб, камера, расположенная на входе, а также камеры, расположенные на втором этаже. Остальные камеры подключены к Spez Vision H.264. Оба видеорегистратора имеют сходные характеристики: входы/выходы видео – 16, выходы видео на монитор – VGA 1024х768, входы аудио – 16, выходы аудио на монитор – 1, тревожные входы – 16, тревожные выходы – 4,  $OC - RTOS$ , компрессия H-264 (MPEG-4, part 10), доступное разрешение записи – 720х288/528х384/360х288, порты RJ-45, 10/100-baseT EtherNet, скорость мониторинга на канал – до 25fps/канал, питание 100-240V 50/60Hz 150W.

В каждом видеорегистраторе установлено по одному жесткому диску Seagate Barracuda 7200.10, которые имеют размер хранимой памяти 500 гигабайт. Данные диски имеют следующие характеристики: объем кэшпамяти – 16 мегабайт, среднее время доступа к ячейке памяти – 11 мс, интерфейс подключения – IDE, пропускная способность интерфейса – 100 Мбайт/с, вес – 580 грамм. Данные диски способны хранить до семи дней постоянной записи.

Для обеспечения постоянного наблюдения к каждому из видеорегистраторов подключены мониторы Фирмы AOC, модели 215LM00019. Их характеристики: диагональ экрана 21,5 дюйма, максимальное разрешение – 1920x1080, соотношение сторон – 16:9, видеоразъем – VGA.

Модернизация текущей видеосистемы будет происходить с использованием AHD-оборудования.

AHD (аналоговый (сигнал) высокой четкости) – это формат для передачи видеосигнала высокого разрешения по коаксиальным линиям. Он был разработан компанией Nextchip, крупным корейский поставщиком полупроводниковых чипов для систем видеонаблюдения, основанной ещё в 1997 году в Южной Корее. Формат AHD появился довольно поздно, однако быстро завоевал популярность благодаря своей стоимости, открытости для производителей и простоте настройки.

Основные плюсы технологии AHD:

– низкая стоимость по сравнению с аналогичной по качеству системой IP видеонаблюдения;

– очень низкая задержка сигнала при передаче изображения с камеры на видеорегистратор.

Главное преимущество AHD формата в возможности обновить устаревшую аналоговую систему, не меняя существующей кабельной сети, а камеры после установки будут сразу готовы к работе без дополнительных настроек.

Большинство видеорегистраторов, использующих технологию AHD, способны принимать изображение и с устаревших аналоговых камер. Благодаря этому возможна постепенная модернизация камер системы, что позволяет провести модернизацию сначала только в самых необходимых местах.

УДК 620.196

## Полетаев Н.А., Майоров М.С., Белянина С.Е., Степыкин А.В. **ПРИЧИНЫ ВОЗНИКНОВЕНИЯ И МЕТОДЫ БОРЬБЫ С МЕЖКРИСТАЛЛИТНОЙ КОРРОЗИЕЙ В ХИМИЧЕСКОМ МАШИНОСТРОЕНИИ**

Дзержинский технический колледж

Межкристаллитная коррозия (далее – МКК), один из видов локального коррозионного разрушения нержавеющих сталей, вызванный нарушением пассивного состояния границ зерен и в кислых средах развивается при потенциалах, отвечающих областям активно пассивного перехода и перепассивации [1].

В большинстве случаев МКК возникает в сталях, содержащих избыточные фазы по границам зерен в виде непрерывной или почти непрерывной цепочки. Под действием агрессивной среды избирательно растворяются либо сами фазы, либо пограничные участки твердого раствора измененного химического состава, непосредственно прилегающие к ним. При этом селективное растворение затрагивает менее устойчивую (в электрохимическом отношении) составляющую межкристаллитной зоны [1]. Механизм МКК нержавеющих сталей достаточно сложен, а в некоторых случаях до конца не ясен и экспериментально не обоснован. Очевидно, однако, что он (при прочих равных условиях) во многом определяется электродным потенциалом.

МКК развивается медленно. Склонность к МКК оценивают с помощью методов ускоренных испытаний согласно ГОСТ 6032-89. Испытаниям подвергают аустенитные хромоникелевые и хромомарганцевые стали, аустенитно-мартенситные, аустенитно-ферритные, а также ферритные стали типа 08X17Т и 15Х25Т.

В сильно окислительных средах и при потенциалах, соответствующих этим средам, обогащенные хромом избыточные фазы, как правило, селективно растворяются, что приводит к развитию МКК. В закаленном состоянии стали с бором и азотом подвергаются равномерному растворению в области активно пассивного перехода, а в отпущенном состоянии становятся склонными к МКК

Предупредить МКК можно термической обработкой (закалка и стабилизирующий отжиг), которая обеспечивает полное растворение карбидов хрома или уменьшает сегрегацию примесей по границам зерен. Для большинства аустенитных сталей обычно принят режим закалки, состоящий в быстром охлаждении (в масле, в воде или на воздухе) после нагрева при 1020 – 1060 °С.

Для низкоуглеродистых высоколегированных сталей, особенно с добавками бора, и для молибденосодержащих сталей, предназначенных для работы в окислительных средах, температура закалки должна быть повышена. Стабилизирующий отжиг проводят обычно в интервале 850 – 950 °С при продолжительности 2-4 ч. Наиболее эффективен стабилизирующий отжиг для сталей с титаном или ниобием, так как происходит более полное связывание углерода стабилизирующими добавками, а также образование крупных разобщенных карбидов хрома.

Стойкость к МКК сварных соединений можно повысить, применяя высокую скорость охлаждения в области критических температур (500 – 600 °С), принудительное охлаждение, ограничивая силу сварочного тока, используя ниточные валики.

## **Библиографический список**

1. Каспарова, О.В. Межкристаллитная коррозия нержавеющих сталей/О.В. Каспарова//Технология легких сплавов. – 2011. – №3. – URL: https://cyberleninka.ru/ article/n/mezhkristallitnaya-korroziya-nerzhaveyuschihstaley

#### Поташов Е.О., Мальцева Е.А., Иванова К.В., Позднякова А.М. **ТЕХНИЧЕСКОЕ ПЕРЕВООРУЖЕНИЕ ЭКСТРУДЕРА: ЗАМЕНА ДВИГАТЕЛЯ ПОСТОЯННОГО ТОКА НА АСИНХРОННЫЙ**

Дзержинский политехнический институт (филиал) НГТУ им. Р.Е. Алексеева

В статье рассматривается актуальная проблема модернизации экструдера, которая заключается в подборе асинхронного двигателя (АД) для замены вышедшего из строя двигателя постоянного тока (ДПТ). Асинхронные двигатели имеют более выгодные эксплуатационные характеристики, однако прямая замена по мощности невозможна из-за существенных различий в механических характеристиках.

В качестве исходных данных заказчик предоставил данные с шильдика. Для построения механической характеристики мы дополнительно взяли данные из каталога. Так как у ДПТ эта характеристика представляет собой прямую линию, то достаточно 2 точек для ее построения (рис.1).

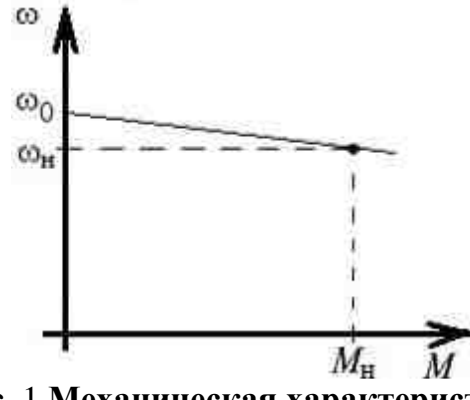

Рис. 1 **Механическая характеристика ДПТ, построенная по данным с шильдика и из каталога (ωN=237 с -1 ,**   $\omega_N$ =225 **c**<sup>-1</sup>,  $M_N$ =355 *H*<sub>M</sub>)

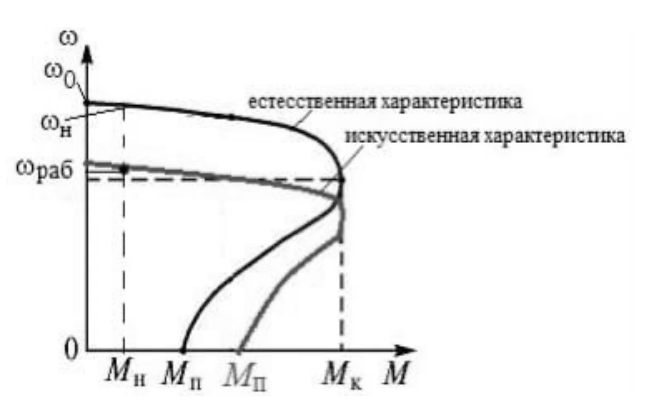

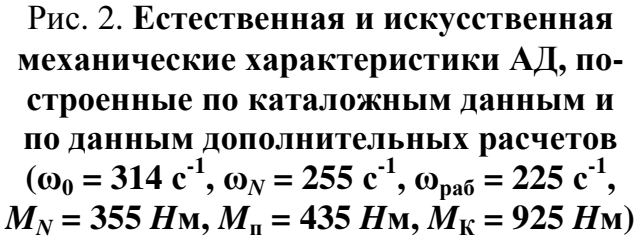

Подбор асинхронного двигателя осуществляется по механической характеристике. Суть методики состоит в том, чтобы механические характеристики двигателей (ДПТ и АД) в диапазоне рабочих моментов нагрузки были практически идентичны. Дополнительно необходимо проверить, чтобы пусковой момент (Mп) АД был больше номинального момента нагрузки (Мн) (рис.2). Механическая характеристика АД может быть построена по каталожным данным. Предварительно из каталога мы выбрали 2 двигателя мощностью 90 и 110 кВт. После построения механических ха-

рактеристик выяснилось, что двигатель 110 кВт полностью подходит для замены ДПТ. Так как требуется регулирование скорости вращения вала, то мы дополнительно выбрали частотно-регулируемый привод мощностью 132 кВт. Запас по мощности был взят исходя из оценки потерь.

В итоге по нашим расчетам получилось, что для замены ДПТ FAURNDAU EF 160 X подойдет АД 5АМН250 М2 с частотнорегулируемым приводом А300. С точки зрения качества электроэнергии при замене ДПТ на АД необходимо провести мероприятия по компенсации реактивной мощности путем установки конденсаторных батарей.

УДК 629.124

#### Ряховская Е.С. **ВЛИЯНИЕ КОЭФФИЦИЕНТА ОБЩЕЙ ПОЛНОТЫ НА СОПРОТИВЛЕНИЕ СУДОВ**

Нижегородский государственный технический университет им. Р.Е. Алексеева

Проблема поиска оптимальных судовых обводов для снижения сопротивления движению является актуальной задачей гидродинамики судна, так как напрямую связана с ходкостью судна и эксплуатационными затратами.

Главная задача данной работы состоит в исследовании влияния коэффициента общей полноты водоизмещения на составляющие полного сопротивления воды движению судна. Относительная роль отдельных составляющих сопротивления в зависимости от формы корпуса показана на рис.1 [1]. Эти данные были подтверждены с помощью математического эксперимента на примере танкера с главными размерениями: *L*=147,4 м (длина), *B* =18,0 м (ширина), *T* = 4,9 м (осадка). Был произведен расчет составляющих полного сопротивления (сопротивления трения R<sub>TD</sub> и остаточного сопротивления  $R_{ocr}$ ) при различных значениях коэффициента общей полноты водоизмещения  $\delta$  ( $\delta_1 = 0.800$ ;  $\delta_2 = 0.860$ ;  $\delta_3 = 0.900$ ). При этом главные размерения были приняты постоянными. В результате расчетов были получены зависимости составляющих сопротивления от скорости движения судна при различных значениях коэффициента общей полноты (рис. 2).

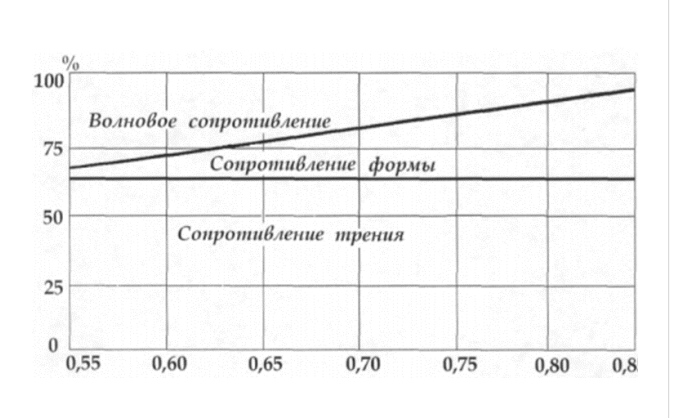

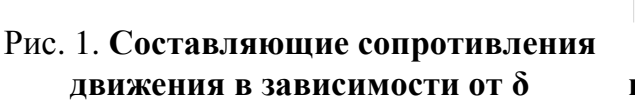

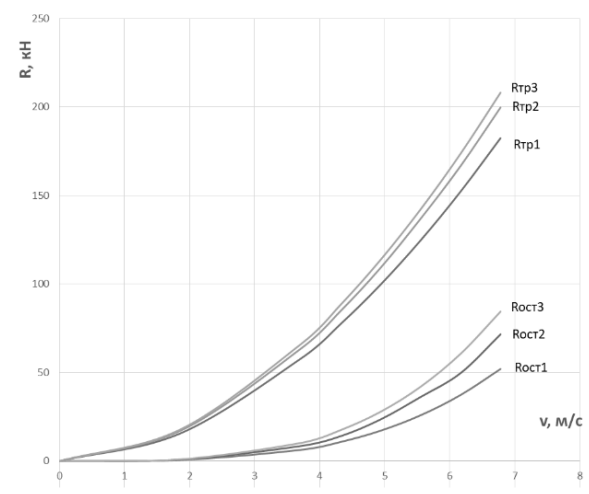

Рис. 2. **Зависимость составляющих сопротивления от скорости хода при различных δ**

В результате проделанной работы можно сделать следующие выводы.

При изменении коэффициента общей полноты δ от 0,800 до 0,900 площадь смоченной поверхности увеличивается на 14,1 %.

Коэффициент общей полноты практически не влияет на полное сопротивление воды при малых скоростях движения, но по мере увеличения скорости движения до расчетных значений влияние коэффициента общей полноты значительно увеличивается. Так, например, на расчётной скорости движения, равной 6,17 м/с (12 узлов), полное сопротивление увеличивается на 23,6 %.

На расчетной скорости движения сопротивление трения увеличивается на 14 %, а остаточное сопротивление увеличивается на 62,4 %.

Исходя из этого можно сделать вывод, что изменение формы корпуса, а именно коэффициента общей полноты, в значительной степени влияет на остаточное сопротивление. Также видно, что сопротивление трения приблизительно постоянно и составляет около 60 – 70 % от полного.

#### **Библиографический список**

1. Войткунский, Я.И. Сопротивление движению судов/ Я.И. Войткунский. – Л.: Судостроение, 1988. – 287 с.

## Соколова В.М., Кузнецов А.Е. **ОБЗОР ДАТЧИКОВ ДАВЛЕНИЯ ДЛЯ МОДЕРНИЗАЦИИ РАЗРЫВНОЙ МАШИНЫ Р-10**

Дзержинский политехнический институт (филиал) НГТУ им. Р.Е. Алексеева

Детали машин и механизмов работают под разными нагрузками: одни детали испытывают постоянно действующие нагрузки в одном направлении, другие – удары, третьи – нагрузки, изменяющиеся по величине и направлению. Некоторые детали машин подвергаются нагрузкам при повышенных или низких температурах. Поэтому разработаны различные методы испытаний, с помощью которых определяют механические свойства металлов [1].

Для проведения исследования по определению прочностных характеристик изделий была выбрана разрывная испытательная машина с предельной нагрузкой 10 т.с. Разрывные машины применяются на заводах, технологических линиях при приемке и сдаче материалов для испытания готовых изделий и сварочных единиц, а также в лабораториях для научных исследований и учебных целей [2].

Модернизировать стенд было решено с помощью установки тензометрического высокоточного датчика давления, а так же датчика линейного перемещения.

Требования к датчику давления были следующие:

– температура среды (масло),  $t = 0... + 40$ <sup>°</sup>C;

– давление в системе  $P = 0-100$  МПа;

– возможность вывода сигнала на ПК;

– точность измерения показаний 0,01 МПа.

Требования к датчику перемещения:

– максимальное перемещение  $S = 400-600$  мм;

– возможность вывода сигнала на ПК;

– точность измерения показаний 0,01 мм.

Была произведена подборка из 10 датчиков давления и окончательно выбран вариант ADZ-SML (рис.). Характеристики датчика представлены на сайте завода изготовителя [3].

Так как требований к датчику перемещения меньше, а установка проще, то его подбор будет осуществляться после установки датчика давления. В дальнейшем планируется подключить оба датчика к компьютеру и проверить работоспособность этой системы.

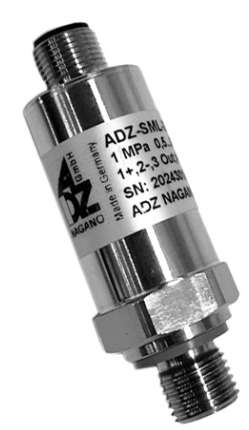

**Рис. Датчик давления ADZ-SML** 

## **Библиографический список**

1. Материаловедение и технология конструкционных материалов: учебник для вузов /В.Б. Арзамасов, А.Н. Волчков, В.А. Головин [и др.]; под ред. В.Б. Арзамасова и А.А. Черепахина. – М.: Академия, 2007. – 446 с.

2. Машина разрывная. Модель Р-10. Техническое описание и инструкция по эксплуатации. – [Электронный ресурс]. – URL: https://docs.yandex.ru/docs/view?tm=1652878859&tld=ru&lang=ru&name=ins trukciya-dlya-mashiny-razryvnoy-r-10-r-20-r-50-r-100.pdf&text

3. Датчики давления общепромышленного назначения ADZ-SML. – [Электронный ресурс]. – URL: [https://www.all-impex.ru/upload/iblock /89f/89f709385ff2b3095ef31428d6577513.pdf].

УДК 629.124

#### Сюткина А.В. **ОБОСНОВАНИЯ ВЫБОРА ТИПА ГРУЗОВОЙ СИСТЕМЫ ТАНКЕРА**

Нижегородский государственный технический университет им. Р.Е. Алексеева

Танкеры относятся к числу наиболее распространенных судов морского транспортного флота. При строительстве танкеров выдвигается ряд проблем, в том числе задача выбора оптимальной грузовой системы, поэтому данная тема является актуальной.

Основной целью данной работы является обоснование выбора типа грузовой системы танкера.

Грузовая система предназначена для приема, перекачки в пределах судна и выгрузки жидких грузов. В настоящее время на судах используют три основные схемы грузовых систем: кольцевую, линейную и схему с

перепускными переборочными клинкетами. Рассмотрим их значимые достоинства и недостатки (табл.) [1].

Кольцевая схема сохранилась на танкерах старой постройка и применяется иногда на малых танкерах с насосным отделением, расположенным в средней части судна [1]. Данная система получила свое распространение на серии отечественных танкеров дедвейтом 10 тыс. тонн типа «Казбек», а также на танкеры иностранной постройки типа «Аксай».

Линейная система получила в последнее время наибольшее распространение, особенно на крупнотоннажных судах. Подавляющее количество нефтетанкеров строится по этой схеме, которая позволяет перевозить несколько сортов груза, удобна при кормовом расположении грузового насосного отделения. Данная система применялась на танкерах типа «Прага» [1].

Система с перепускными клинкетами обычно используется на танкерах, перевозящих один сорт груза. Грузовая система с переборочными перепускными клинкетами осуществлена на танкере типа «София» дедвейтом 50 тыс. тонн (первая серия) [1].

Таким образом, каждая схема грузовой системы танкера обладает своими достоинствами и недостатками. Выбор типа грузовой системы зависит от дедвейта, от количества сортов перевозимого груза, от расположения насосного отделения и т.д. На основании этого для танкера дедвейтом 4500 тонны класса КМ $\circledast$  Arc4 [1] AUT1-ICS OMBO Oil tanker (ESP) с назначением: прием, перевозка и одновременная выдача до четырех сортов нефтепродуктов была выбрана линейная грузовая система.

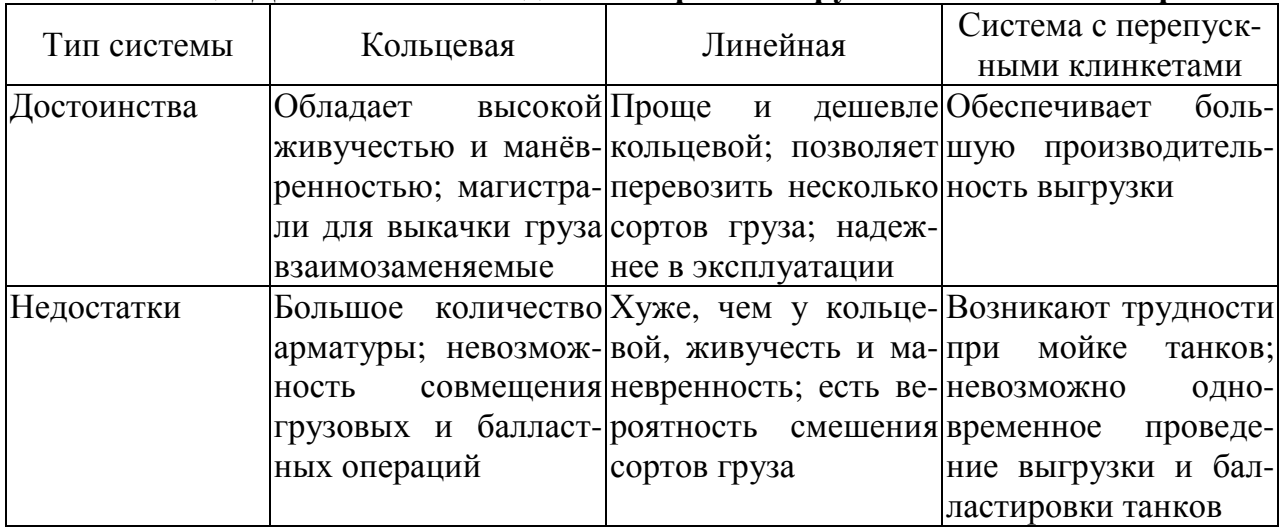

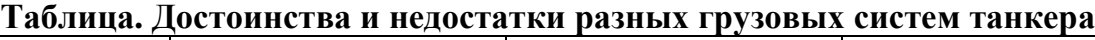

## **Библиографический список**

1. Логачев, С.И. Морские танкеры/С.И. Логачев. – Л.: Судостроение,  $1970 - 360$  c.

# Сюткина А.В. **СРЕДСТВА ПОВЫШЕНИЕ МАНЕВРЕННЫХ КАЧЕСТВ СУДНА**

Нижегородский государственный технический университет им. Р.Е. Алексеева

Морские суда, обладающие плохой маневренностью, представляют собой серьезную проблему не только для себя, но и для окружающих судов. Поэтому тема средств повышения маневренных качеств судна является актуальной.

Судно с достаточной маневренностью – это судно, обладающее такими характеристиками как управляемость, маневренность, поворотливость, устойчивость. Для судов морского плавания главными являются поворотливость, управляемость, маневрирование. В штормовую погоду в открытом море изменением скорости и курса относительно волны можно существенно уменьшить амплитуду качки, избежать резонанса, а также возможной потери остойчивости. Маневрированием судна можно также предотвратить распространение огня при пожаре на судне.

Основной целью данной работы является: выбор и обоснование оптимального движительно-рулевого комплекса (ДРК)*.*

Известные движительно-рулевые комплексы судна, как правило, представляют собой совокупность движителей и средств управления, обеспечивающую движение и маневрирование судна. Значительную роль в движительно-рулевом комплексе при маневрировании оказывает движитель. Поэтому в качестве движительно-рулевого комплекса будем рассматривать рули за открытыми гребными винтами и винто-рулевые колонки. Для этих типов ДРК был проведен математический эксперимент, который заключался в расчете маневренных качеств судна с оценкой поворотливости по диаметру циркуляции на примере танкера-продуктовоза грузоподъемностью 8000 т класса КМ  $\odot$  Ice2 [1] R2 AUT 1 Oil tanker. Основные характеристики танкера: длина – 154,1 м; ширина – 18,8 м; осадка по КВЛ – 5,2 м; высота борта – 7,7 м; дедвейт – 13185 т. Результаты расчета приведены в таблице.

|                          | Рули             |                      |                  |  |  |
|--------------------------|------------------|----------------------|------------------|--|--|
| Параметр:                | Методика Речного | Эмпирическая         | <b>BPK</b> $[2]$ |  |  |
|                          | Регистра [1]     | зависимость          |                  |  |  |
| Циаметр циркуляции D, м; | 296,4            | $35^{\circ} - 479.5$ | .94,2            |  |  |
| Доли от L                | .93L             |                      | ,26L             |  |  |

**Таблица. Диаметр циркуляции танкера с различными ДРК**

Таким образом, на основании таблицы делаем вывод, что в качестве лучшего ДРК признаны винто-рулевые колонки с точки зрения одной из главных характеристик маневренности – поворотливости. Они способны уменьшать диаметр циркуляции, изменять направление упора в пределах 360° и тем самым обеспечивать маневренность. Их следует применять на судах в качестве основного ДРК.

#### **Библиографический список**

1. Российский Речной Регистр. Расчет маневренности и проведения натурных маневренных испытаний судов внутреннего и смешанного плавания. – М., 2016.

2. Средства активного управления судами/Под ред. А.А. Русецкого. – Л.: Судостроение, 1969. – 264 с.

УДК 66.045.12

## Телегин К.М., Соколов А.Е., Косырев В.М. **МОДЕЛИРОВАНИЕ НАПРАВЛЯЮЩИХ ВСТАВОК ВИХРЕВОЙ КАМЕРЫ**

МБОУ «Средняя школа №17»,

Дзержинский политехнический институт (филиал) НГТУ им. Р.Е. Алексеева

Главная особенность вихревого теплообменного аппарата (ВТА) [1] в том, что теплопередача в нем зависит от скорости вращения жидкости в вихревой камере. С приближением теплоносителя к оси центрального патрубка его скорость увеличивается в соответствии с законом сохранения момента импульса. Течение теплоносителей в зоне центрального патрубка влияет на гидравлическое сопротивление вихревой камеры и на теплопередачу в аппарате. Для оптимизации потоков в этой зоне применяется направляющее устройство в виде цилиндра с расположенными по касательной к нему лопатками. Эксперименты показали, что гидравлическое сопротивление с применением направляющей вставки при максимальном расходе теплоносителя ниже на 32 %, а коэффициент теплопередачи стабильно выше при любых расходах теплоносителей [2].

C помощью приложения Autodesk CFD в рамках технической школы были смоделированы линии тока при различных формах лопастей. В качестве исходных данных использовался расход жидкости 3 м<sup>3</sup>/ч. Полученные результаты позволяют приблизительно определить работоспособность направляющих вставок без затрат на их изготовление. На рисунке показаны смоделированные линии тока в вихревой камере.

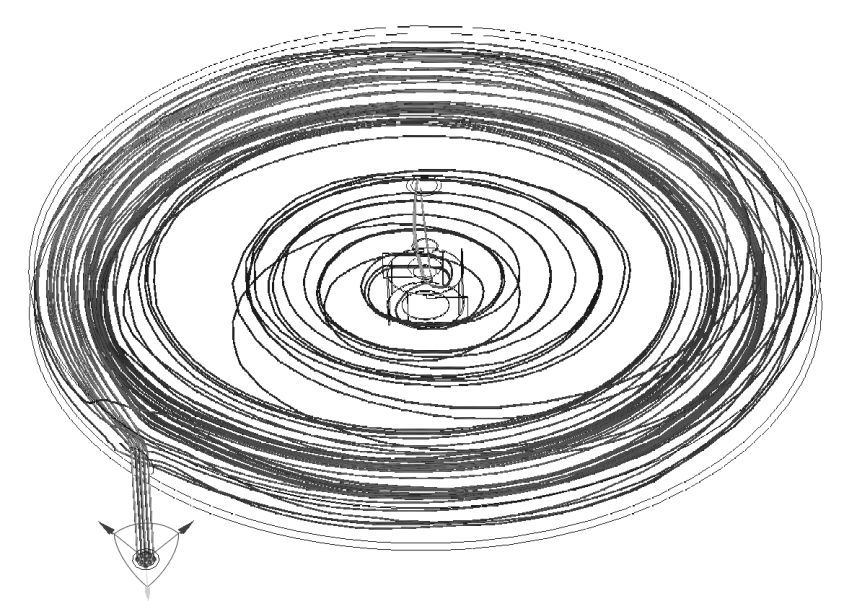

Рис. **Линии тока**

#### **Библиографический список**

1. Соколов, А.Е. Эффективный теплообменный аппарат для малых производств/А.Е. Соколов, П.А. Куприн, В.М. Косырев; НГТУ им. Р.Е. Алексеева //Материалы региональной молодежной научно-техн. конф. «Научные перспективы» (12-15 мая 2020, г. Дзержинск). – 2020. – с.50-51.

2. Каногин, И.А. Изучение работы вихревого теплообменного аппарата ВТА-600 с направляющими вставками / И.А. Каногин, В.М. Косырев, А.Е. Соколов, К.А. Голованова, А.В. Степыкин, П.Д. Васильев; НГТУ им. Р.Е. Алексеева //Материалы XII всеросс. научно-практ. конф. студентов, аспирантов и молодых ученых с международным участием (20-22 мая 2020, г. Бийск) . – 2020. – с.18-23.

УДК 621.928.93

#### Теремяева Е.А., Кузнецов А.Е., Диков В.А. **ПУТИ РЕШЕНИЯ ЗАДАЧИ РАСПРЕДЕЛЕНИЯ ПОТОКОВ В БАТАРЕЙНОМ ГИДРОЦИКЛОНЕ**

Дзержинский политехнический институт (филиал) НГТУ им. Р.Е. Алексеева

Батарейный гидроциклон предназначен для разделения жидких неоднородных сред под действием центробежных сил и может быть использован в химической, нефтеперерабатывающей, горно-обогатительной и других отраслях промышленности. Батарейный гидроциклон (рис.) состоит из коллектора исходной суспензии 1, группы радиально расположенных вокруг него гидроциклонов 2 и бункера 3 [1].

Аппарат работает следующим образом. Исходная суспензия подается под давлением через входной патрубок 5 в коллектор исходной суспензии 1 и далее через патрубки 6 в гидроциклоны 2, где происходит разделение. Сгущенная суспензия выгружается в бункер 3 и далее выводится из него через патрубок 9. Осветленная суспензия поступает в коллектор 4 и через патрубок 8 выводится из аппарата [2].

На входе в распределительную камеру батарейного гидроциклона скорость и давление неравносильно различны. Давление на входе гидроциклона является одним из наиболее важных факторов, определяющих его работу. Для получения удовлетворительных результатов классификации в гидроциклонах важно, чтобы давление на входе поддерживалось на постоянном уровне. Любые колебания давления ухудшают эффективность разделения, особенно за счет качества песков, которые при резких колебаниях давления могут временами приближаться по своему составу к исходному питанию.

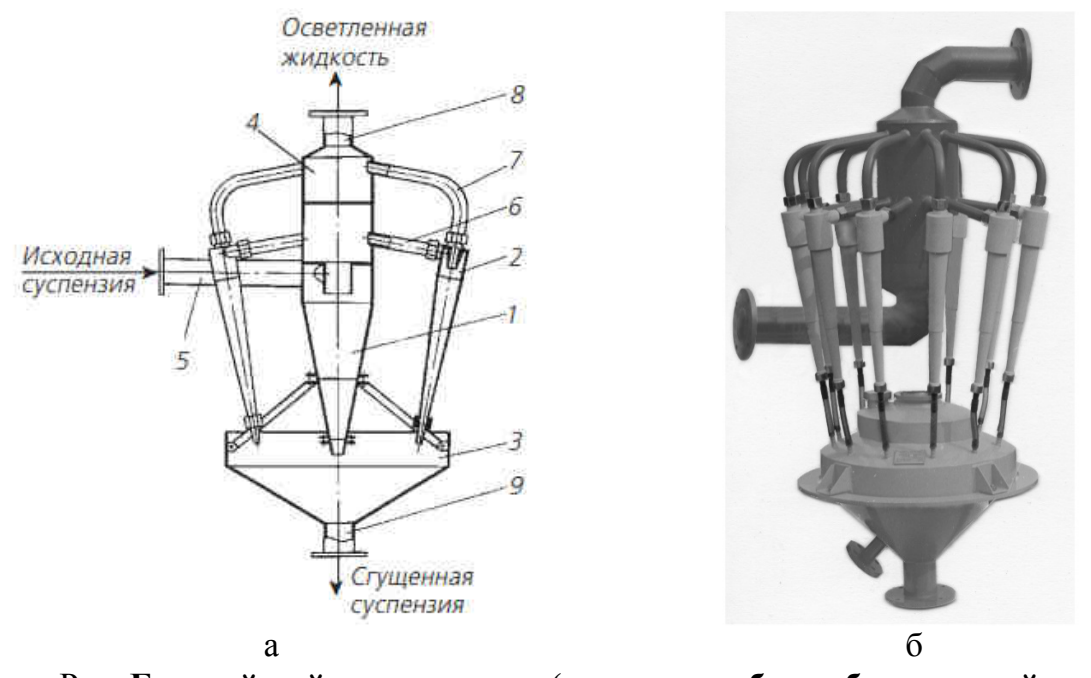

Рис. **Батарейный гидроциклон (а – схема работы, б – внешний вид)**: 1 – коллектор исходной суспензии; 2 – гидроциклон; 3 – бункер; 4 – коллектор осветленной суспензии; 5 – входной патрубок; 6 – патрубок; 7 – отвод; 8 – патрубок отвода осветленной жидкости; 9 – патрубок отвода сгущенной суспензии

На кафедре ТОТС планируется провести исследование гидравлических характеристик потоков в распределительной камере с помощью моделирования течения жидкости в программе FlowVision и модуля CompasFlow программы Компас-3D, а также сравнить эти данные с практическими, выполненными на лабораторно-исследовательском стенде.

#### **Библиографический список**

1. Пат. №43977 РФ, МКПО 23-02. Гидроциклон: № 96500656: Заявл. 19.07.96: Опубл.16.12.97/А.И. Пронин, Н.А. Кудрявцев, А.А. Иванов

2. Технологические расчеты машин и аппаратов химических и нефтеперерабатывающих производств. Примеры и задачи: учеб. пособие /В.М. Ульянов, А.А. Сидягин, В.А. Диков; под ред. В.М.Ульянова; Нижегород. гос. техн. ун-т им. Р.Е. Алексеева. –Н.Новгород, 2015. – 633 с.

УДК 66.01.001.57

# Тутанина Е.М., Степыкин А.В., Сидягин А.А. **МАТЕМАТИЧЕСКОЕ МОДЕЛИРОВАНИЕ РАСТЕКАНИЯ ЖИДКОСТИ ПО ПОВЕРХНОСТИ СЕТЧАТОЙ НАСАДКИ**

Дзержинский политехнический институт (филиал) НГТУ им. Р.Е. Алексеева

В процессе разработки и исследования контактных устройств для реализации массообменных процессов возникает необходимость оценки площади активной поверхности контакта фаз. Это является достаточно сложной задачей и требует специальных исследований.

Рассмотрим подход к теоретическому расчету поверхности контакта на плоском элементе устройства. Зададим систему координат, в которой ось *х* направлена по движению пленки вниз, ось *у* направлена перпендикулярно пластине. Запишем уравнения движения жидкости Навье-Стокса. Для стекающей по пластине пленки система уравнений примет вид, согласно рекомендациям [1] и [2]:

$$
\frac{d\mathbf{v}_x}{dt} + \mathbf{v}_x \frac{d\mathbf{v}_x}{dx} + \mathbf{v}_y \frac{d\mathbf{v}_x}{dy} = -\frac{1}{\rho} \frac{dP}{dx} + v \left( \frac{d^2 \mathbf{v}_x}{dx^2} + \frac{d^2 \mathbf{v}_x}{dy^2} \right) + g \,, \tag{1}
$$

$$
\frac{d\mathbf{v}_y}{dt} + \mathbf{v}_x \frac{d\mathbf{v}_y}{dx} + \mathbf{v}_y \frac{d\mathbf{v}_y}{dy} = -\frac{1}{\rho} \frac{dP}{dy} + v \left( \frac{d^2 \mathbf{v}_y}{dx^2} + \frac{d^2 \mathbf{v}_y}{dy^2} \right).
$$
 (2)

Для решения данной системы уравнений необходимо принять некоторые допущения: течение пленки установившееся и стационарное, изменением давления в направлении *y* можно пренебречь, поперечное перемещение невелико и влияние сил вязкости вдоль направления, перпендикулярного оси *х*, также пренебрежимо мало.

Помимо допущений в ходе решения, необходимо задаться следующими граничными условиями: величина значения *y* изменяется от нуля до *h* (толщина плёнки) и значение силы трения на поверхности пластины.

В результате решения уравнений (1) и (2) было получено соотношение для определения среднего значения скорости. Зная данное значение, можно определить "эффективный периметр" смачивания:

$$
\frac{Q}{v_x} = (l_{\rm n} \cdot h_{\rm n} + l_{\rm c} \cdot h_{\rm c}).
$$

В результате проделанной работы получена модель пленочного движения жидкости при условии, что пленка имеет разрывы при растекании. Данная модель позволяет определить параметры стекающей пленки, однако модель нуждается в корректировке из-за ряда принятых допущений, что будет проделано в дальнейшем.

#### **Библиографический список**

1. Левич, В.Г. Физико-химическая гидродинамика/В.Г. Левич – М.: Государственное издательство физико-математической литературы, 1959.

2. Холпанов, Л.П. Гидродинамика и тепломассообмен с поверхностью раздела/Л.П. Холпанов, В.Я. Шкадов – М.: Наука, 1990.

УДК 66.069.832

## Утехина А.В., Зайцев А.А., Косырев В.М. **ФОРСУНКИ С ПОДВИЖНЫМИ ВНУТРЕННИМИ ЭЛЕМЕНТАМИ** Дзержинский политехнический институт (филиал) НГТУ им. Р.Е. Алексеева

Форсунки для распыления технологических жидкостей при своих небольших размерах существенно влияют на эффективность оборудования, где они установлены. Поэтому исследования их конструкций, работы весьма важны.

Наложение пульсаций позволяет улучшить параметры факела распыла. Создать пульсации можно за счёт использовании внутренних подвижных элементов. Ими могут быть шарики, турбинки, диски, крыльчатки и т.д. Причём, накладывать колебания, пульсации можно как на поток подаваемой жидкости, так и на саму форсунку. Рассмотрим некоторые известные конструкции.

Центробежные форсунки [1–5] объединены несколькими общими признаками, главным из которых является наличие шарика. В устройствах [4,5] жидкость распыляется с применением сжатого газа. В [4] он служит для создания колебаний корпуса форсунки, а в [5] для распыления жидкости. Центробежная форсунка [3] содержит входную камеру с патрубком входа жидкости, который имеет упругую вставку, завихрительный диск,

камеру закрутки с соплом и подвижным элементом – шариком, который свободно размещён в ней. Отношение диаметров камеры закрутки и шарика должно быть от 2,0 до 3,5. При работе форсунки возникают круговые колебания корпуса, достигается повышение моно-дисперсности, заполнения факела распыла и производительности по жидкости.

Форсунки [6–9] содержат подвижный элемент в виде турбинки.

В устройствах [6,8] турбинка размещена в дополнительной камере. В устройстве [6] лопасти турбинки при вращении периодически перекрывают вход в основную камеру, что и создает пульсации. В устройстве [8] жидкость распыляется с применением сжатого газа. В устройстве [9] турбинка-крыльчатка соединена с диском, имеющим секторные вырезы. При вращении этого диска сопловые отверстия неподвижного диска периодически перекрываются, что создает факел орошения, пульсирующий в продольном и поперечном направлении.

В докладе делается подробный анализ устройства и работы рассматриваемых форсунок для распыления технологических жидкостей.

В итоге, при сравнении форсунок типов [1–5] и [6–9] представляется, что форсунки с турбинкой (крыльчаткой) по ряду параметров более перспективны. Они обеспечивают увеличение производительности, уменьшение расхода электроэнергии, улучшение качества распыла и более надёжны в работе. Существуют возможности дальнейшего совершения форсунок этого типа.

#### **Библиографический список**

1. А.С. 644956 СССР МПК E21F 5/04/. Оросительное устройство:опубл. 30.01.1979, Бюл. № 4/ Мазырин Г.П., Яковенко В.М., Пидорин Ф.Г. [и др.]-

2. А.С. 946685 СССР МПК B05B 1/34. Центробежная форсунка: опубл. 30.07.1982, Бюл. № 28 /Бурцев С.И., Панькин С.В.

3. А.С. 1205939 СССР МПК В05В 1/34. Центробежная форсунка: опубл. 23.01.1986, Бюл. № 3./Косырев В.М., Живайкин Л.Я., Алексеев В.А. [и др.]

4. А.С. 1347985 СССР МПК В05В 1/34/ Устройство для распыления жидкости:опубл. 30.10.1987,Бюл. № 40. /Голомидов М.А., Александров М.В., Михалев М.Ф. [и др. ]

5. Патент №2021034 РФ МПК В05В 7/04. Устройство для распыления жидкости:опубл. 15.10.1994/Ульянов В.М., Ремез Ф.Г., Коновалов В.С. [и др.]

6. А.С. 494191 СССР МПК В05b 1/02/ Центробежная форсунка:опубл. 05.12.1975, Бюл. № 45./ Галустов В.С., Шувалов В.В.

7. А.С. 764733 СССР МПК В05В 3/04. Центробежная форсунка: опубл. 23.09.1980, Бюл. № 35/ Михайленко Г.Г., Бездетный И.В, Варламов М.Л. [и др.]

8. А.С. 1071323 СССР МПК В05В 7/12 Форсунка для распыливания жидкости:опубл. 07.02.1984, Бюл. №5/Филатов Н.Н., Кузякин О.Н., Наумов Ю.И. [и др.]

9. А.С. 1523176 СССР МПК В05В 3/16/ Струйно-центробежная форсунка: опубл. 23.11.1989 Бюл. № 43/Лившиц Д.И., Воскобойников А.С.

УДК 537.622.4

# Юнисов Т.Р., Груздев И.С. **ИССЛЕДОВАНИЕ ЗАВИСИМОСТИ МАГНИТНОЙ ПРОНИЦАЕМОСТИ ФЕРРОМАГНЕТИКА ОТ ТЕМПЕРАТУРЫ**

МБОУ «Средняя школа №7», Дзержинский технический колледж

Ферромагнетики играют важную роль в электроэнергетике. Действительно, из электротехнической стали выполняют магнитопроводы силовых трансформаторов и дугогасящих реакторов, роторов и статоров электрических машин. В процессе работы этих устройств при протекании электрического тока по обмотке возникает нагрев магнитопровода, что отражается на изменении его магнитной проницаемости.

Магнитная проницаемость (µ) – важная характеристика сердечника из ферромагнетика. Ее изменение приводит к изменению индуктивности катушки, что, в свою очередь, приводит к увеличению или уменьшению полного сопротивления электрической цепи. Учет изменения полного сопротивления важен при расчете селективности защиты от перегрузок.

Практическая ценность проводимого исследования заключается в оценке изменения магнитной проницаемости при изменении температуры магнитопровода в диапазоне t∈[20 °С, 90 °С]. С этой целью мы придумали и провели эксперимент, который заключался в измерении минимальной силы тока Imin, которая достаточна для удержания электромагнитом груза m=100 г. Измерив I<sub>min</sub> при t=20 °С и I<sub>min</sub> для случая, когда якорь магнита нагрет до t=90 °С, мы смогли определить во сколько раз изменилась магнитная проницаемость ферромагнетика (из которого изготовлен якорь магнита) µ. Это отношение мы нашли, используя формулу [1]:

$$
\frac{I_1}{I_2} = \frac{\mu_2}{\mu_1}.
$$

В результате проведения эксперимента мы получили следующие данные:

**Таблица. Экспериментальные данные**

|                | $I_{\min}$ , MA |                          |               |         |             |     |    |     |     |                          |
|----------------|-----------------|--------------------------|---------------|---------|-------------|-----|----|-----|-----|--------------------------|
| № эксперимента |                 |                          |               |         |             |     |    |     |     |                          |
| $ t=20$ °C     | 102             | .04                      | $\cap$<br>⊥ຸບ | ⊥∠J     | ററ<br>1 4 U | 107 | 94 | 0۶) | 108 | 14 U                     |
| $ t=90$ °C     | 100             | $\overline{\phantom{0}}$ | 69            | 70<br>O | 68          | 70  | ◡◡ | 80  | 90  | $\overline{\phantom{0}}$ |

Для t=20 °С I<sub>min среднее</sub>=110.8 мА. Для t=80 °С  $I_{\text{min}}$  среднее=75.4 мА.

Таким образом,

$$
\frac{\mu_{80}}{\mu_{20}} = \frac{110,8}{75,4} = 1,47.
$$

В итоге мы сделали следующие выводы

1. Магнитная проницаемость ферромагнетика зависит от температуры.

2. При увеличении температуры магнитная проницаемость увеличивается.

При проведении эксперимента мы оценили, насколько увеличивается магнитная проницаемость при увеличении температуры на 60 °С, а именно в 1,47 раза.

Известно, что индуктивность катушки с сердечником линейно зависит от величины µ. Поэтому, увеличение µ приводит к пропорциональному увеличению индуктивного сопротивления электрической цепи  $X_L = \omega L$ , которое приводит к снижению величины полного тока и определяет необходимость в подстройте порога срабатывания автоматических выключателей.

#### **Библиографический список**

1. Калашников, С.Г. Электричество / С.Г. Калашников. – 6-е изд., стереот. – М.: Физматлит, 2003. – 624 c. – Текст: непосредственный.

#### **СЕКЦИЯ «ХИМИЯ»**

УДК 543.544.054.9

# Абрамова К.С., Садиков А.Ю. **РАЗРАБОТКА СТИМУЛЧУВСТВИТЕЛЬНЫХ СОРБЕНТОВ**

Дзержинский политехнический институт (филиал) НГТУ им. Р.Е. Алексеева

Ионообменная хроматография (ИХ) является одним из наиболее популярных методов определения органических и неорганических ионов. Сорбенты, используемые в ИХ, содержат закрепленные заряженные функциональные группы. В ИХ в качестве функциональных групп используются преимущественно четвертичные аммониевые основания или аминные группы.

Задачей исследования является создание стимулчувствительных анионообменных сорбентов, которые могут быть использованы в жидкостной хроматографии для разделения органических ионов.

Был синтезирован анионообменный сорбент, состоящий из хроматографического силикагеля, модифицированного 3-(триметоксисилил)пропилметакрилатом с привитыми макромолекулами сополимера N-[3-(диметиламино)пропил]метакриламида и метокси(тетрапропиленгликоль)метакрилата.

Проводились испытания сорбентов и колонок на их основе с использованием УФ детектора на модельных смесях органических веществ в широком диапазоне температур. На рис. представлены примеры зависимостей Вант-Гоффа для смеси 2-акриламид-2-метилпропан сульфоновой кислоты (АМПСК) (*1*) и акриламида (АА) (*2*), наглядно демонстрирующие, что увеличение температуры колонки, заполненной предложенным сорбентом, приводит к увеличению факторов удерживания органических кислот.

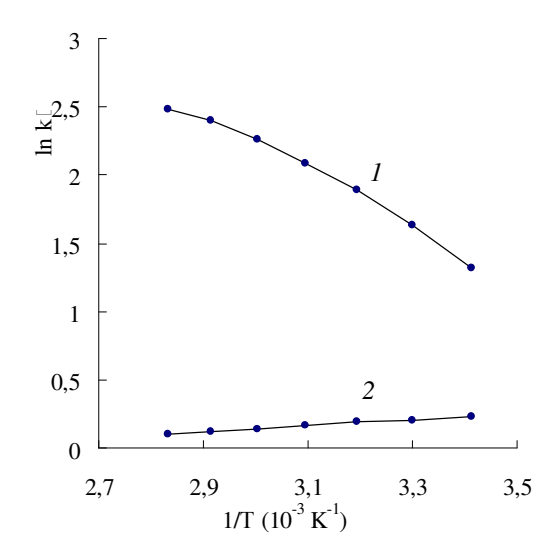

Рис. **Зависимости удерживания от температуры для -АМПСК (***1***) и АА (***2***)** 

Колонки продемонстрировали достаточную химическую и механическую стабильность, обратимость свойств при изменении состава мобильной фазы и температуры.

УДК 543.42

#### Айбятуллина А.Р. *a* , Балденкова А.А. *b* , Веретенников А.С. *b* , Меженков Г.А.<sup>*с*</sup>, Мухамедеев Р.Р.<sup>b</sup>, Соснин В.А.<sup>b</sup>, Хованская А.И.<sup>*c*</sup> **ИССЛЕДОВАНИЕ ВОЗДЕЙСТВИЯ ОДНОРАЗОВЫХ МЕДИЦИНСКИХ МАСОК НА ОКРУЖАЮЩУЮ СРЕДУ** *<sup>a</sup>*МБОУ «Средняя школа №12», *<sup>b</sup>*МБОУ «Средняя школа №7», *<sup>c</sup>*МБОУ «Средняя школа №39», г. Дзержинск

В период пандемии COVID-19 для снижения уровня распространения вируса использовались средства индивидуальной защиты (СИЗ), социальная дистанция, ограничения на поездки и изоляция. Продолжающаяся пандемическая ситуация привела к тому, что ношение маски стало обязательным для каждого человека и, таким образом, привело к увеличению производства масок для лица. Данное исследование направлено на изучение воздействия отходов лицевых масок на окружающую среду. Был проведен онлайн-опрос среди школьников 9 класса школ №12, №7 и №39 г. Дзержинска для определения типов лицевых масок, которые используются для ношения, и способов утилизации использованных масок. Результаты опроса показали, что 49 % носят медицинские маски, 30 % – тканевые/многоразовые маски, 2 % – респираторы, а остальные предпочитали использовать в помещениях шарфы, балаклавы или салфетки. Также нами были получены результаты по способу утилизации использованных масок: более 60 % опрошенных ответили, что просто выбрасывают маски в ближайшую мусорку и только 10 % сортируют и утилизируют в соответствующий контейнер.

В рамках работы нами было исследована структура и состав медицинской маски и респиратора N95. Медицинская маска в основном состоит из трех слоев, такие как внешний гидрофобный слой (полупрозрачный), средний слой (белого цвета), и внутренний мягкий абсорбирующий нетканый слой (синего цвета). Респиратор N95 состоит из четырех слоев материала: внешний слой – спанбонд, второй слой, третий слой – фильтрующий материал и внутренний (четвертый) слой. При помощи инфракрасной спектроскопии с преобразованием Фурье (FT-IR) были получены спектры, которые показали характерные пики полипропилена для каждого слоя медицинской маски, а также для первого, третьего и четвертого слоя у респиратора N95. Спектры второго слоя респиратора N95 соответствуют полиэфирным соединениям.

Также мы оценили способность новых и использованных масок различного типа выделять микропластик в воду. Использованные маски увеличили выброс микропластика по сравнению с новой маской. Микропластик, выделяемый из масок, представлял собой прозрачные полипропиленовые волокна.

Таким образом, неправильная утилизация использованных масок для лица может привести к загрязнению окружающей среды, так как маски изготавливаются из полипропилена, который, попадая в окружающую среду, не разлагается, а распадается на микропластик и нанопластик.

УДК 574.261

#### Байдаченко В.Е. *a* , Катулина Ю.С. *a ,* Кондратьев Е.А. *a* , Куликова А.С. *a* , Есипович А.Л.<sup>*а*</sup>, Отопкова К.В.<sup>*а,b*</sup> **ПЕРСПЕКТИВЫ ПРИМЕНЕНИЯ МЕТИЛОВЫХ ЭФИРОВ ЖИРНЫХ КИСЛОТ**

*<sup>a</sup>*Дзержинский политехнический институт (филиал) НГТУ им. Р.Е. Алексеева, *<sup>b</sup>*ННГУ им. Н.И. Лобачевского, г. Нижний Новгород

В настоящее время многие исследования направлены на поиск экологически чистого, возобновляемого сырья для промышленности. Большой потенциал имеют непищевые растительные масла и метиловые эфиры жирных кислот (МЭЖК). Использование МЭЖК имеет ряд преимуществ, таких как малое содержание примесей, низкая вязкость и низкая температура вспышки, поэтому МЭЖК являются больше предпочтительными по сравнению с растительными маслами.

Сегодня МЭЖК получают в результате химической переработки растительных и животных жиров, водорослей, а также в последнее время используют отработанные пищевые масла. К достоинствам производства МЭЖК из триглицеридов можно отнести то, что побочным продуктом процесса является глицерин, который имеет широкий спектр применения в пищевой, косметологической, фармацевтической и других промышленностях.

Основное применение МЭЖК получили в качестве топлива B100. МЭЖК обладают высокими смазывающими свойствами и уже долгое время используют в качестве противоизносных присадок В6-В20 к дизельному топливу.

Ранее МЭЖК называли добавкой E911, которая применялась для жирования кож и находилась в перечне пищевых добавок в пищевой индустрии, но со временем от использования данной добавки в этих сферах отказались. При взаимодействии Е911 и HI был изобретен препарат для лечения зоба. Также добавка находится в составе витамина F, применяемого в косметологии и средствах по уходу за волосами и кожными покровами.

Перспективные направления использования МЭЖК:

1) получение ПАВ, обладающих высокой пенообразующей способностью, которая не зависит от жирно-кислотного состава исходного растительного масла;

2) получение амидов жирных кислот, которые широко используются в косметических и водоотталкивающих средствах, ингибиторов коррозии, антиблокирующих агентов при переработке пластмасс и т.д;

3) получение полиэфиров, применяемых в качестве пленок и покрытий, например: водоразбавляемые полиуретановые покрытия для деревьев;

4) получение низковязкого экологически чистого смазочного материала;

5) получение пластификатора и стабилизатора для ПВХ;

6) получение реакционноспособных разбавителей в покрытиях для рулонных материалов.

УДК 543.061:543.062

#### Борисова Д.А. **ХИМИЯ И ЭКОЛОГИЯ. ПРОБЛЕМЫ БОЛЬШОГО ГОРОДА. ВОЗДУХ**

МБОУ «Средняя школа №7 с углубленным изучением отдельных предметов», г. Дзержинск

В представляемой работе автор знакомит с результатами своего изучения экологии большого города, а именно состояния воздуха в Дзержинске методами химии. Город Дзержинск – второй по численности и промышленному значению город Нижегородской области с населением 262 тыс. человек. Экономической основой города составляют предприятия химической промышленности, которые являются основными источниками загрязнения атмосферы. Проблемы ЖКХ (несвоевременной уборки снега на дорогах, неэффективной уборки бытовых отходов, аварийное состояние коммуникаций), хранение и переработка промышленных и бытовых отходов – все это также влияет на состояние экологии города.

Цель работы: изучить влияние загрязненности воздуха города на состояние снега, выявить какие вещества-загрязнители содержатся в снеге. Задачи работы: теоретическое описание источников загрязнения воздуха и их последствий; анализ снега и талой воды с разных участков города на наличие загрязнителей. Объект исследования: загрязняющие вещества,

присутствующие в воздухе нашего города. Предмет исследования: снег и талая вода, поглощающие из воздуха вещества-загрязнители. Методы исследования: качественный и количественный анализ снега и талой воды с разных участков города на наличие в них взвешенных и растворенных веществ.

В ходе проведенных опытов со снегом с применением различного оборудования (спиртовка, воронка, вата, индикаторная бумага, растворы солей и кислот) удалось доказать, что в снеге присутствуют посторонние примеси, а значит снег действительно является показателем загрязненности воздуха. В работе представлены следующие опыты: оценка задержанных частиц; определение сухого остатка талой воды методом весового анализа; определение содержания органических примесей; определение среды (pH) талой воды; определение ионов железа; определение сульфатионов; определение ионов свинца; определение ионов меди; определение ионов хлора.

Таким образом, удалось экспериментально доказать, что на состояние окружающей среды города большое влияние оказывают автомобильный транспорт и предприятия, производящие выбросы твердых и газообразных веществ в атмосферу города. Необходима установка пыле- и газоуловителей на промышленных предприятиях, специальных нейтрализаторов на выхлопных трубах автотранспорта, способных поглощать ядовитые вещества, не допуская их попадания в город.

УДК 543.061

# Буйлов С.Д. **СРАВНИТЕЛЬНЫЙ АНАЛИЗ ТВОРОГА ПОСРЕДСТВОМ ХИМИЧЕСКОГО АНАЛИЗА**

ГБПОУ **«**ДХТ им. Красной Армии», г. Дзержинск

На протяжении нескольких лет состав продуктов, потребляемых человеком, ухудшается. Обилие ассортимента снижает качество благ в связи со стремлением производителей уменьшить себестоимость производства. Помимо некачественной пищи, неправильное питание, когда люди едят нерегулярно, всухомятку или слишком быстро, недостаточно пережевывая пищу, влечет за собой заболевания желудка и кишечника. Правильное и сбалансированное питание возможно только при употреблении настоящих экологически чистых продуктов. Для восстановления микрофлоры кишечника необходимо включить в рацион питания кисломолочные продукты, одним из которых является творог.

При ограниченном количестве ресурсов проблема потребления качественных продуктов является основной, так как от питания зависит общее состояние человека.

Цель работы: провести сравнительный анализ образцов творога различных торговых марок экспериментальным путем.

При проведении экспериментальной части были применены методические рекомендации по анализу кисломолочных продуктов. Использован органолептический метод определения качества продукта (внешний вид, консистенция, цвет, запах и вкус), и определены физико-химические показатели: наличие в твороге крахмала, пальмового масла, содержание влаги и лактозы в твороге.

Для данной исследовательской работы были взяты образцы творога 3 торговых марок: домашнего производства «Домашний творог», «Городецкий» и «На каждый день».

Для обнаружения крахмала в твороге использовался метод добавки йодистого калия с дальнейшим изменением цвета образца на синий, что свидетельствует наличие полисахарида (крахмала) в образце. Обнаружение пальмового масла проводилось под термическим воздействием горячей воды на анализируемый образец. Для установления кислотности использовался метод титрования. Для установления лактозы в образцах использовался метод восстановления филинговой жидкости: при кипячении молока выпадает красный осадок Cu<sub>2</sub>O.

#### УДК 547.23

# $\Gamma$ агулина П.А. $^1$ , Дранишникова Л.И. $^1$ , Казаков С.А. $^2$ , Курский Д.Ю. $^2$ **АКРИЛОВЫЕ МОНОМЕРЫ ДЛЯ 3D-ПРИНТЕРА**

<sup>1</sup>МБОУ «Средняя школа №27», <sup>2</sup>ООО «Химтранзит», г. Дзержинск

На сегодняшний день во всем мире 3D-технологии стремительно развиваются и приобретают популярность. Материалы для 3D-принтеров пользуются большим спросом. Важно правильно подобрать материал, потому что от него зависит качество и «служба» конечного продукта.

Цель работы: изготовить (мет)акриловый мономер (БИС-ГМА) для 3D-печати, а на его основе полимер, который будет обладать таким рядом свойств, как износостойкость и прочность, а также будет иметь минимальную усадку. БИС-ГМА (3-метакрилоилокси-2-оксипропокси-4-фенил пропан) – прозрачная вязкая жидкость от бесцветного до желтоватого цвета. Небольшие его добавки и его производных в различные полимерные материалы улучшают их механические, оптические, адгезионные характеристики, химическую и атмосферную стойкость. БИС-ГМА используется в
качестве основного компонента для материала 3D-печати, для изготовления конструкционных материалов, а также для печати шестеренок, которые применяются в различных сложных и простых механизмах. Это обуславливается тем, что БИС-ГМА обладает низкой усадкой (5 %), высокой износостойкостью, жесткостью и твердостью. БИС-ГМА получают методом взаимодействия диглецедиловых эфиров дифенилолпропана (смеси эпоксидных смол типа ПЭО-95А и ПЭО-30А) с метакриловой кислотой в присутствии катализатора триэтиламин и ингибитора фенотиозина.

В реакторе задается температура, не превышающая 90 °С. Подготовленное сырье загружается в реактор синтеза в следующей последовательности. Сначала ингибитор, затем нагретые эпоксидные смолы. После завершения загрузки в реакторе синтеза восстанавливается атмосферное давление, а содержимое перемешивается, температура снижается до 40 °С. После добавляется метакриловая кислота. Спустя час, в реактор синтеза через люк загружается катализатор, в качестве катализатора используется 1 %-ный триэтиламин  $C_6H_{15}N$ . Далее содержимое реактора синтеза плавно подогревается при перемешивании в течении 4-6 часов до температуры не более 80 °С, а затем в течении 2 последующих часов происходит выдержка. После завершение выдержки выключается мешалка реактора синтеза и непосредственно через люк отбирается проба БИС-ГМА на кислотное число и массовую долю остаточных эпоксидных групп. Процесс прекращается при достижении величины кислотного числа готового продукта не более 10 и массовой доли остаточных эпоксидных групп не более 0,6 %. Если значение кислотного числа превышает заданное, то выдержка продолжается до достижения готовым продуктом нужных значений. Практическая значимость данной работы состоит в применении (мет)акрилового мономера (БИС-ГМА) для 3D-печати, а также в возможности применения полученной экономически выгодной методики синтеза БИС-ГМА для организации производства в промышленных масштабах

УДК 542.06

## Гришина О.Е. **ПРОФИЛАКТИЧЕСКОЕ ПРОТИВОМАСТИТНОЕ СРЕДСТВО ДЛЯ ОБРАБОТКИ СОСКОВ ВЫМЕНИ ПОСЛЕ ДОЕНИЯ «ЛЕСНАЯ РОСА»**

МБОУ «Средняя школа №27», г. Дзержинск

В современном мире в молочном животноводстве существует много проблем. Одна из них – мастит. На данный момент мастит коров – это основная причина потери удоя.

Целью работы является разработка биологически активного средства для обработки сосков вымени, которое может быть нанесено на жирную кожу, обладающего антимикробным и ранозаживляющим действием.

На основании цели сформулированы задачи исследования:

1) осуществить сравнительный анализ имеющихся на сегодняшний день средств для обработки вымени обязательных перед доением;

2) предложить целевую методику приготовления средства для обработки сосков вымени;

3) произвести синтез необходимых компонентов;

4) синтезировать полученное вещество по предложенной методике;

5) произвести проверку предложенного вещества на чистоту;

6) обобщить полученные результаты и сделать выводы.

Продукт исследования: активное средство для обработки сосков вымени под названием «Лесная роса».

Предмет исследования: процесс получения активного средства для обработки сосков вымени.

Методы исследования: теоретический (изучение научной литературы по теме исследования), эмпирический (эксперимент, целенаправленное наблюдение). Гипотеза: если средство будет содержать поливиниловый спирт, образующий пленку после нанесения и высыхания, то это станет препятствием для проникновения в сосковый канал патогенной микрофлоры.

Рассматриваемое в исследовании фитонцидное профилактическое средство для обработки сосков вымени после доения «Лесная роса», полученное из экстракта хвойной древесной зелени с добавлением сложной системы пленкообразователей, относится к фармацевтической промышленности и к сельскому хозяйству. Оно представляет собой биологически активное средство для обработки сосков вымени, содержащее глицерин и воду дистиллированную, отличающееся тем, что содержит поливиниловый спирт марки 15/88, сосновую хвою и 0,05 %-ный хлоргексидин, причем компоненты в средстве находятся в определенном соотношении.

Практическая значимость и новизна данной работы заключается в расширении арсенала средств для обработки сосков вымени, способных образовывать прочную и устойчивую пленку, обладающих антимикробным и ранозаживляющим действием.

## <u>Ермолаев А.Д.<sup>1</sup>, Иголкина А.А.<sup>2</sup>, Гущина М.А.<sup>3</sup>,</u> Лунина Д.М.<sup>4</sup>, Злобин С.Ю.<sup>4</sup> **ИССЛЕДОВАНИЕ ПРОЦЕССА ПРЕВРАЩЕНИЯ ГЛИЦЕРИНА В ГИДРОКСИАЦЕТОН НА МЕДЬСОДЕРЖАЩИХ КАТАЛИЗАТОРАХ**

<sup>1</sup>МБОУ «Средняя школа №39», <sup>2</sup>МБОУ «Средняя школа №17», <sup>3</sup>МБОУ «Средняя школа №30», г. Дзержинск,

Дзержинский политехнический институт (филиал) НГТУ им. Р.Е. Алексеева

С 2012 года в мире продолжает наблюдаться тенденция к увеличению объёмов производства биодизельного топлива, основным побочным продуктом которого является глицерин (ГЛ). Применение гетерогенных катализаторов при превращении ГЛ способствует поиску новых путей синтеза востребованных химических соединений. Этот метод позволит снизить стоимость производства ацетола (АЦ) по сравнению с его получением из нефтяных веществ.

АЦ широко используется в химической промышленности в качестве реагента. Он имеет яркий запах, позволяющий применять его для ароматизации некоторых продуктов. В текстильной отрасли АЦ заменяет дитионит натрия.

Целью настоящей работы является исследование реакции селективного превращения ГЛ в АЦ в присутствии гетерогенных медьсодержащих катализаторов.

Маршрут реакции состоит из одной стадии, в ходе которой ГЛ дегидратируется в АЦ. Побочные продукты: 1,2-пропиленгликоль (ПГ), акролеин (АК), аллиловый спирт (АС), продукты осмоления ГЛ. В установке реактивной дистилляции испытаны следующие каталитические системы: чистая медь, оксид меди (I), полученные по ОВР соответственно с помощью боргидрида натрия и глюкозы, и оксид меди (II), выделенный термическим разложением гидроксида меди (II). Результаты экспериментов сведены в таблицу.

| Катализатор "                                   | Конверсия ГЛ, $%$ | Селективность образования продуктов, % |      |      |         |
|-------------------------------------------------|-------------------|----------------------------------------|------|------|---------|
|                                                 |                   |                                        |      |      |         |
| ÙΠ                                              | 84,38             | 36,77                                  | 6,62 | 0.43 | $0,3$ . |
| Cu <sub>2</sub> O                               |                   | 49,69                                  | 2,59 | 0,35 | 0.24    |
| $\mathop{\hbox{\rm Cu}}\nolimits{\hbox{\rm C}}$ |                   | 20,94                                  |      | 0,68 | 0.42    |

**Таблица. Основные технологические показатели исследуемых катализаторов**

Условия процесса: установка реактивной дистилляции, концентрация глицерина 99,3 % масс., количество катализатора 5 % масс., температура 240 °С , 800 об./мин, время 6 ч.

Содержание меди среди окисей больше в оксиде меди (I), в присутствии которого выход целевого продукта оказался наибольшим. По итогам испытаний он показал наилучшую эффективность: конверсия глицерина достигла 98 %, селективность по ацетолу составила 50 %.

УДК 66.023

## Злобин С.Ю., Лунина Д.М., Есипович А.Л. **ВЫБОР ТИПА И КОНСТРУКЦИИ РЕАКТОРА ДЛЯ ИССЛЕДОВАНИЯ КОНВЕРСИИ ГЛИЦЕРИНА В АЦЕТОЛ**

Дзержинский политехнический институт (филиал) НГТУ им. Р.Е. Алексеева

Глицерин (ГЛ) образуется в больших объёмах в качестве побочного продукта в стремительно растущем производстве биодизельного топлива. Следовательно, необходимы срочные усилия для нахождения альтернативных методов переработки ГЛ. Один из возможных продуктов такой конверсии – ацетол (АЦ), находящий широкое применение в химической, пищевой, косметической, фармацевтической, а также текстильной промышленности. АЦ, произведённый из ГЛ, может снизить стоимость производства в 10 раз по сравнению с производством на основе нефти.

Предполагаемый маршрут реакции состоит из одной стадии, в ходе которой ГЛ на кислотных центрах катализатора дегидратируется в АЦ.

Одной из главных целей исследования является выбор режима и типа реактора, обеспечивающих наилучшие технологические показатели, включающие глубину переработки ГЛ и высокую селективность образования целевого продукта.

Первоначально синтезы проводили в реакторе-автоклаве. Вскоре было установлено, что реакция быстро достигала состояния равновесия и останавливалась: конверсия ГЛ не превышала 2 % за 6 ч. Применение ёмкостного реактора с постоянным отгоном образующихся продуктов позволило увеличить конверсию субстрата до 98 % за тоже время. Однако продукты осмоления ГЛ дезактивировали катализатор как в периодическом, так и непрерывном режиме работы, что снижало селективность образования АЦ. Реактор колонного типа с каталитической насадкой непрерывного действия способен решить эту проблему за счёт постоянного удаления в куб смолистых отложений с катализатора под действием массообменных процессов. Результаты испытаний установок сведены в таблицу.

|                      |               | Конверсия     | Селективность образования |                 |  |
|----------------------|---------------|---------------|---------------------------|-----------------|--|
| Тип реактора         | Режим         | $\Gamma$ Л, % | основных продуктов, %     |                 |  |
|                      |               |               | AU                        | . "2-пропандиол |  |
| Автоклав*            | периодический | 2,19          | 69,02                     | 9.16            |  |
| Установка реактивной | периодический | 98,12         | 49,69                     | 2,59            |  |
| ДИСТИЛЛЯЦИИ          | непрерывный** | 76,99         | 52,59                     | 6.24            |  |

Таблица. Сравнение реакторов по технологическим показателям процесса

Условия процесса: концентрация ГЛ 99,3 % масс., температура 240 °С, время 6 ч, катализатор Си<sub>2</sub>О 5 % масс., 800 об./мин. \* 20 % масс. водный раствор субстрата; \*\* скорость подачи ГЛ 20 мл/ч.

Дальнейший вектор исследования будет направлен на разработку установки колонного типа и проведение испытаний на нанесённых катализаторах.

УДК 544.16

### Кавтрова В.Д., Лаптева Е.А., Тимченко Е.А. АМФИФИЛЬНЫЕ СВОЙСТВА ГОМОПОЛИМЕРОВ НА ОСНОВЕ МЕТАКРИЛОВЫХ МАКРОМОНОМЕРОВ

Дзержинский политехнический институт (филиал) НГТУ им. Р.Е. Алексеева

Полимеры, сочетающие в своем составе группы с гидрофильными и гидрофобными свойствами, обладают амфифильностью, что позволяет им проявлять в растворах ряд ценных свойств. Так, используемые в этой работе полимеры, полученные из макромономеров с олигооксиалкиленовыми блоками, могут служить перспективными средствами для таргетированной доставки лекарств в организм человека.

За счет наличия в своем составе высокогидрофильных олигоэтиленгликолевых фрагментов и более гидрофобных олигопропиленгликолевых полимеры приобретают способность связывать не растворяющиеся в воде лекарственные вещества, заключать их в мицеллярные наноконтейнеры и транспортировать их по организму. В связи с этим актуальной задачей является сравнение гидрофильно-гидрофобных свойств полимеров. Применяемые для их синтеза макромономеры приведены на рисунке.

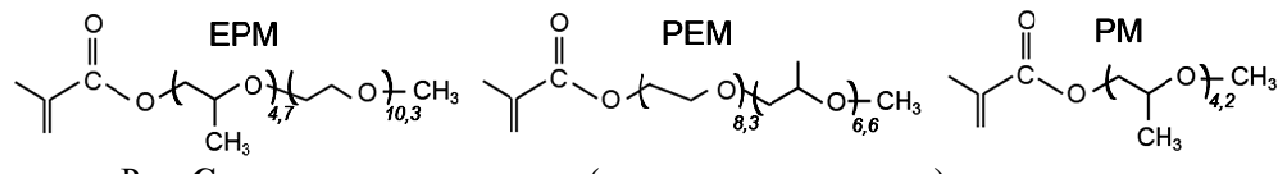

Рис. Структура метоксиолиго(оксиалкиленгликоль)метакрилатов

Гомополимеры были получены полимеризацией в этилацетате при 85 °C с использованием АИБН в качестве инициатора. Из трех полимеров лишь два растворимы в воде – полиРЕМ и полиЕРМ, тогда как полиРМ, лишенный этиленгликолевых фрагментов, оказался достаточно гидрофобным. Количественно это подтверждается динамикой гидрофильнолипофильного баланса в ряду мономеров, определенного по методу Дэвиса. Так для ЕРМ и РЕМ ГЛБ весьма близки – 10,2 и 9,2 соответственно. Это позволяет их отнести к категории эмульгаторов прямых эмульсий (типа «масло в воде»). Для РМ ГЛБ равен 6,9, что говорит о заметно большей гидрофобности и позволяет отнести его к эмульгаторам обратных эмульсий («вода в масле»).

Водорастворимые полимеры обладают термочувствительностью. Водные растворы (1 % мас.) полиEPM и полиPEM демонстрируют фазовый переход при 64,5 и 40,9 °С соответственно. Для водных растворов той же пары полимеров методом спектрофлюориметрии был подтверждено образование мицелл и установлены критические концентрации мицеллообразования: 2,9 мг/л и 2 мг/л соответственно. Таким образом, полиЕРМ и полиРЕМ потенциально пригодны для использования в качестве системы доставки лекарственных средств.

УДК 544.74

### Логинова К.С. **МЕХАНИЗМЫ ЛЮМИНЕСЦЕНЦИИ И ЕЕ ПРИМЕНЕНИЕ В МЕДИЦИНЕ, ТЕХНИКЕ И ФИЗИКО-ХИМИЧЕСКОМ АНАЛИЗЕ** МБОУ «Гимназия №38», г. Дзержинск

Создание новых технологических материалов для различных областей науки и техники всегда было важной и первоочередной задачей. Не являются исключением и люминесцентные материалы. Люминесценция – это оптическое излучение, возникающее при возбуждении твёрдых тел, растворов и газов. В общем понимании понятие люминесценция отождествляется с холодным свечением материального тела. Современная техника, медицина, наука немыслима без люминесценции. Изучение механизмов люминесценции и их применение является важной задачей современной науки.

Главная цель работы – это изучение понятия люминесценции, механизмов и её практического применения в различных областях в процессе проведения опытов на основе люминесценции.

Люминесценция имеет несколько видов в зависимости от способа возбуждения вещества и классифицируется по длительности свечения.

Самым известным процессом является фотолюминесценция. Она имеет механизм, начало которого начинается с возбуждения атома или молекулы фотоном внешнего излучения с некоторой частотой *v*. В итоге атом переходит с главного энергетического уровня на один из возбужденных уровней. А уже далее имеется три продолжения. На люминесцентное излучение тратится только часть энергии поглощаемого света. Поэтому для люминесценции выполняется правило (закон) Стока, которое гласит, что спектр люминесценции сдвинут в длинноволновую область относительно спектра поглощения того же соединения.

В медицинских и биологических исследованиях явление люминесценции и люминесцентный анализ играет важную роль. По характеру люминесцентного излучения можно судить о состоянии многих тканей организма, под действием ультрафиолетового излучения они излучаю разные цвета. В технике – это пример применения люминесцентной лампы; также люминесцентный анализ получил широкое применение в физикохимическом анализе вещества.

Практическая часть работы посвящена изготовлению люминофора, люминесцентных красок и их применению на одежде, а также исследованию люминесценции лейбла на обуви.

Реализация работы, главным образом, связана с заинтересованностью химическими явлениями, которые могут применяться в нашей повседневной жизни и не только.

УДК 547.52

<u>Маряшова К.Д.</u><sup>а</sup>, Кукушкина С.И.<sup>b</sup>, Малыгина М.П.<sup>с</sup>, Карпов Е.И.<sup>d</sup>, Смирнов М.А. *e* , Краснов В.Л. *e* **СПОСОБ МЕТИЛИРОВАНИЯ N-МЕТИЛАНИЛИНА** *<sup>a</sup>*МБОУ «Средняя школа №13», *<sup>b</sup>*МБОУ «Средняя школа №4», *<sup>c</sup>*МБОУ «Средня школа №14», *<sup>d</sup>*МБОУ «Средняя школа №22»,

г. Дзержинск,

*<sup>e</sup>*Дзержинский политехнический институт (филиал) НГТУ им. Р.Е. Алексеева

Бензин – это смеси жидких углеводородов с температурами кипения до 200 °С, применяются в качестве топлива в карбюраторных двигателях внутреннего сгорания. Важным требованием к используемому бензину является его детонационная устойчивость – октановое число. Его повышают с помощью специально вводимых добавок. В течение многих лет широко использовался ТЭС (тетраэтилсвинец), который представляет собой экологическую опасность из-за присутствия в составе тяжелых металлов, выбрасываемых при сжигании бензина.

В работе проведен анализ вариантов синтеза органических октаноповышающих добавок для бензинов. Выборка была проведена среди таких добавок как: МТБЭ, ЭТБЭ, ароматические амины. Важным показателем при выборе была растворимость в неполярных углеводородных смесях.

Рассмотрен синтез присадки на основе третичного амина, для получения которой может быть использована реакция N-метилирования вторичного амина с использованием водорастворимого метилирующего агента.

Цель: разработка способа метилирования N-метиланилина.

Применение: присадка для повышения октанового числа, в производстве полиэфирных смол и красителей

В ходе работы нами был проведен синтез метилирования Nметиланилина, а затем проводили двухстадийную очистку полученного продукта (N,N-диметиланилина). Получаемый продукт ацетилирования значительно отличается по физическим свойствам от исходного вторичного амина и может быть удален водной промывкой.

Таким образом, после двухстадийной очистки может быть выделен высокочистый водонерастворимый (и растворимый в углеводородах) третичный амин, который может быть использован как эффективная присадка для повышения октанового числа бензинов. N,N-диметиланилин представляет собой прозрачную, от бледно-жёлтого до янтарного цвета жидкость. Относится к классу вторичных ароматических аминов. Для его получения необходима реакция метилирования. Образцы становятся коричневыми при контакте с воздухом. Не растворим в воде, что позволяет данный продукт предлагать предприятиям в качестве более экологичной присадки для повышения октанового числа бензинов.

УДК 621.89

Найденкова А.А.<sup>а</sup>, Паламарчук Д.О.<sup>b</sup>, Савина Н.П.<sup>с</sup>, Трегубов М.А.<sup>а</sup>, Кондратьев Е.А. *e* , Отопкова К.В. *e,f*  **ИССЛЕДОВАНИЕ СМАЗОЧНЫХ МАТЕРИАЛОВ НА ОСНОВЕ БУТИЛОВЫХ ЭФИРОВ ЖИРНЫХ КИСЛОТ** *<sup>a</sup>*МБОУ «Средняя школа №13», *<sup>b</sup>*МБОУ «Средняя школа №7», *<sup>c</sup>*МБОУ «Средняя школа №1», *<sup>d</sup>*МБОУ «Средняя школа №39», *<sup>e</sup>*ДПИ НГТУ им. Р.Е. Алексеева, г.Дзержинск, *<sup>f</sup>*ННГУ им. Н.И. Лобачевского, г. Нижний Новгород

Смазочные материалы широко применяются в движущихся механизмах (двигатели, подшипники, редукторы и т.д.) и при механической обработке на станках (точение, фрезерование, шлифование и т.д.). Данные материалы обладают такими свойствами как очистка, что препятствует

образованию коррозии, улучшение герметизации и действуют как охлаждающая жидкость.

В настоящее время используются минеральные и синтетические смазочные материалы. В процессе их эксплуатации возможно образование токсичных веществ, а также при розливе они оказывают негативное воздействие на окружающую среду.

Натуральные масла представляют собой привлекательный заменитель обычных смазочных материалов, однако природные триглицериды имеют ряд недостатков: низкую температуру воспламенения, низкую стабильность, высокую кислотность и т.д. Данные недостатки частично могут быть решены добавками, но более эффективным решение является переэтерификация или эпоксидирование растительного масла.

Цель данной работы было исследовать основные смазочные свойства н-бутиловых эфиров жирных кислот (н-БЭЖК) и изобутиловых эфиров жирных кислот (и-БЭЖК) подсолнечного масла. н-БЭЖК и и-БЭЖК были получены путем переэтерификации МЭЖК соответствующим спиртом (нбутанол или изобутанол). Начальное мольное соотношение МЭЖК: Спирт  $= 1:4$ , при температуре – 107-110 °С, массовая доля катализатора (карбонат калия) – 1 % масс., время проведения процесса 6-10 ч. Выход н-БЭЖК и и-БЭЖК подсолнечного масла более 99,0 %. Процесс проводили с использованием совмещенного реакционно-массообменного режима для более эффективного удаления метанола с целью смещения равновесия в сторону продуктов реакции. Физико-химические свойства представлены в таблице.

|                                                            | Значения                          |       |       |                        |
|------------------------------------------------------------|-----------------------------------|-------|-------|------------------------|
| Наименование показателя                                    | Nynas 8                           |       |       | МЭЖК   н-БЭЖК   и-БЭЖК |
| 1. Плотность при температуре 15 °С, кг/м <sup>3</sup>      | 879                               | 882   | 872   | 874                    |
| 2. Кислотное число, мгКОН/г                                |                                   | 0.518 | 0,567 | 0,545                  |
| 3. Кинематическая вязкость при температуре<br>40 °C, $cCr$ | 7.6                               | 4.045 | 5,232 | 5,329                  |
| 4. Температура застывания, °С                              | минус 60 минус 6 мину 11 минус 22 |       |       |                        |

**Таблица 1. Физико-химические свойства МЭЖК, н-БЭЖК и и-БЭЖК**

Представленные результаты получены в рамках государственного задания в сфере научной деятельности (тема № 0728-2020-0008).

Ожогин С.А. *a* , Сойни С.С. *а* , Боровая А.А. *b* , Ведехина Д.И. *c* , Галембиевский Д.Ф.<sup>с</sup>, Гопшан Е.В.<sup>д</sup>, Кузина С.С.<sup>е</sup>, Привалова В.В.<sup>b</sup>, Савин Д.В. *c* , Смирнов Д.М. *f* **ИЗУЧЕНИЕ ВЛИЯНИЯ ПРОЦЕССА ОЗОНИРОВАНИЯ НА ОЧИСТКУ ВОДЫ ОТ ФЕНОЛА** *<sup>a</sup>*Дзержинский политехнический институт (филиал) НГТУ им. Р.Е. Алексеева,

*<sup>b</sup>*МБОУ «Средняя школа №4»; *<sup>c</sup>*МБОУ «Средняя школа №23»; *<sup>d</sup>*МБОУ «Средняя школа №2»; *<sup>e</sup>*МБОУ «Средняя школа №27»; *<sup>f</sup>*МБОУ «Средняя школа №17», г. Дзержинск

Очистка сточных вод промышленных предприятий при помощи озонирования является одним из наиболее перспективных и современных методов. Нейтрализация вредных примесей производится путём их окисления озоном. В связи с актуальностью была поставлена цель: изучение влияния процесса озонирования на очистку воды от соединений фенола.

При озонировании разрушаются ароматические кольца. Озон подвергает деструкции органические вещества. Это влияет на концентрацию органических примесей и приводит к увеличению эффективности очистки стоков.

Исследование проводилось путем барботирования озона через слой жидкости. Для проведения исследования был приготовлен модельный раствор, содержащий 100 мг фенола на 1 л воды.

В ходе исследования были получены следующие данные: при 5 ч озонирования концентрация фенола в воде составляла 67 мг/л; в течение 10 ч концентрация составляла 32 мг/л; в течение 15 ч концентрация составляла 12 мг/л; в течение 20 ч составляла 3,5 мг/л ; при 25 ч концентрация составляла 0,9 мг/л. Контроль исходных и конечных концентраций фенола определяли хроматографически.

Результаты проведенного эксперимента по озонированию модельного раствора сточных вод показали эффективность данного метода, позволяющего снизить концентрацию фенола, и как следствие – возможность обеспечения рационального использования водных ресурсов и охраны их от загрязнения.

## Страхова В.И., Сак Ю.В., Ширшин К.К. **ИЗУЧЕНИЕ ЗАКОНОМЕРНОСТЕЙ СИНТЕЗА АМИДОВ ЖИРНЫХ КИСЛОТ В ПРИСУТСТВИИ КИСЛОТНЫХ КАТАЛИЗАТОРОВ**

Дзержинский политехнический институт (филиал) НГТУ им. Р.Е. Алексеева

Синтез амидов жирных кислот различного строения, несмотря на многолетние исследования, остаётся достаточно перспективным направлением развития современной органической химии. Интерес к соединениям данного класса обусловлен, в первую очередь, широким спектром фактического или потенциального применения.

В последнее десятилетие было опубликовано значительное количество работ, посвящённых изучению закономерностей синтеза амидов жирных кислот на основе диметиламинопропиламина (ДМАПА). В данных работах авторами предлагаются различные каталитические и некаталитические (например, избыточное давление, микроволновое облучение) способы ускорения реакции амидирования. Больший интерес, всё же, вызывают работы, в которых авторами сообщается о каталитической активности соединений различных классов в исследуемой реакции. В подавляющем большинстве работ авторами в качестве наиболее эффективных катализаторов предлагаются контакты основного типа. Приоритет основных катализаторов, по-видимому, обусловлен в первую очередь удобством их использования (по сравнению с катализаторами кислотного типа – отсутствие процессов солеобразования, низкая цветность и простота выделения продукта) при сравнительно схожих показателях каталитической активности. Более того, вопрос о механизме катализа данной реакции до сих пор остаётся открытым.

На кафедре «Химические и пищевые технологии» за последние 5 лет был проведён ряд исследований, посвящённых катализу реакции амидирования эфиров жирных кислот. Однако синтезу амидов в присутствии кислотных катализаторов было уделено меньше внимания. В связи с этим в данный момент проводятся исследования по изучению активности кислотных катализаторов в синтезе амидов жирных кислот.

Установлено, что введение в систему низших карбоновых кислот (например, уксусная) способствует значительному увеличению скорости процесса. Введение в систему ионно-обменных смол (катионитов) также способствует ускорению целевой реакции.

Таким образом, несмотря на установившуюся тенденцию к использованию исключительно основных катализаторов в процессе амидирования эфиров жирных кислот, была установлена возможность успешного проведения процесса и в присутствии кислотных катализаторов.

# <u>Фаттахова Д.Р.<sup>1</sup>,</u> Богданова М.А.<sup>2</sup>, Алексеева А.А.<sup>3</sup>, Кирсанова А.В.<sup>4</sup>, Жидкова К.Д.<sup>5</sup> **ИССЛЕДОВАНИЕ ХИМИЧЕСКОГО СОСТАВА ЖИДКОСТИ ДЛЯ ВЕЙПОВ**

<sup>1</sup>МБОУ «Средняя школа №20», <sup>2</sup>МБОУ «Средняя школа №7», <sup>3</sup>МБОУ «Средняя школа №12», <sup>4</sup>МБОУ «Средняя школа №23», <sup>5</sup>МБОУ «Средняя школа №17», г. Дзержинск

Ежедневно на улицах городов мы видим людей, выдыхающих большое количество пара, использующих для этого специальные устройства. Вейпинг – процесс курения электронной сигареты, испарителей и других подобных устройств, а вейперы – новый вид курильщиков, которые курят не обычные сигареты, а сигареты с электронной начинкой. В классический состав жидкости входит пищевой растительный глицерин и пропиленгликоль, пищевые ароматизаторы и в некоторых жидкостях – никотин. Однако не уточняется, насколько может измениться состав смеси при нагревании и переходе в газовое состояние.

Цель работы – исследование состава жидкости для вейпов, а также возможные изменения в составе в ходе физических воздействий на неё.

Используя методы газовой хроматографии и хромато-массспекторометрии, был определен состав жидкости для вейпов до физического воздействия, после испарения и последующей конденсации, а также после нагрева до температуры кипения (рис.)

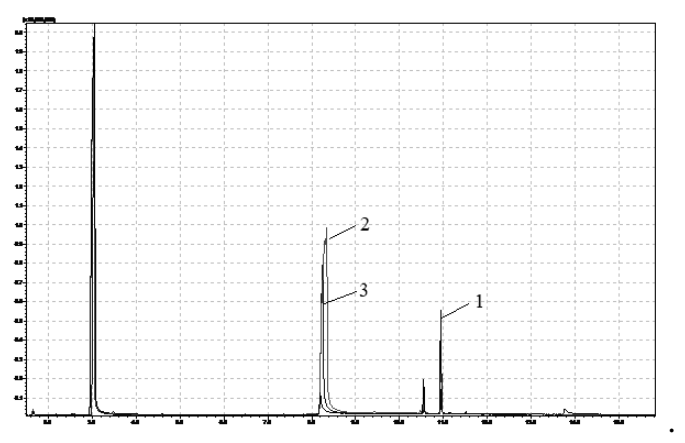

Рис. **Хромато-масс-спектр жидкости для вейпов:**  1 – до физических воздействий; 2 – после нагрева до температуры кипения; 3 – после испарения с последующей конденсацией

Подробный анализ показывает, что в ходе воздействия на жидкость меняется не только количественное соотношение основных компонентов (пропиленгликоля и глицерина), но и качественный анализ жидкости.

#### **НАУЧНЫЕ ПЕРСПЕКТИВЫ-2022**

(очно-заочный формат). Сборник материалов Региональной молодежной научно-технической конференции 19 - 21 апреля 2022 г. г. Дзержинск

> Редактор Е.А. Репникова Компьютерная верстка А.В. Нерубайский

Подписано в печать 08.06.2022. Формат  $60x84^{1}$ /<sub>16.</sub> Бумага офсетная. Печать трафаретная. Усл. печ. л. 7,5. Тираж 175 экз. Заказ

**\_\_\_\_\_\_\_\_\_\_\_\_\_\_\_\_\_\_\_\_\_\_\_\_\_\_\_\_\_\_\_\_\_\_\_\_\_\_\_\_\_\_\_\_\_\_\_\_\_\_\_\_\_\_\_\_\_\_\_\_\_\_\_\_\_\_\_\_** 

Нижегородский государственный технический университет им. Р.Е.Алексеева. Типография НГТУ. Адрес университета и полиграфического предприятия: 603950, г. Нижний Новгород, ул. Минина, 24.